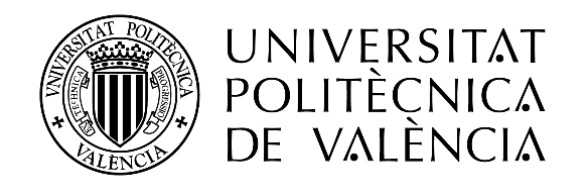

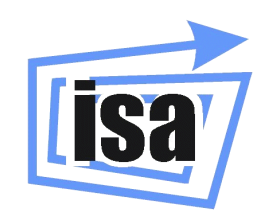

### **MÁSTER UNIVERSITARIO EN AUTOMÁTICA E INFORMÁTICA INDUSTRIAL**

## **DISEÑO Y CONTROL DE MINITURBIDOSTATOS**

AUTOR: FERNANDO NÓBEL SANTOS NAVARRO TUTOR: ENRIC PICÓ I MARCO JESÚS ANDRÉS PICÓ I MARCO

**CURSO ACADÉMICO: 2016-2017**

## AGRADECIMIENTOS

Este proyecto ha sido uno de los retos más difíciles a nivel profesional y personal que he tenido que enfrentar, y si he conseguido acabarlo a sido gracias a todas aquellas personas que me han ayudado y apoyado durante este proceso.

Antes de nada, me gustaría agradecer a Jesús Picó por su plena confianza en mí desde el primer momento, su valiosa ayuda y por haberme introducido en el mundo de la biología sintética.

También quiero agradecer al grupo SB2LAB, a Jose Luis, a Enric, a Alejandro, a Yadira y a Paloma por el gran apoyo que me han dado y por hacerme sentir uno más del equipo.

Quiero también agradecer mi participación en el equipo iGEM con en el proyecto HYPE-IT. Donde conseguimos hacer historia, y además pudimos aprender y mejorar un montón tanto a nivel de profesional como personal. Gracias Iván, Xavi, Alba, Alicia, Álvaro, Manu, Dani, Niki, Fran y Dioge, ha sido una experiencia maravillosa trabajar con vosotros.

Asimismo quiero agradecer el apoyo que me han dado todos mis amigos del grado, Adrían, Clara, Guille, Jaime, Jose Antonio, Laura, Dani, Jose Manuel, Jose Bravo, Iván Sala, Iván Torres. Ir a clase con vosotros fue una de las mejores etapas de mi vida, y me encanta ver como todos estamos avanzado en nuestros respectivos campos.

Gracias a Anna por haberme acompañado y dado ánimos en la última parte del proyecto.

Y más importante aún, gracias a mi familia, gracias por darme apoyo incondicional siempre y por haberme acompañado en este viaje en el que he encontrado mi vocación.

Gracias a todos, doblemente gracias.

# ÍNDICE

### PARTE I: MEMORIA

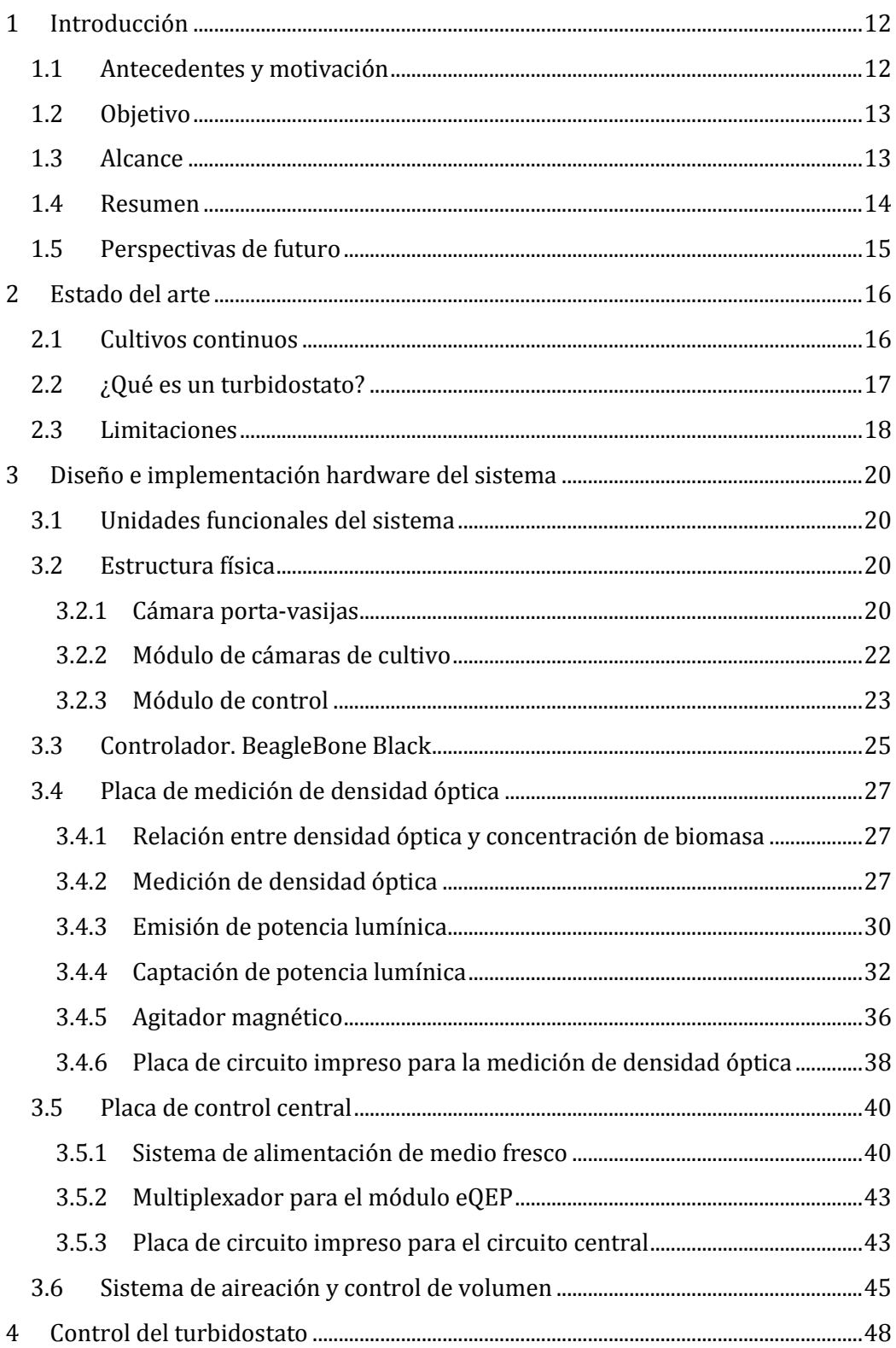

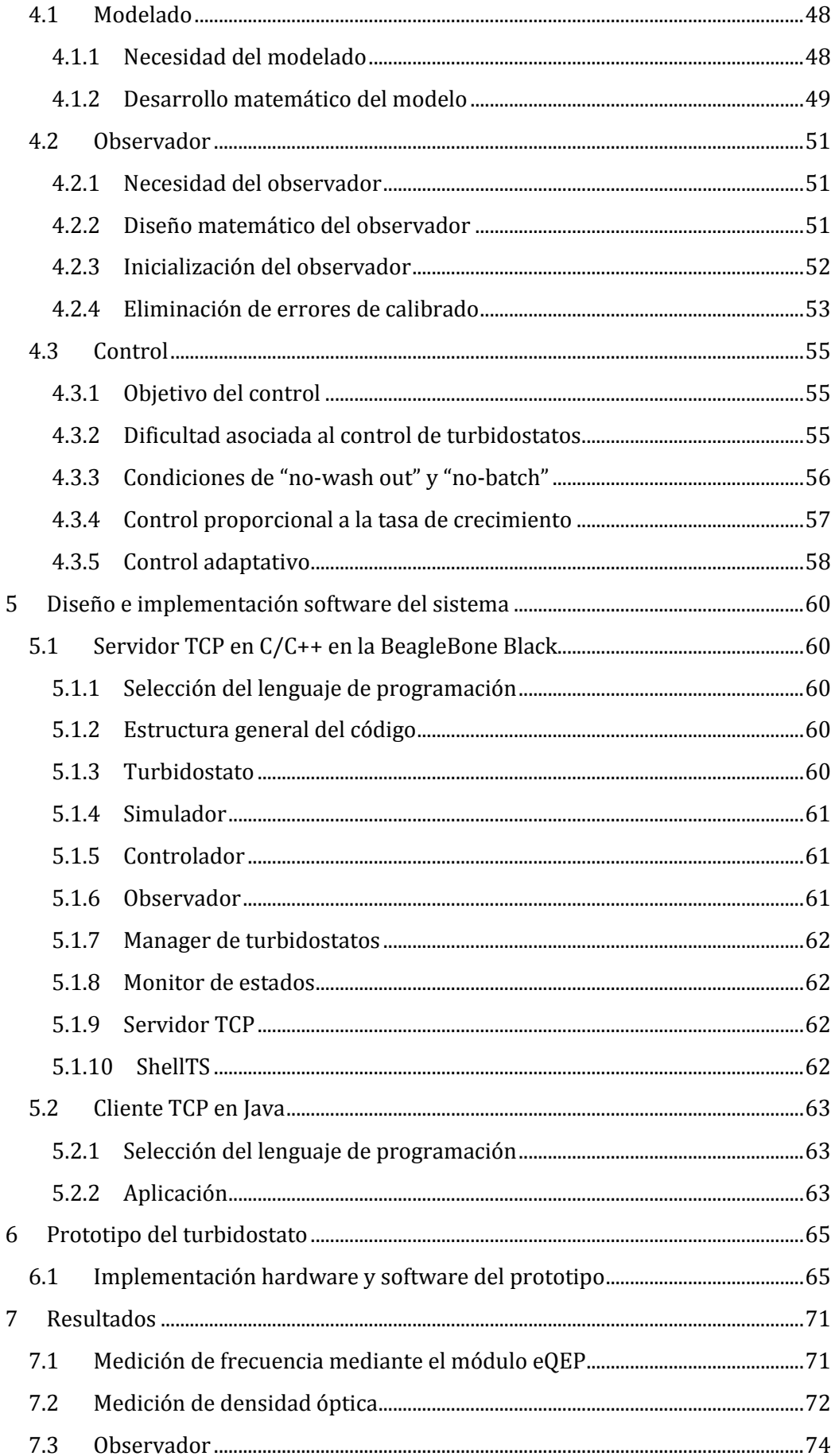

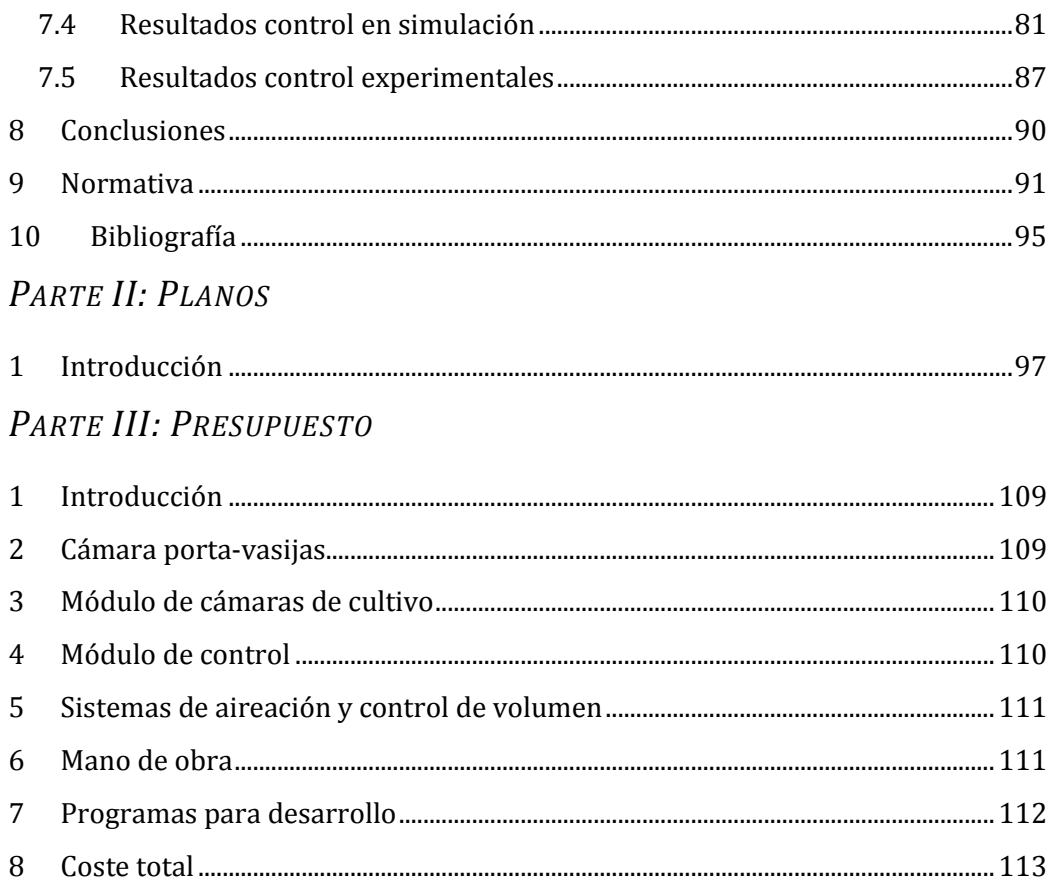

# ÍNDICE DE ILUSTRACIONES

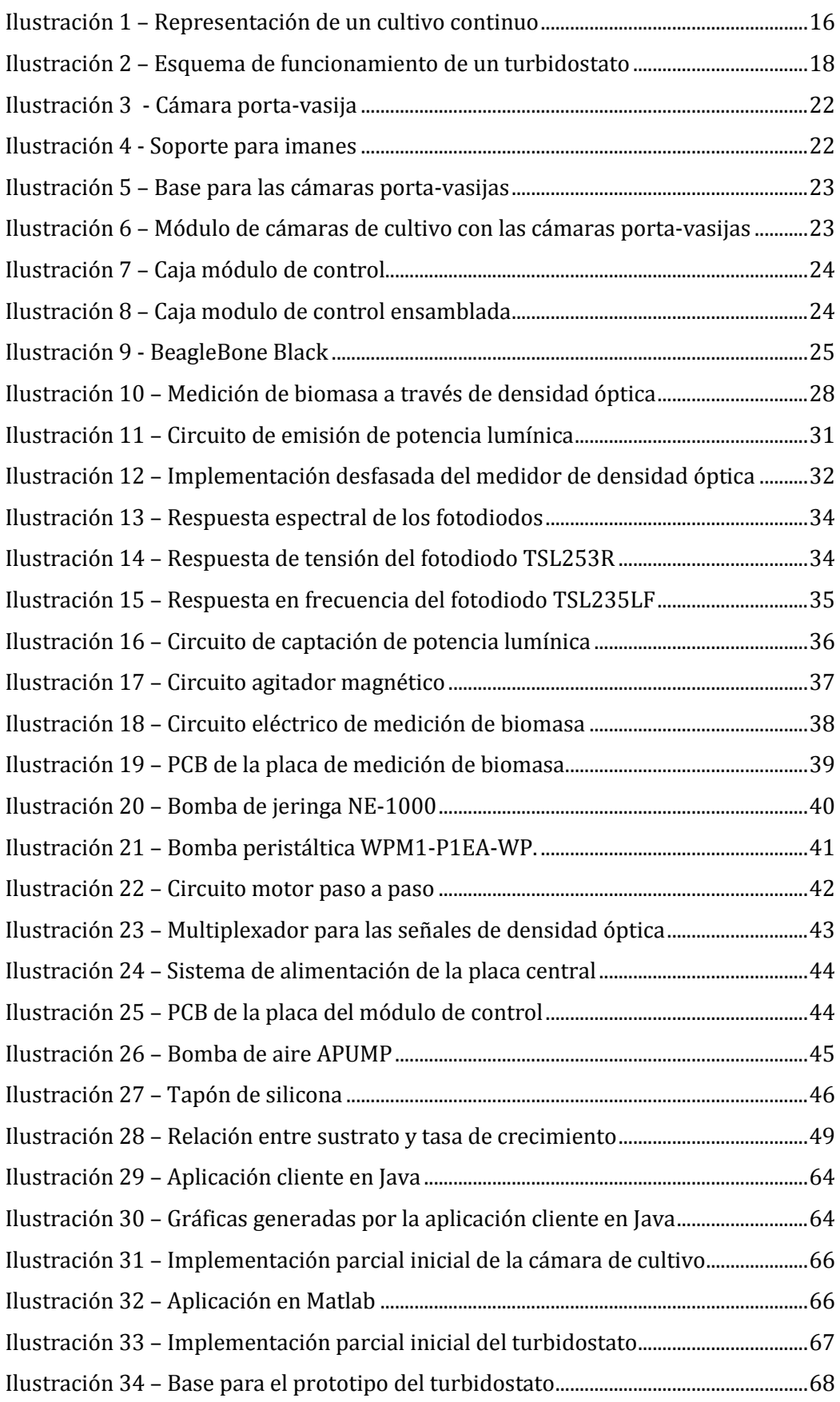

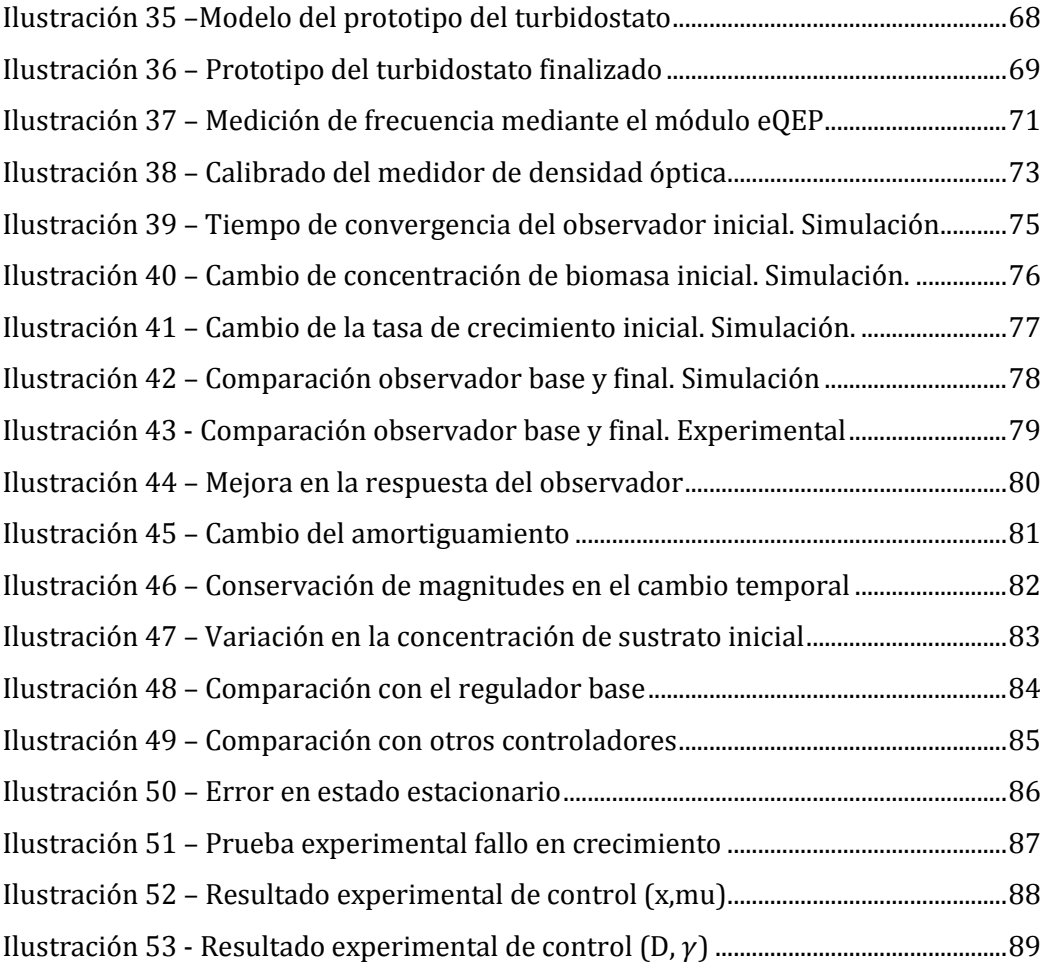

# ÍNDICE DE ECUACIONES

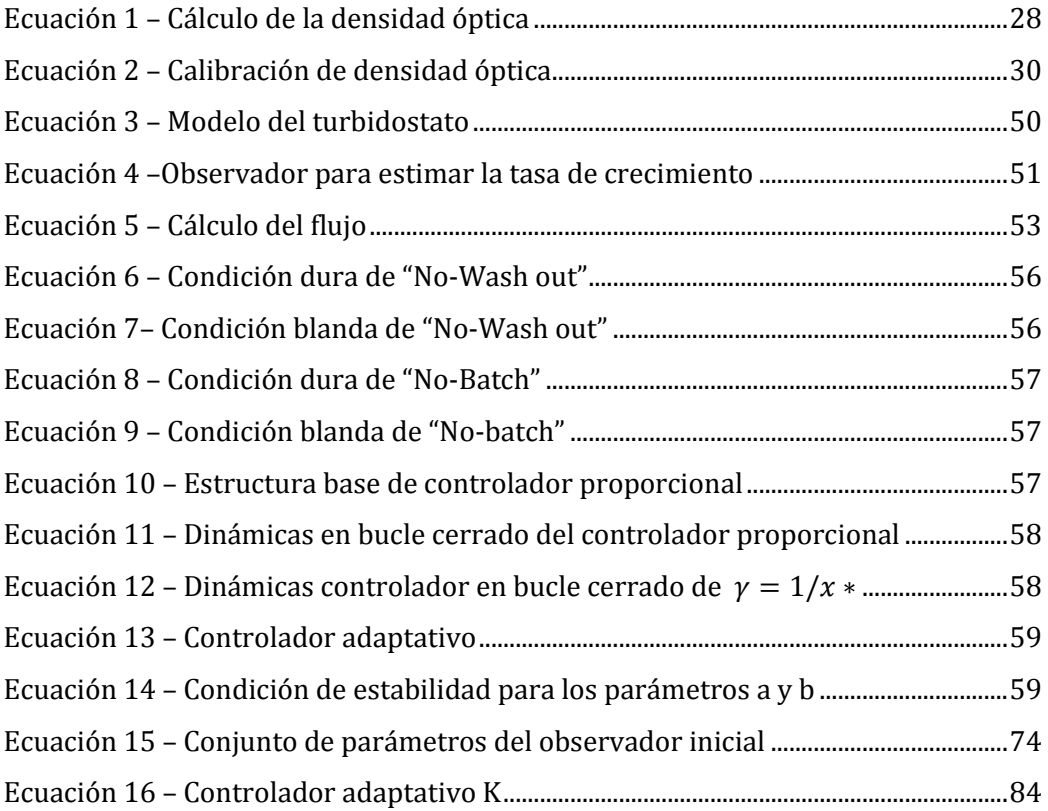

# PARTE I:

# **MEMORIA**

### <span id="page-11-0"></span>1 INTRODUCCIÓN

#### <span id="page-11-1"></span>1.1 ANTECEDENTES Y MOTIVACIÓN

El futuro económico de Europa descansa en gran medida en la denominada bioeconomía: la producción de recursos biológicos renovables y su conversión en alimentos, productos y bioenergía por medio del uso innovador y eficiente de tecnologías derivadas de la biotecnología industrial.

Las empresas industriales orientadas hacia esta economía hacen uso intensivo de microorganismos mejorados o modificados como fábricas celulares para producir metabolitos especializados de alto valor añadido (p. ej. aminoácidos, vitaminas y aditivos para alimentación, biofuel, biofilms y tejidos), siendo estos de gran importancia para el futuro de las industrias de la salud, química, alimentaria y otras industrias de proceso.

A efectos de maximizar el rendimiento y productividad de los bioprocesos, la biotecnología industrial actual ha de hacer frente a problemas críticos, como son el modelado, la estimación de variables clave, y el diseño de mecanismos de actuación (control) sobre el estado metabólico de los microorganismos.

Por tanto, el control por retroalimentación de biorreactores ha recibido mucha atención en los últimos años. Sin embargo, el control de biorreactores, especialmente en entornos industriales, es complejo debido a características de los procesos biológicos: (i) la falta de conocimiento sobre las variables claves del sistema, las cuales representan el estado fisiológico del cultivo, (ii) alta complejidad, derivada de la multitud de componentes existentes en un proceso, la dinámica del proceso no lineal, y (iii) gran variabilidad.

Dos ideas clave para abordar el diseño de controladores en este contexto son: el uso de modelos simples basados en el balance de masas, y el desarrollo de controladores genéricos y robustos basados en el concepto de modelo mínimo.

Por un lado, los modelos basados de balance de masas limitan la incertidumbre en términos específicos; la cinética de la biorreacción, y los rendimientos de la biorreacción.

Por otro lado, los controladores robustos basados en modelos mínimos usan la estructura de los balances de masa en el biorreactor e información genérica sobre la estructura de la cinética asociada y sus cotas.

Para realizar las tareas de caracterización, ampliación a escala y producción, se necesitan biorreactores de diferentes tamaños.

En los laboratorios están disponibles biorreactores de pequeña escala de volúmenes de cultivo del orden de microlitros, que son idóneos para pruebas de concepto y caracterización de circuitos genéticos.

Por otro lado, en los procesos de producción se dispone de biorreactores de gran tamaño con volúmenes de cultivo del orden de litros, cuyo objetivo es maximizar la producción.

Sin embargo, los resultados obtenidos en los biorreactores de pequeña escala no se pueden comparar con los biorreactores de producción, ya que la diferencia de volumen es de varios órdenes de magnitud.

De aquí surge la necesidad de utilizar de biorreactores de media escala, con volúmenes de cultivo del orden de mililitros, para ser utilizados como paso intermedio entre el laboratorio y el biorreactor industrial.

En el marco de un proyecto de fin de grado anterior realizado en el Synthetic Biology and Biosystems Control Lab (SB2CL) del Instituto ai2 se realizó el diseño general de un mini biorreactor y se implementó el sensor de medida de concentración de biomasa y parte de la estructura física. No obstante en este proyecto no se llegó a cerrar el bucle de control.

En el presente proyecto, se parte del mencionado diseño e implementación hardware. Sin embargo se ha realizado una revisión completa del diseño del mini biorreactor.

#### <span id="page-12-0"></span>1.2 OBJETIVO

El objetivo del presente proyecto es el diseño, implementación y validación experimental de un mini-turbidostato, con capacidad para cinco cultivos en paralelo, que permita controlar la concentración celular mediante medidas de la densidad óptica.

#### <span id="page-12-1"></span>1.3 ALCANCE

El alcance del presente proyecto consistirá en las siguientes partes:

- Revisión, mejora y ampliación del diseño proporcionado por el ai2 del turbidostato para satisfacer las nuevas especificaciones.
- Diseño e implementación de la estructura física del turbidostato, la cual está constituida por dos partes: (i) la estructura de las cámaras del turbidostato y (2) la estructura para el módulo de control, donde residirán el microcontrolador y los actuadores.
- Diseño e implementación del sistema electrónico del sistema. A nivel de sensores, actuadores y controlador.
- Diseño e implementación del software embebido en el controlador del turbidostato, este deberá realizar el control y además ejecutar un servidor para poder comunicarse con él desde una aplicación cliente.
- Diseño e implementación de una aplicación cliente que permita modificar los parámetros de control del turbidostato y recoger los datos experimentales.
- Implementación de un prototipo del turbidostato de una única cámara de cultivo.
- Realizar las pruebas de concepto necesarias para validar el funcionamiento global del turbidostato. Estas pruebas serán realizadas en el prototipo de una única cámara.

#### <span id="page-13-0"></span>1.4 RESUMEN

A efectos de maximizar el rendimiento y productividad de los bioprocesos, la biotecnología industrial actual ha de hacer frente a problemas críticos, como son el modelado, la estimación de variables clave, y el diseño de mecanismos de actuación (control) sobre el estado metabólico de los microorganismos.

En los últimos años, los turbidostatos de pequeña escala, que usan un circuito de realimentación para mantener constante la densidad celular, están empezando a estar disponibles en los laboratorios para realizar caracterización y escalado de sistemas biológicos sin restricciones de nutrientes. De esta forma, los turbidostatos son una herramienta prometedora para ser utilizada como paso intermedio entre el laboratorio y el biorreactor industrial.

En el presente proyecto se ha diseñado e implementado un turbidostato, a partir de un diseño e implementación parcial proporcionada por el ai2. Se ha revisado, mejorado y ampliado el diseño proporcionado por el ai2 para satisfacer las nuevas necesidades: modo autónomo, mayor capacidad de cálculo, ampliación a cinco cámaras de cultivo en paralelo.

Se ha realizado un diseño nuevo de la estructura del turbidostato, el cual consiste en un módulo de control y un módulo para las cámaras de cultivo. Por otro lado, se ha hecho una revisión del sensor de biomasa, mejorando su precisión y resolución, al utilizar un módulo específico de la BeagleBone Black para tratar la señal de frecuencia generada.

El observador ha sido optimizado para reducir el ruido en su estimación y además se han desarrollado estratégicas para acelerar en gran medida su convergencia. Se han implementado y diseñado varios tipos de control, destacando el controlador no-lineal adaptativo desarrollado por el ai2.

Se ha desarrollado una aplicación en C/C++ que se ejecutará en la BeagleBone Black del turbidostato, esta se encargará de realizar el control y además ejecutará un servidor TCP para poder comunicarse con la aplicación desde el exterior. Por tanto, ha sido necesario elaborar un protocolo de comunicación.

Se ha desarrollado una aplicación en Java, la cual podrá ser ejecutada en un ordenador personal. Servirá de interfaz gráfica con el turbidostato, desde la cual se podrá variar todos los parámetros de control y recopilar los datos experimentales. La aplicación está basada en un cliente TCP.

Además se ha construido un prototipo de una única cámara de cultivo para realizar la validación experimental del sistema. Una vez validado la funcionalidad del prototipo, se ha realizado varias pruebas experimentales utilizando diferentes tipos de control. Los resultados obtenidos fueron exitosos y fueron utilizados para realizar una publicación científica en la prestigiosa revista "IEEE TRANSACTIONS ON CONTROL SYSTEMS TECHNOLOGY".

**PLABRAS CLAVE:** Turbidostato, Densidad óptica, Control no-lineal adaptativo, Observadores deslizantes, Diseño 3D, BeagleBone Black y Servidor/Cliente TCP.

#### <span id="page-14-0"></span>1.5 PERSPECTIVAS DE FUTURO

El presente proyecto será de gran utilidad para facilitar investigaciones biotecnológicas. Esto es debido a que no existen herramientas comerciales similares y además el coste de este proyecto es asequible para un laboratorio.

Está planeado que, una vez finalizado el turbidostato de cinco cámaras, realizar más pruebas experimentales con la finalidad de tener una mayor cantidad de datos para demostrar estadísticamente que el regulador diseñado en el ai2 es más robusto y rápido. Esto se traducirá en realizar una segunda publicación en el futuro próximo.

Sin embargo, se ha de reforzar las medidas para evitar la contaminación debida a agentes externos de los cultivos. El circuito de alimentación de medio fresco es un circuito cerrado, por tanto realizando una limpieza y esterilización correcta es suficiente para eliminar agentes contaminantes. Sin embargo el sistema de aireación utiliza aire directamente del exterior, por lo que sí supone una fuente de contaminación. La solución consiste en implementar un filtro de aire, que es una herramienta típica en laboratorios.

Por último, se está empezado a plantear la idea de elaborar turbidostatos con mayor capacidad de volumen de cultivo. De esta forma se tendrán comportamientos más parecidos a los biorreactores de producción industriales.

### <span id="page-15-0"></span>2 ESTADO DEL ARTE

#### <span id="page-15-1"></span>2.1 CULTIVOS CONTINUOS

El cultivo continuo es una técnica que permite estudiar el efecto en el proceso biológico de variables como el pH, la temperatura, la concentración de nutrientes, etcétera, manteniendo constate el valor de la tasa de crecimiento específica de los microorganismos, o bien, fijados los anteriores efectos, analizar el efecto de la tasa de crecimiento sobre el proceso.

De esta forma se puede separar los distintos efectos, para finalmente, obtener información que permita mejorar el proceso biológico u obtener modelos matemáticos más exactos.

El principio de funcionamiento de estos sistemas es el siguiente.

Se dispone de un volumen constante de cultivo. En este cultivo será donde residirán los microorganismos. Existe un flujo de medio fresco que alimenta el cultivo de forma continua, consiguiendo de esta forma un aporte de sustrato para que los microorganismos puedan crecer.

Debido a que el volumen de cultivo debe permanecer constante, también existe un flujo de salida de medio de cultivo antiguo. En este flujo de salida se eliminará tanto los residuos generados como una parte de los microorganismos. En la [Ilustración 1](#page-15-2) se muestra representado el funcionamiento de un cultivo continuo.

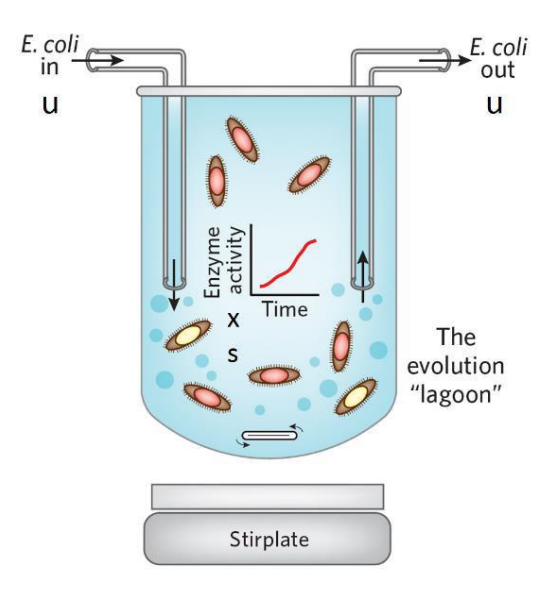

*ILUSTRACIÓN 1 – REPRESENTACIÓN DE UN CULTIVO CONTINUO*

<span id="page-15-2"></span>De esta forma, estableciendo un flujo constante, el sistema tenderá a estabilizarse en una tasa de crecimiento específica.

Dentro de los cultivos continuos, se pueden destacar el quimiostato y el turbidostato, siendo estos los más representativos.

En el presente proyecto se ha optado por la construcción de un turbidostato. La principal razón es que en el quimiostato es necesario disponer de la concentración de sustrato existente en el cultivo, pues se utiliza para ajustar la velocidad de crecimiento de los microorganismos en el medio.

La determinación de la concentración de sustrato no es un proceso trivial, conlleva la realización experimentos más complejos y caros que medir la concentración celular en el caso del turbidostato.

Además, un turbidostato es un sistema realimentado, que permite realizar un control sobre el mismo en función de la concentración celular. De esta forma se puede atenuar errores de medida o de modelado.

#### <span id="page-16-0"></span>2.2 ¿QUÉ ES UN TURBIDOSTATO?

Un turbidostato es un dispositivo mecatrónico controlado por realimentación el cual es capaz de mantener constante una densidad de población celular en un volumen de control.

La cámara de cultivo se encuentra sensorizada, y permite realizar medidas de forma periódica del estado de la concentración de biomasa en su interior. Las variables de interés son la concentración de biomasa y la tasa de crecimiento celular.

La concentración de biomasa se obtiene a partir de medidas de densidad óptica del cultivo, ya que existe una relación directa entre ambas magnitudes. La tasa de crecimiento celular no es medible, por tanto típicamente se utiliza un observador para estimarla.

La información de estas dos variables es necesaria para poder calcular las acciones de control. Estas acciones de control consisten en aplicar una tasa de dilución, la cual se traduce en un flujo de medio fresco que se inyectará en la cámara del turbidostato.

A continuación, se elimina el medio antiguo sobrante para mantener el volumen de control constante. Además los cultivos se mantienen aireados para que las bacterias se desarrollen correctamente. Por último, los cultivos se mantienen homogéneamente mezclados para que las medidas que se realicen sean representativas del estado global de turbidostato.

En la [Ilustración 2](#page-17-1) se puede observar el esquema general de funcionamiento de un turbidostato típico.

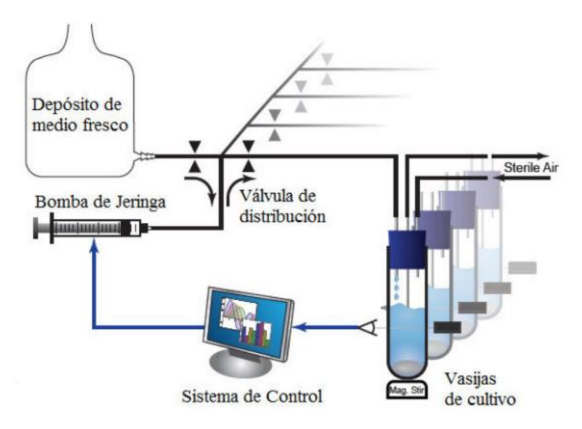

*ILUSTRACIÓN 2 – ESQUEMA DE FUNCIONAMIENTO DE UN TURBIDOSTATO*

<span id="page-17-1"></span>Los turbidostatos son ideales para la caracterización de sistemas biológicos sin limitación de nutrientes, que es cuando se desarrolla la máxima velocidad de crecimiento celular.

Por último, además de mantener una concentración de células constante, la cantidad de sustrato, en régimen permanente, para cultivos continuos, permanece a niveles muy bajos de concentración. Esto es especialmente útil, por ejemplo, en estudios de regulación metabólica de sustrato limitante.

#### <span id="page-17-0"></span>2.3 LIMITACIONES

En la actualidad existen biorreactores comerciales, pero estos no están enfocados a investigación. Por tanto, estos tienden a ser demasiado grandes y tienen software protegido que imposibilita su modificación. Además, estos biorreactores necesitan grandes cantidades de volumen para mantener las tasas de dilución y son excesivamente caros.

Algunos investigadores se decantan por diseñar sus propios sistemas de cultivo continuo según sus necesidades, las cuales varían notablemente de un proyecto a otro. Esto lleva muchas veces a sistemas rígidos y poco robustos, debido a la complejidad de los sistemas de cultivo continuo.

En el caso de los turbidostatos, este hecho se acentúa aún más, debido a la necesidad de aplicar conceptos especializados de electrónica, control y óptica.

Las limitaciones de medición de los parámetros característicos de un medio microbiano son elevadas.

No se puede realizar mediciones de la cantidad de biomasa directamente, por tanto, se tiene que utilizar la relación existente entre densidad óptica y biomasa. Esta relación varía para cada tipo de microorganismo. Por lo que típicamente se trabaja con densidades ópticas sin llegar a calcular la concentración de biomasa.

La medición de concentración de sustrato queda descartada. Esto es debido a que no existe ningún método que permita medirla directamente en la cámara de cultivo En la actualidad, existen métodos para determinar la concentración de sustrato de forma offline (extrayendo muestras de la cámara de cultivo), sin embargo se trata de procesos lentos y caros, por lo que no son de utilidad para realizar control de forma peródica.

Por lo que la concentración de sustrato es un parámetro al que no se tendrá acceso para efectuar el control.

La tasa de crecimiento tampoco es medible, pero esta sí que se puede estimar a partir de la evolución temporal de la concentración de biomasa y de la tasa de dilución aplicada. En este proyecto se usará un observador deslizante de segundo orden que asegura converger en tiempo finito al valor real de tasa de crecimiento.

### <span id="page-19-0"></span>3 DISEÑO E IMPLEMENTACIÓN HARDWARE DEL SISTEMA

#### <span id="page-19-1"></span>3.1 UNIDADES FUNCIONALES DEL SISTEMA

El diseño del turbidostato está dividido en cinco unidades funcionales:

- 1. Estructura física
- 2. Sistema electrónico
- 3. Sistema de alimentación de medio fresco
- 4. Sistema de aireación y control de volumen
- 5. Sistema de control

Cada una de estas unidades desempeña una función en específico y están relacionadas entre sí, por tanto, para explicar los conceptos de una unidad será necesario adelantar unos pocos conceptos de otras unidades posteriores.

#### <span id="page-19-2"></span>3.2 ESTRUCTURA FÍSICA

La estructura física está formada por tres partes: (i) las cámaras porta-vasijas, (ii) el módulo de cámaras de cultivo y (iii) el módulo de control. Estas estructuras han sido diseñadas en 3D para posteriormente ser impresas.

Se ha utilizado el software OpenSCAD para el diseño 3D de las piezas. OpenSCAD es un programa libre para crear objetos sólidos de CAD en 3D mediante programación. Se puede utilizar cualquier otro programa para el diseño 3D, como puede ser Autodesk Inventor, Blender o SketchUp.

Sin embargo, OpenSCAD ofrece varias ventajas. La primera es que debido a que se trata de un lenguaje de programación permite que el código de las piezas diseñadas sea reutilizable y modificable.

Otra ventaja derivada de esta, es que al tratarse de código, se pueden utilizar recursos como Git Hub, que permiten la difusión y el trabajo cooperativo. Existe una gran comunidad que soporta este programa, por lo que existen muchas piezas ya diseñadas en la red. Y por último, se trata de software libre.

#### <span id="page-19-3"></span>*3.2.1 CÁMARA PORTA-VASIJAS*

La cámara porta-vasijas servirá como soporte para los tubos de vidrio donde residirán los cultivos. A demás, también permitirá colocar el sensor de intensidad lumínica y el módulo laser en posición.

Por otro lado, también dispone de los agujeros para los tornillos necesarios para fijarla a módulo de cámaras de cultivo y para sujetar la PCB. Por último, tiene un hueco donde se podrá introducir el soporte para imanes del agitador magnético.

Se dispone de un diseño inicial de esta cámara de cultivo desarrollado en el trabajo fin de grado. Este diseño es funcional, sin embargo éste ha sido mejorado en el presente proyecto.

#### **1. Reducción del tamaño de la ventana**

La ventana de la cámara del turbidostato era demasiado grande en el diseño inicial, lo cual provocaba que llegase más luz del exterior al sensor de intensidad lumínica produciéndose un mayor ruido en las medidas. Se ha reducido el tamaño de la misma y además ahora el sensor se encuentra más protegido.

#### **2. Ajuste de posición del láser**

El modulo láser en el diseño inicial no es ajustable por lo que es complejo asegurar que el haz que genera el laser llega correctamente a la zona sensible del sensor. Por tanto, se ha introducido en el diseño de la cámara tres huecos para introducir tornillos que aprisionen el láser en posición. De esta forma se puede ajustar la posición del láser de manera exacta.

#### **3. Eliminación de un sensor**

El diseño inicial del turbidostato se disponía de dos sensores de intensidad lumínica, sin embargo en el apartado [3.4.4](#page-31-0) se explica que el segundo sensor no aporta valor a las medidas. Por tanto se ha removido el hueco del segundo sensor, teniendo solo espacio para uno.

#### **4. Posibilidad de colocar filtros ópticos**

La potencia generada por el módulo laser no es controlable, pero sí que es constante como se explica en el apartado [3.4.3](#page-29-0) . Por tanto, se ha introducido en el diseño una ranura para poder colocar filtros ópticos y poder variar de esta forma la potencia que atraviesa la cámara del turbidostato. Esta ranura se encuentra justo delante del módulo laser, antes de llegar al espacio para el tubo de vidrio, donde residirá el cultivo. Por último, esta ranura será de gran utilidad para realizar el calibrado del sensor de densidad óptica, ya que se pueden utilizar estos filtros para simular que se tiene un cultivo de bacterias de densidad óptica fija.

El diseño final de la cámara porta-vasijas se puede observar en la I[LUSTRACIÓN](#page-21-1) 3. Por último, es necesario imprimir esta pieza en color negro para asegurar el correcto funcionamiento del sensor de densidad óptica. De esta forma se reduce la posibilidad de rebotes indirectos del haz láser y reduce la cantidad de luz exterior que llega al sensor.

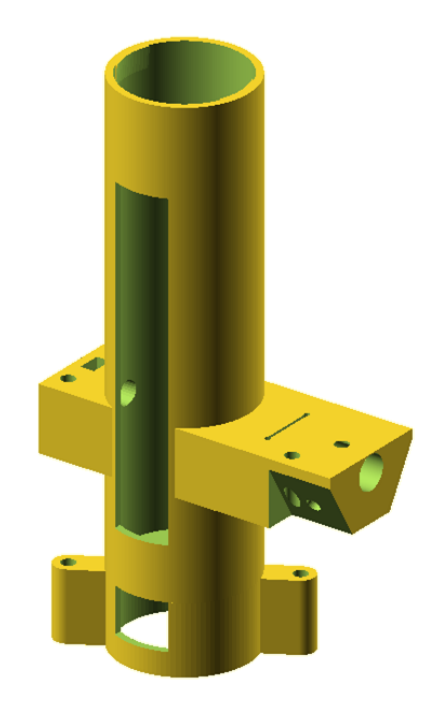

*ILUSTRACIÓN 3 - CÁMARA PORTA-VASIJA*

<span id="page-21-1"></span>Dentro de este módulo también se incluye el soporte para imanes. Este soporte se colocará en el eje de los motores de continua. De esta forma se consigue tiene un agitador magnético para cada una de las cámaras de cultivo.

Se disponía de un diseño inicial de este soporte, sin embargo se tuvo que modificar las dimensiones de los huecos de los imanes para que correspondiesen con los imanes disponibles en el laboratorio.

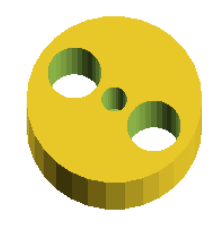

*ILUSTRACIÓN 4 - SOPORTE PARA IMANES*

#### <span id="page-21-2"></span><span id="page-21-0"></span>*3.2.2 MÓDULO DE CÁMARAS DE CULTIVO*

La función de este módulo es la de servir de soporte para las cámaras porta-vasijas y para los motores del agitador magnético. El diseño de este módulo es completamente original del presente proyecto.

Este módulo ha sido diseñado en 3D, pero no deberá ser impreso, ya que debido a la simplicidad de la pieza es más conveniente utilizar un perfil en U de aluminio con los taladros mostrados en la [Ilustración 5.](#page-22-1)

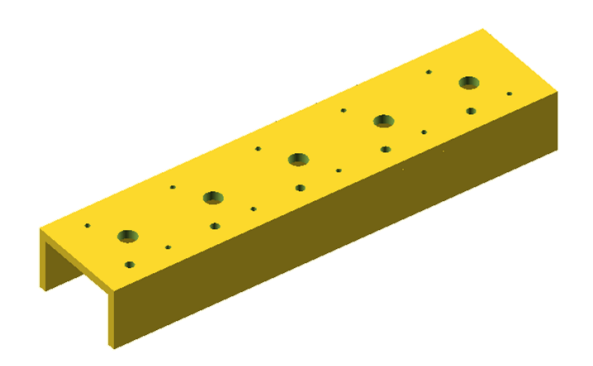

*ILUSTRACIÓN 5 – BASE PARA LAS CÁMARAS PORTA-VASIJAS*

<span id="page-22-1"></span>Esta base dispone de los agujeros para poder atornillar las cámaras porta-vasijas y sus respectivos motores. Además dispone de un agujero para el eje del motor y un hueco adicional para el cableado del mismo.

Por último, en la [Ilustración 6](#page-22-2) se puede observar cómo quedaría el módulo de cámaras de cultivo con las cámaras porta-vasijas instalada.

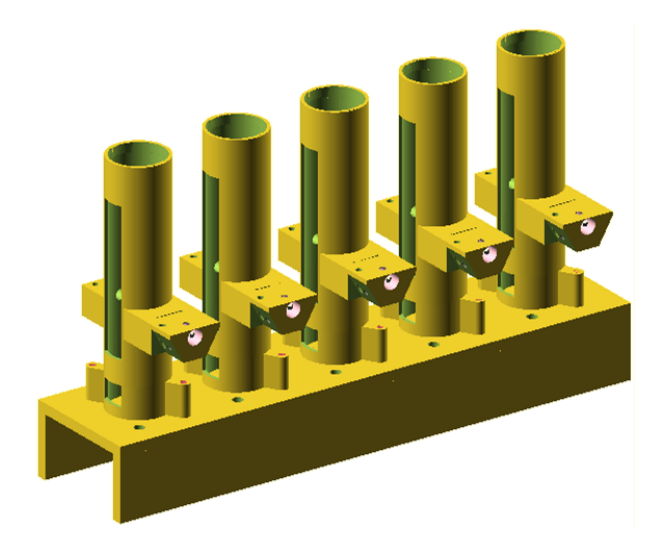

*ILUSTRACIÓN 6 – MÓDULO DE CÁMARAS DE CULTIVO CON LAS CÁMARAS PORTA-VASIJAS*

#### <span id="page-22-2"></span><span id="page-22-0"></span>*3.2.3 MÓDULO DE CONTROL*

La función de este módulo es la de proteger los componentes electrónicos del exterior. El diseño de este módulo es completamente original del presente proyecto.

Está formado por una caja y dentro residirá la PCB de control y la BeagleBone Black. Tiene una serie de agujeros para poder alimentar al módulo, y tener el puerto USB y Ethernet accesibles. A demás dispone de espacio para cinco bombas peristálticas.

Por último, este módulo dispone de una serie de rendijas de ventilación para evitar el sobrecalentamiento de los circuitos.

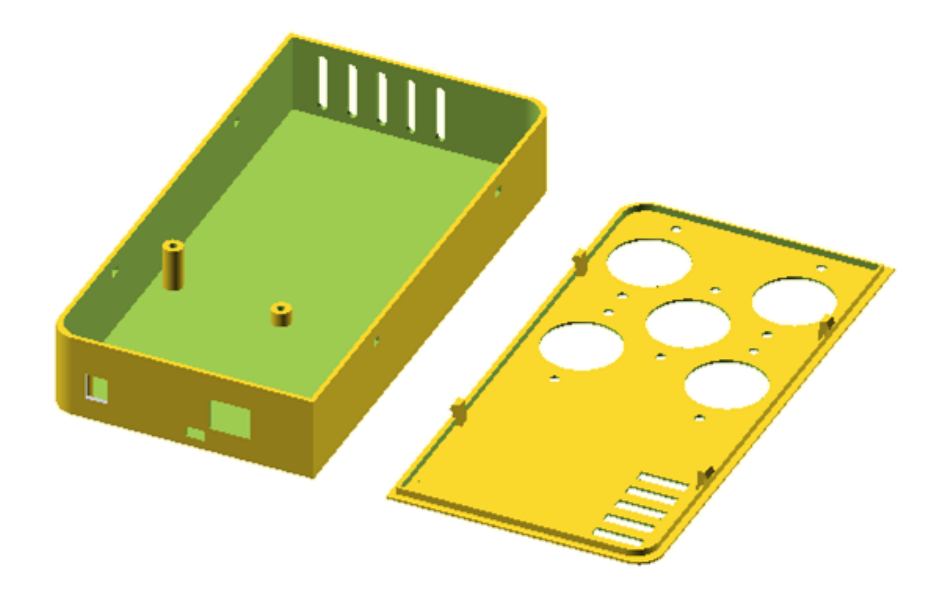

En la [Ilustración 7](#page-23-0) se muestra el diseño de la caja del módulo de control.

*ILUSTRACIÓN 7 – CAJA MÓDULO DE CONTROL*

<span id="page-23-0"></span>En la [Ilustración 8](#page-23-1) se muestra como se ensamblaría la caja del módulo de control. La placa negra es la BeagleBone Black y la placa verde es la placa de circuito impreso del módulo central.

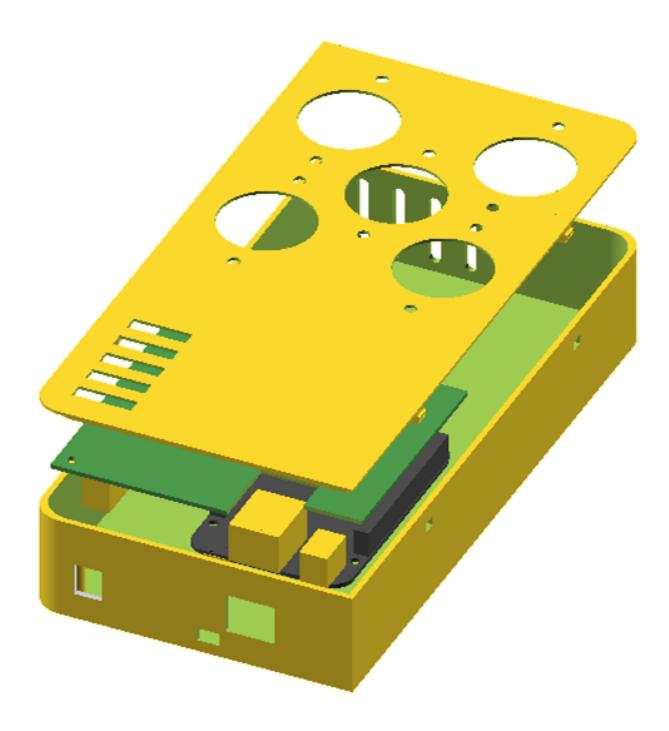

*ILUSTRACIÓN 8 – CAJA MODULO DE CONTROL ENSAMBLADA*

<span id="page-23-1"></span>Este módulo ha sido separado del módulo de las cámaras de cultivo para evitar que por accidente el líquido de las cámaras de cultivo estropee los componentes electrónicos.

#### <span id="page-24-0"></span>3.3 CONTROLADOR. BEAGLEBONE BLACK

En este apartado se tratará el tema de la selección del controlador, el cual será utilizado para calcular las acciones de control, medir los valores de los sensores, accionar los actuadores y además deberá permitir una comunicación con el exterior para así poder variar los parámetros de control y recopilar los datos de los experimentos.

En este punto se abre una gran cantidad de opciones para cubrir este lugar en el proyecto. Sin embargo, a efectos prácticos la decisión se reduce a usar un microcontrolador o un Single Board Computer.

Ambas opciones pueden ser válidas, ya que la capacidad actual de cálculo de los microcontroladores es más que suficiente para ejecutar los algoritmos de control de este proyecto e incluso montar servidores TCP. Por otro lado, los Single Board Computer disponen de una cantidad razonable de pines de GPIO para interactuar con el exterior.

En la propuesta del proyecto anterior, se seleccionó un microcontrolador Arduino Uno. Este disponía de una cantidad razonable de GPIO y debido a que se realizaba el cálculo de control en un ordenador con el que se comunicaba por USB, tenía capacidad de cálculo más que de sobra. Sin embargo, este fue pensado para sensorizar una única cámara de cultivo y que dependiese de la ayuda externa del ordenador.

Por tanto, el Arduino Uno se queda no tiene suficiente capacidad para cubrir las especificaciones actuales:

- 1. Cinco cámaras de cultivo.
- 2. Modo autónomo real, sin dependencia del ordenador
- 3. Disponer de un servidor TCP.

<span id="page-24-1"></span>Por tanto, en el presente proyecto se ha propuesto el uso de un Single Board Computer, en concreto la BeagleBone Black.

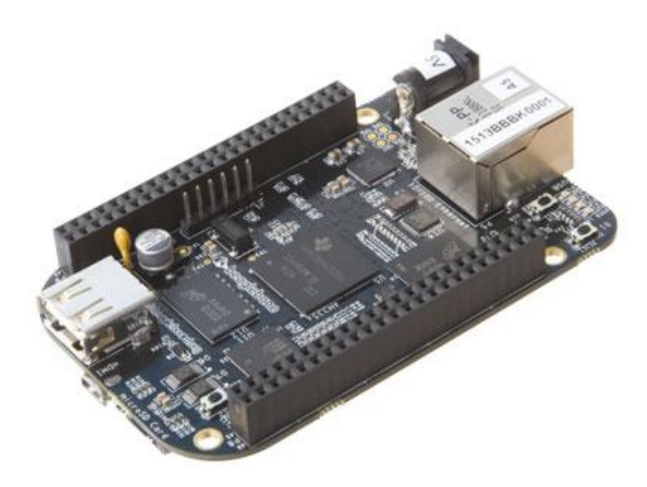

*ILUSTRACIÓN 9 - BEAGLEBONE BLACK*

Las ventajas que ofrece utilizar la BBB son las siguientes:

- 1. A pesar de tratarse de un Single Board Computer dispone de de 65 entradas/salidas digitales, 7 entradas analógicas y módulos hardware para generar 8 señales PWM.
- 2. Dispone de un módulo hardware para medir frecuencias de hasta 4MHz. Este módulo es crítico para realizar la medición de densidad óptica.
- 3. Dispone de dos PRU (programmable real-time unit) que permiten realizar tareas de bajo nivel a tiempo real.
- 4. Dispone de un sistema operativo de tiempo real basado en Linux, 512 MB de memoria RAM y un microporcesador AM335x 1GHz ARM® Cortex-A8.

Por tanto la BeagleBone Black recoge las característic.as más destacables de un microcontrolador e incluso las supera como puede ser el caso del módulo para medir frecuencia. Además conserva toda la potencia que ofrece disponer de un microprocesador, lo cual permitirá la programación través de hilos y disponer de varios programas ejecutándose simultáneamente.

De esta forma, la BeagleBone Black tiene capacidad más que suficiente para satisfacer las especificaciones actuales, y permitirá continuar la ampliación de este proyecto sin la necesidad de utilizar una placa más potente.

#### <span id="page-26-0"></span>3.4 PLACA DE MEDICIÓN DE DENSIDAD ÓPTICA

En este apartado se tratará la placa de medición de densidad óptica. Esta placa reside en la cámara porta-vasijas y su función es la de albergar los componentes electrónicos necesarios para realizar la medición de densidad óptica.

En concreto esta placa dispone de un conector que permitirá que se conecte a la placa de control central. A través de esta conexión, se alimentará eléctricamente a la placa de medición de densidad óptica y también se establecerán las conexiones necesarias para realizar la medición desde la placa de control central.

#### <span id="page-26-1"></span>*3.4.1 RELACIÓN ENTRE DENSIDAD ÓPTICA Y CONCENTRACIÓN DE BIOMASA*

El objetivo del turbidostato es mantener la concentración de biomasa constante. Por tanto, es necesario disponer de este valor, sin embargo típicamente lo que se realiza es estimar la concentración de biomasa a través de medidas de la densidad óptica del cultivo. Esto es debido a que realizar una medición directa de la concentración de biomasa es un proceso costoso y lento, no es apto para realizar control.

Existe una relación entre concentración de biomasa y densidad óptica, no obstante, esta relación es distinta para cada tipo de bacteria, debido a factores como el tamaño o la densidad de las mismas. En la bibliografía existen datos experimentales de gran cantidad de bacterias que permiten determinar esta relación.

La relación entre concentración de biomasa y densidad óptica deja de ser lineal para concentraciones de bacterias superiores a  $10<sup>7</sup>$  células por mililitro. No obstante, típicamente se trabaja con concentraciones muy inferiores a este valor, por lo que se puede suponer que esta relación es lineal.

Por último, a la hora de realizar control se puede usar indistintamente la concentración de biomasa o la densidad óptica, ya la densidad óptica es en definitiva una medida de concentración de biomasa. En la práctica se trabaja típicamente con referencias de densidad óptica, por lo que para calcular el control se usará siempre esta medida, aunque se hable de concentración de biomasa.

#### <span id="page-26-2"></span>*3.4.2 MEDICIÓN DE DENSIDAD ÓPTICA*

La densidad óptica es una magnitud física que mide la absorción de un elemento por unidad de distancia para una longitud de onda específica. Por tanto, densidades ópticas elevadas se traducen en que un haz de luz perderá gran potencia lumínica al travesar ese elemento.

En el caso del turbidostato, lo que produce la pérdida de potencia lumínica son las bacterias presentes en el cultivo que provocan que los rayos de luz sean absorbidos o reflejados, tal y como se muestra en l[a Ilustración 10.](#page-27-0)

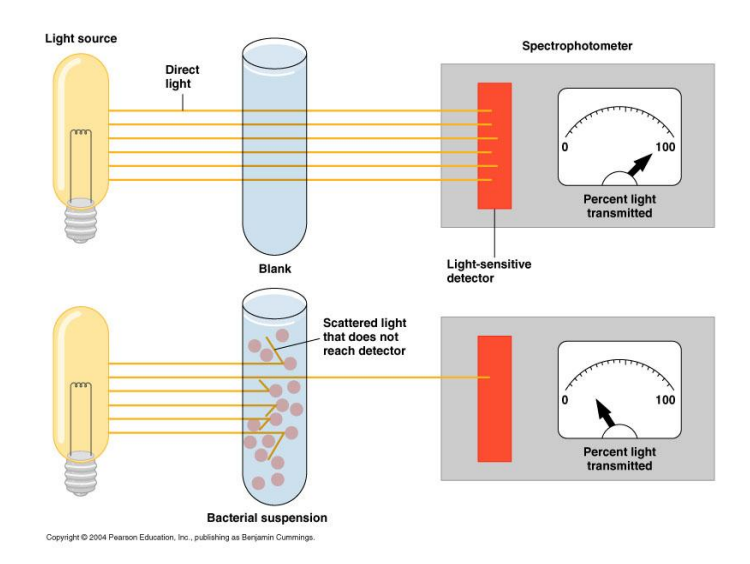

*ILUSTRACIÓN 10 – MEDICIÓN DE BIOMASA A TRAVÉS DE DENSIDAD ÓPTICA*

<span id="page-27-0"></span>La densidad óptica se calcula mediante la siguiente expresión:

$$
OD_{600} = \frac{1}{L} \cdot \log_{10} \left(\frac{I}{I_o}\right)
$$

*ECUACIÓN 1 – CÁLCULO DE LA DENSIDAD ÓPTICA*

<span id="page-27-1"></span>Siendo:

L: Longitud transversal de la muestra medida en cm.

I: Intensidad lumínica del haz una vez atravesado la muestra.

 $I_o$ : Intensidad lumínica del haz sin atravesar la muestra.

 $OD_{600}$ : Densidad óptica medida a una longitud de onda de 600 nm.

Idealmente, el valor de  $I_0$  es constante ya que sólo depende de la potencia lumínica generada, y esta puede ser regulada. Sin embargo, en la práctica para poder medir la densidad óptica de un elemento es necesario diluirlo en un solvente y después utilizar una cubeta. Por tanto, lo que se mide de esta forma es la densidad óptica combinada del elemento, cubeta y solvente. Y esta medida no aporta información sobre la densidad óptica del elemento, ya que las propiedades ópticas de la cubeta y el solvente varían entre experimentos.

De aquí surge la necesidad de realizar una calibración que consiste en obtener el valor de  $I_0$  como el valor de intensidad lumínica que atraviesa la cubeta y el solvente sin estar presente el elemento a medir. Esta calibración es obligatoria como paso previo a realizar una medición. Sin embargo una vez realizada, sirve para el resto de medidas del experimento, siempre y cuando no se cambie ni el solvente ni el tipo de cubeta.

Este proceso de calibración es denominado comúnmente como "fijar el blanco". El procedimiento consiste en colocar en el medidor de densidad óptica una cubeta con el solvente que se utilizará. Se mide el valor de intensidad lumínica que atraviesa y se guarda como el valor de  $I<sub>o</sub>$ . A partir de ese momento se puede retirar la cubeta y cambiar el solvente de su interior por el elemento disuelto y medir su densidad óptica.

El proceso de calibración explicado anteriormente está diseñado para los espectrómetros comerciales que disponen de cubetas cuadradas. Las cubetas cuadradas tienen la ventaja de que solo se pueden colocar en una única orientación.

Si se variase la orientación, aunque se trate de un valor pequeño, se traduciría en un error en la medida ya que la densidad óptica de la cubeta variará, debido a imperfecciones físicas de la superficie de la cubeta. Por lo que, estas cubetas permiten ser retiradas y recolocadas para variar el líquido de su interior, manteniendo la calibración inicial intacta.

Sin embargo este proceso es poco práctico para el funcionamiento del turbidostato ya que los tubos de cultivo (que es donde se medirá la densidad óptica) son cilíndricos. Por tanto, si se retira es físicamente imposible recolocarlo en la misma posición, por lo que cada movimiento hace que sea necesario realizar de nuevo la calibración. Este problema de calibración y mantener calibrado el sensor, fue un problema que no se consiguió resolver en el proyecto anterior y provocó grandes limitaciones para el desarrollo de experimentos.

No obstante, en el presente proyecto se ha desarrollado un protocolo de calibrado nuevo enfocado a turbidostatos de estas características. Debido a que se tiene la restricción de no poder manipular el tubo de vidrio una vez calibrado, no se puede calibrar utilizando el tubo de vidrio más el solvente (sin el cultivo de bacterias), porque después sería necesario retirar el tubo para poner el cultivo de bacterias.

Por tanto, la solución implementada consiste en colocar el cultivo de bacterias con una densidad óptica conocida (esta densidad óptica se puede medir mediante un espectrofotómetro). Entonces se mide la potencia lumínica que consigue atravesar el cultivo. Por último, de la [Ecuación](#page-27-1) 1 se puede despejar el valor de  $I_0$  ya que se tiene el valor del resto de parámetros. De esta forma se puede realizar el calibrado de una manera fiable y sin manipular el tubo de vidrio.

La ecuación resultante para realizar la calibración es:

$$
I_o = \frac{I}{10^{OD_{600} \cdot I}}
$$

*ECUACIÓN 2 – CALIBRACIÓN DE DENSIDAD ÓPTICA*

#### <span id="page-29-1"></span><span id="page-29-0"></span>*3.4.3 EMISIÓN DE POTENCIA LUMÍNICA*

En este apartado se tratará el tema de la emisión de potencia lumínica para implementar el medidor de densidad óptica. Se disponía un diseño inicial propuesto por el trabajo fin de grado, sin embargo en el presente proyecto se ha ampliado la justificación teórica y se ha adaptado el diseño del circuito electrónico para cubrir las nuevas especificaciones de tensión asociadas a la BeagleBone Black.

Tal y como se ha explicado en apartados anteriores, para medir la densidad óptica es necesario generar un haz de luz de forma estable y de una longitud de onda conocida.

Además deberá tener una potencia lumínica suficiente para ser capaz de atravesar el tubo de vidrio con el cultivo bacteriano en su interior. Sin embargo, si se utiliza un haz de potencia muy elevada, puede provocar que el sensor de intensidad lumínica esté continuamente saturado. Por tanto, para determinar la potencia del emisor de luz deberá ser necesario conocer el rango de medida máxima del sensor de intensidad lumínica.

Por último, la densidad óptica se mide utilizando un haz de luz de 600 nm de longitud de onda. Esto es debido a que para esta longitud de onda, las bacterias tienen la máxima absorbancia, permitiendo de esta forma medidas más exactas. Por tanto, el caso ideal es utilizar un emisor de 600 nm, sin embargo, longitudes de onda cercanas como los 650 nm son también válidas, esto ha sido comprobado experimentalmente en el laboratorio.

Típicamente en espectrofotómetros comerciales se utiliza un diodo LED como emisor de potencia lumínica en conjunto con un sistema óptico para focalizar el haz de luz generado. Sin embargo, estos diodos LED generan poca potencia, ya que solo tienen que atravesar 1 mm de la muestra a medir. Además la contaminación de luz ambiental les introduce ruido en las medidas, teniendo estos espectrofotómetros mucha varianza en las medidas.

Debido a que las cámaras del turbidostato tienen un diámetro de 25 mm, el uso de diodos LED es inviable, ya que emiten el haz de luz en forma de cono y por tanto se dispersa la mayor parte de la potencia generada. La solución implementada consiste en el uso de un módulo láser, VLM-650-03-LPA.

Las características de este módulo laser son las siguientes:

- 1. Generación estable y precisa de potencia lumínica.
- 2. Longitud de onda de 650 nm.
- 3. Potencia de 2.5mW, tensión de trabajo de +2,6 V hasta +5 V e intensidad máxima de 40 mA.
- 4. El haz generado es de 6mm de diámetro.

El módulo laser no puede ser manejado directamente por las salidas digitales de la BeagleBone Black. Esto es debido a que las salidas digitales de la BeagleBone Black trabajan a 3.3 V pero la intensidad máxima de salida es de 5 mA. Por tanto, se hace uso de un transistor MOSFET para controlar la potencia suministrada al módulo láser. El MOSFET utilizado es un Toshiba 2SK2961.

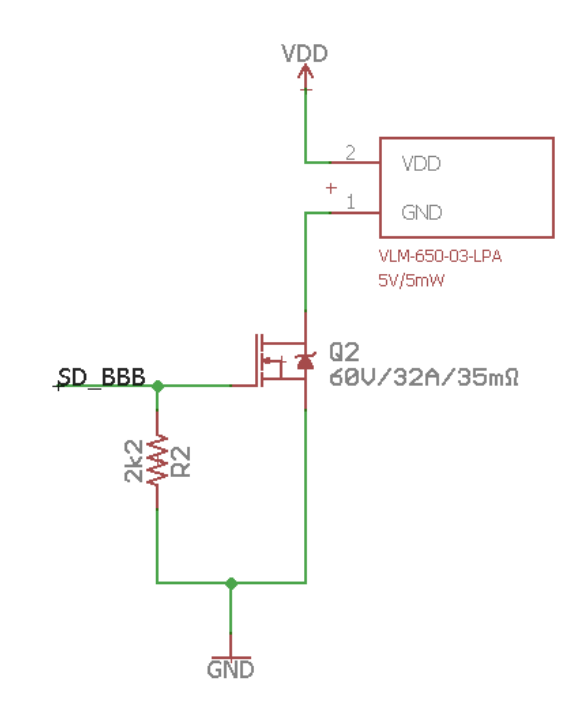

*ILUSTRACIÓN 11 – CIRCUITO DE EMISIÓN DE POTENCIA LUMÍNICA*

<span id="page-30-0"></span>En la [Ilustración 11](#page-30-0) se muestra la configuración electrónica del circuito electrónico que implementa el emisor de potencia lumínica. VDD se trata de una fuente de tensión de +5 V que se utilizará para alimentar al módulo láser. SD\_BBB es una salida digital de la BeagleBone Black que está conectada al terminal Gate del MOSFET.

Si se aplica una tensión positiva de +3.3 V el terminal Gate del MOSFET, este entrará en el estado de conducción encendiendo el módulo láser. Por otro lado, si se aplica +0 V al terminal Gate, el MOSFET pasará a estar en corte, por tanto el módulo láser se apagará.

La resistencia de 2k2 se utiliza para reducir el tiempo de descarga del terminal Gate del MOSFET cuando se quiere pasar a estado de corte, cuando se aplica +0 V. Esto es debido a que la carga almacenada en el Gate debe ser descargada, si no existiese esta resistencia, esta carga eléctrica sería absorbida por la salida digital de la BeagleBone Black y debido a las limitaciones físicas de la BeagleBone Black este proceso es relativamente lento e incluso podría dañar al pin digital. Por tanto, esta resistencia permite extraer la carga directamente de una manera segura y permite tener conmutaciones más rápidas.

#### <span id="page-31-0"></span>*3.4.4 CAPTACIÓN DE POTENCIA LUMÍNICA*

En este apartado se tratará la implementación electrónica del sensor de potencia lumínica. Se disponía de un diseño inicial de este sensor de potencia lumínica, sin embargo ha sido modificado varias partes.

#### **1. Ampliación de la justificación teórica**

La selección del sensor adecuado para medir la potencia lumínica generada es un proceso complejo. Además, uno de los pilares más importantes del proyecto es la correcta medición de densidad óptica. Por lo que es necesario poder argumentar que el sensor implementado es fiable y robusto. Sin embargo, esta justificación teórica no se realizó correctamente en el proyecto anterior.

#### **2. Eliminación de un sensor**

El diseño inicial disponía de dos sensores, uno para medir la potencia lumínica que atraviesa el cultivo y otro que permitía estimar la potencia lumínica generada. De esta forma se pretendía utilizar esta segunda mediad para mantener el sensor calibrado, ya que a lo largo del tiempo puede que la potencia del lumínica generada varíe. El funcionamiento de este sistema se encuentra representado en la [Ilustración 12.](#page-31-1)

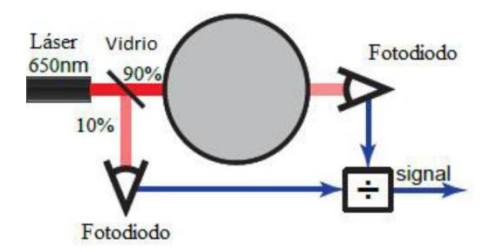

*ILUSTRACIÓN 12 – IMPLEMENTACIÓN DESFASADA DEL MEDIDOR DE DENSIDAD ÓPTICA*

<span id="page-31-1"></span>No obstante este sistema tiene varios problemas que impide su correcto funcionamiento. El haz debe de ser dividido mediante una placa de vidrio para que llegue a los dos sensores. Esto provoca que el sensor que mide la potencia lumínica que atraviesa el cultivo le llegue un 90% teórico de la potencia y al sensor de calibración un 10%. Tener potencias inferiores, provoca que el ruido introducido por la luz ambiente en los sensores sea más significativo, ya que la señal de interés tiene una magnitud inferior. En el caso del sensor del 10%, el ruido era demasiado elevado, por lo que no proporcionaba una señal estable útil para realizar la calibración. Además se han realizado pruebas para comprobar la estabilidad de la generación de potencia lumínica en la que se ha podido demostrar que no se produce esta variación de potencia a lo largo del tiempo. Por esta razón el segundo sensor para la calibración no aporta valor y sin embargo, provoca que se tenga un mayor ruido en las medidas. Por tanto, en el diseño propuesto en el presente trabajo ha sido eliminado.

#### **3. Mejora del circuito electrónico**

El circuito que electrónico ha sido adaptado para la BeagleBone Black y mejorado mediante la introducción de un condensador entre la alimentación y la masa del sensor, de esta forma se asegura que el sensor tenga una alimentación estable y por tanto un menor ruido en las medidas.

Se realizará a continuación la explicación teórica del sensor de potencia lumínica implementado y por último la explicación del circuito electrónico que lo implementa.

En el apartado "[Emisión de potencia lumínica](#page-29-0)*"* se explicó cuál es la longitud de onda del haz que se va a utilizar y la potencia del mismo. La longitud de onda del haz es de 650 nm y se genera 2.5 mW de potencia lumínica en un área de 6 mm de diámetro, la cual es una potencia relativamente elevada.

El sensor implementado deberá tener su máxima sensibilidad para la longitud de onda de 650 nm y deberá rechazar en la medida de lo posible el resto de longitudes de onda. Esto reducirá el ruido introducido asociado a medir longitudes de onda no relevantes. Sin embargo la longitud de onda de 650 nm está presente en la luz solar, por lo que el sensor deberá de estar protegido del exterior.

Existen en el mercado diferentes sensores para medir potencia lumínica como pueden ser los LDR (light dependent resistors) o los fotodiodos. Se ha optado por utilizar fotodiodos, ya que típicamente son sensibles a un rango pequeño de longitudes de onda.

Dentro de los fotodiodos hay diferentes tipos: luz-a-frecuencia, luz-a-corriente, luza-voltaje, etcétera. Las diferencias entre estos tipos es la señal que generan, por ejemplo, el tipo luz-a-voltaje generará una tensión que dependerá de la luz incidente en el sensor. El tipo luz-a-frecuencia generará una señal cuadrada de ciclo de trabajo del 50% cuya frecuencia dependerá de la luz incidente en el sensor.

La elección de un tipo de fotodiodo repercutirá en el circuito de acondicionamiento de señal necesario para poder realizar las medidas. Por tanto, cualquiera de estos tipos puede ser adecuado a priori. Se eligió dos fotodiodos, uno luz-a-voltaje, el TSL253R, y otro fotodiodo luz-a-frecuencia, el TSL235LF. Por tanto la decisión final de qué fotodiodo utilizar consistirá en elegir uno de estos dos.

Ambos fotodiodos disponen de la misma sensibilidad a la longitud de onda, esta respuesta espectral se puede observar en la [Ilustración 13.](#page-33-0) Tiene un pico de máxima ganancia para la longitud de onda de 750 nm, y el rango de 600-650 nm se tiene una ganancia normalizada de 1.0. Por tanto, longitudes de onda inferiores a 600 nm o superiores a 900 nm serán atenuadas, pero tendrán influencia en las medidas.

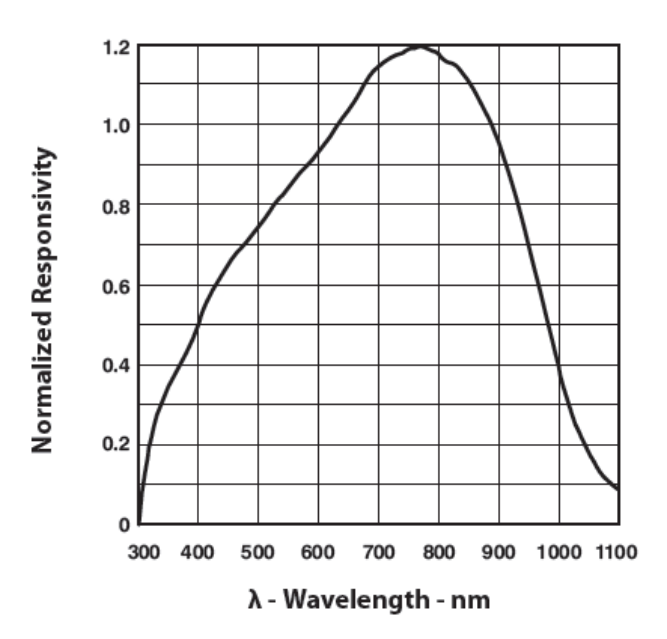

*ILUSTRACIÓN 13 – RESPUESTA ESPECTRAL DE LOS FOTODIODOS*

<span id="page-33-0"></span>Analizando las hojas de características de los fotodiodos, se observó que los del tipo luz-a-frecuencia disponen de un rango de medida de potencia lumínica de varios órdenes de magnitud superior a los fotodiodos luz-a-voltaje.

Esto es debido a que los fotodiodos luz-a-voltaje disponen de un amplificador operacional que acondiciona la señal dentro del chip del sensor. Por tanto, este amplificador satura cuando la salida del sensor se acerca a su tensión de alimentación, limitando la irradiancia máxima a 30µW/cm2. La respuesta en tensión de este sensor de puede observar en l[a Ilustración 14.](#page-33-1)

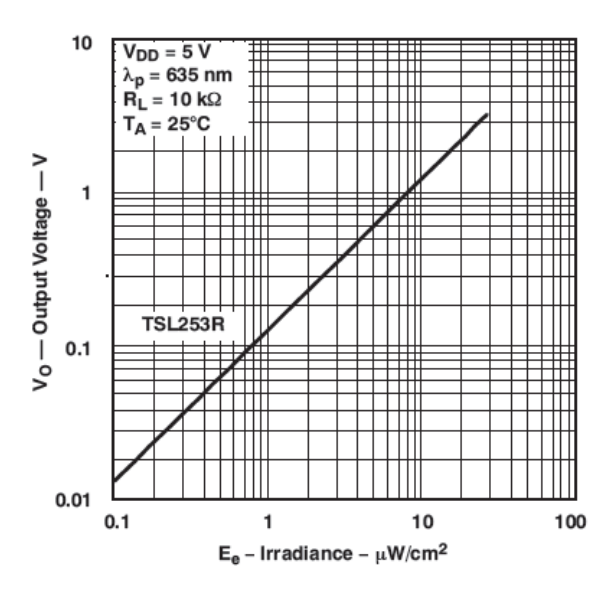

*ILUSTRACIÓN 14 – RESPUESTA DE TENSIÓN DEL FOTODIODO TSL253R*

<span id="page-33-1"></span>Los fotodiodos luz-a-frecuencia también disponen de un amplificador operacional, pero está en otra configuración que no es tan sensible a este problema de saturación anteriormente descrito. Este tipo tiene una irradiancia máxima de 1000  $\mu$ W/cm<sup>2</sup> y su respuesta en frecuencia se puede observar en la [Ilustración 15.](#page-34-0)

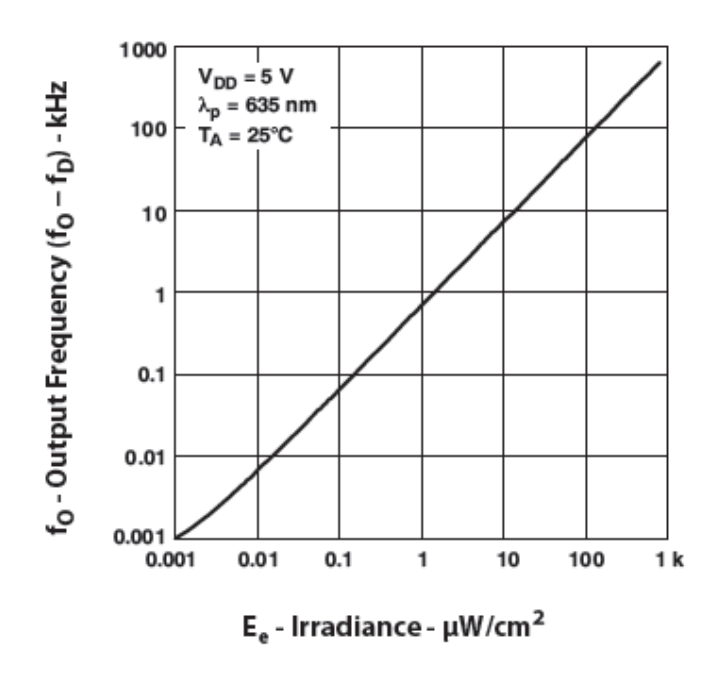

*ILUSTRACIÓN 15 – RESPUESTA EN FRECUENCIA DEL FOTODIODO TSL235LF*

<span id="page-34-0"></span>De esta forma, el sensor elegido es el fotodiodo TSL235LF luz-a-frecuencia, ya que evitará problemas de saturación en las medidas y se podrá obtener una gran resolución en las medidas. Esta resolución no dependerá de la resolución del convertidor analógicodigital (como ocurre típicamente con un sensor de tensión o intensidad), sino dependerá directamente de la resolución para medir frecuencia.

La BeagleBone Black dispone del módulo hardware eQEP que permite medir frecuencias hasta un valor máximo de 5 MHz. La frecuencia generada por el sensor depende del medio de cultivo utilizado y la cantidad de bacterias presentes en este. Cuantas más bacterias haya, menos intensidad lumínica llegará al sensor y menor será la frecuencia generada.

El caso más desfavorable es cuando no está colocada la cámara de cultivo y toda la potencia del láser llega al sensor, entonces la frecuencia máxima generada por el sensor es de unos 20 kHz. Este valor es varios órdenes de magnitud inferior al valor máximo de frecuencia medible por el módulo eQEP. Por tanto, se puede deducir que siempre se podrá medir sin riesgo de saturar.

El módulo eQEP de la BeagleBone Black resulta de gran utilidad ya que simplifica enormemente el acondicionamiento de señal del fotodiodo, requiriendo únicamente adecuar el nivel de la señal de tensión del sensor con el nivel lógico de funcionamiento de la BeagleBone Black.

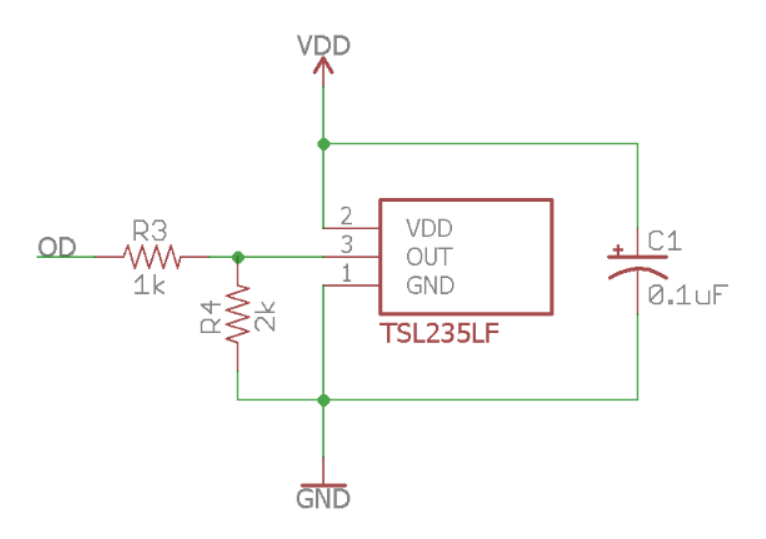

*ILUSTRACIÓN 16 – CIRCUITO DE CAPTACIÓN DE POTENCIA LUMÍNICA*

<span id="page-35-1"></span>En la [Ilustración 16](#page-35-1) se muestra el circuito electrónico que implementa el sensor de potencia lumínica. El sensor está alimentado a una tensión VDD, que en este caso es de +5 V. Por otro lado, variaciones en la alimentación del sensor se traducirán en ruido en las medias, por tanto se ha colocado un condensador electrolítico de 0.1 µF para atenuar este efecto.

Finalmente, el sensor TSL235LF genera una señal cuadrada de +5 V, este valor excede el valor máximo que puede leer una entrada digital de la BeagleBone Black, por esta razón se ha implementado un divisor de tensión resistivo. Este divisor tiene una ganancia aproximada de 0.666 V/V que convertirá la amplitud de la señal cuadrada en +3.33 V, valor de tensión adecuado para la BeagleBone Black.

#### <span id="page-35-0"></span>*3.4.5 AGITADOR MAGNÉTICO*

El función del agitador magnético es la de mantener homogéneo el cultivo dentro de la cámara del turbidostato. Esto cumple varias funciones de forma simultánea.

Primero permite que el medio fresco que se inyecta en la cámara se reparta con mayor rapidez para que todas las bacterias tengan acceso a este.

Por otro lado, al ser homogéneo el cultivo se asegura que las medidas que se tomen de densidad óptica sean representativas del estado global del cultivo. Por último, también favorece la aireación del cultivo.

El agitador magnético está compuesto por un rotor que dispone de dos imanes. Dentro de la cámara se introduce un tubo de agitación que está compuesto a su vez por un imán y se encuentra recubierto por una capa de plástico.

De esta forma, si el rotor, que se encuentra justo debajo de la cámara, se mueve, el tubo de agitación le seguirá debido a la acción de los imanes. El movimiento del tubo de agitación es lo que produce la mezcla del cultivo. El diseño físico del rotor ha sido explicado en el apartado [3.2.3,](#page-22-0) en este apartado se tratará la selección del motor utilizado para mover al rotor.
El diseño inicial proponía hacer uso de un motor paso a paso. La ventaja de utilizar un motor paso a paso es que permite realizar un control exacto de la velocidad y posición del rotor sin componentes adicionales. Sin embargo para el agitador magnético no es necesario disponer de un control de velocidad o de posición.

Por otro lado, los motores paso a paso tienen una velocidad de giro reducida, inferior a la de un motor de continua. Por último los motores paso a paso son típicamente más caros que los motores de continua.

Por estas razones se ha decidido cambiar el diseño inicial y utilizar motores de continua para el agitador magnético.

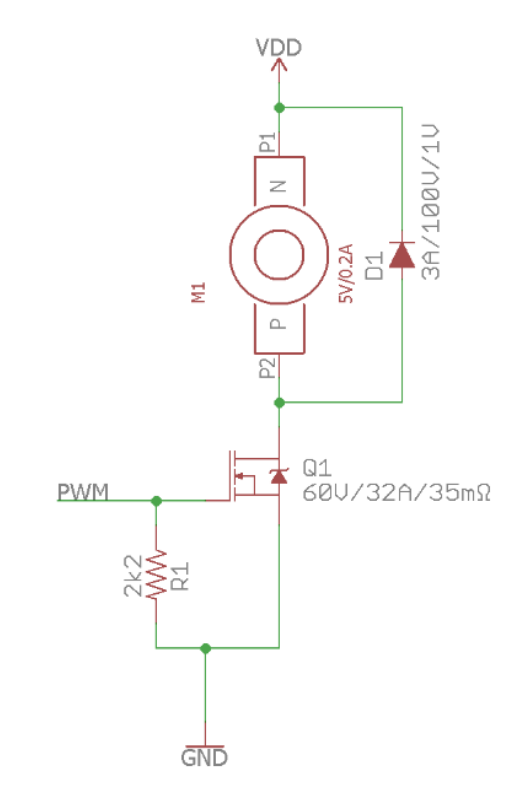

*ILUSTRACIÓN 17 – CIRCUITO AGITADOR MAGNÉTICO*

<span id="page-36-0"></span>En la [Ilustración 17](#page-36-0) se muestra el circuito implementado para el control del motor del agitador magnético. Este dispone de un transistor MOSFET que se encargará de regular la potencia suministrada al motor. El pin "Gate" del MOSFET se encuentra conectado con una salida digital de la BeagleBone Black, mediante este pin digital se controlará el estado del MOSFET. Aplicando una señal PWM se puede controlar la cantidad de potencia suministrada al motor y de esta forma su velocidad.

La función de la resistencia de 2K2 es la de facilitar la descarga del terminal "Gate" del MOSFET cuando se encuentra cargado y se le aplica un nivel lógico bajo a través del pin digital de la BeagleBone Black. De esta forma, se descargará a través de la resistencia hacia masa, acelerando la velocidad de conmutación del MOSFET.

El motor dispone un diodo en antiparalelo para evitar que la corriente generada por la bobina estropee el transistor MOSFET. Estas corrientes se generan cuando se produce un corte en la alimentación del motor.

#### *3.4.6 PLACA DE CIRCUITO IMPRESO PARA LA MEDICIÓN DE DENSIDAD ÓPTICA*

En este apartado se tratará el diseño de la placa de circuito impreso la cual implementa todo lo necesario para realizar las medidas de densidad óptica. El diseño de esta placa es original del presente proyecto, tanto el diseño eléctrico como el diseño de la PCB. Esta placa estará situada en las cámaras porta-vasijas, por lo que es necesario una de estas placas para cada cámara del turbidostato que se desee implementar.

Primero se verá el diseño electrónico y finalmente el diseño de la PCB.

En el diseño de esta placa se tuvo en cuenta que debido a su posición, en las cámaras porta-vasijas, existe riesgo de que entre en contacto con líquidos. Por tanto, se decidió reducir al mínimo los componentes electrónicos de esta placa, para que de esta forma, sea económico su reemplazo o reparación.

Esta placa dispone un circuito de emisión de potencia lumínica y otro circuito de captación de potencia lumínica. A demás dispone de un conector de cable plano de 5 hilos que permitirá comunicar esta placa con la placa de control central.

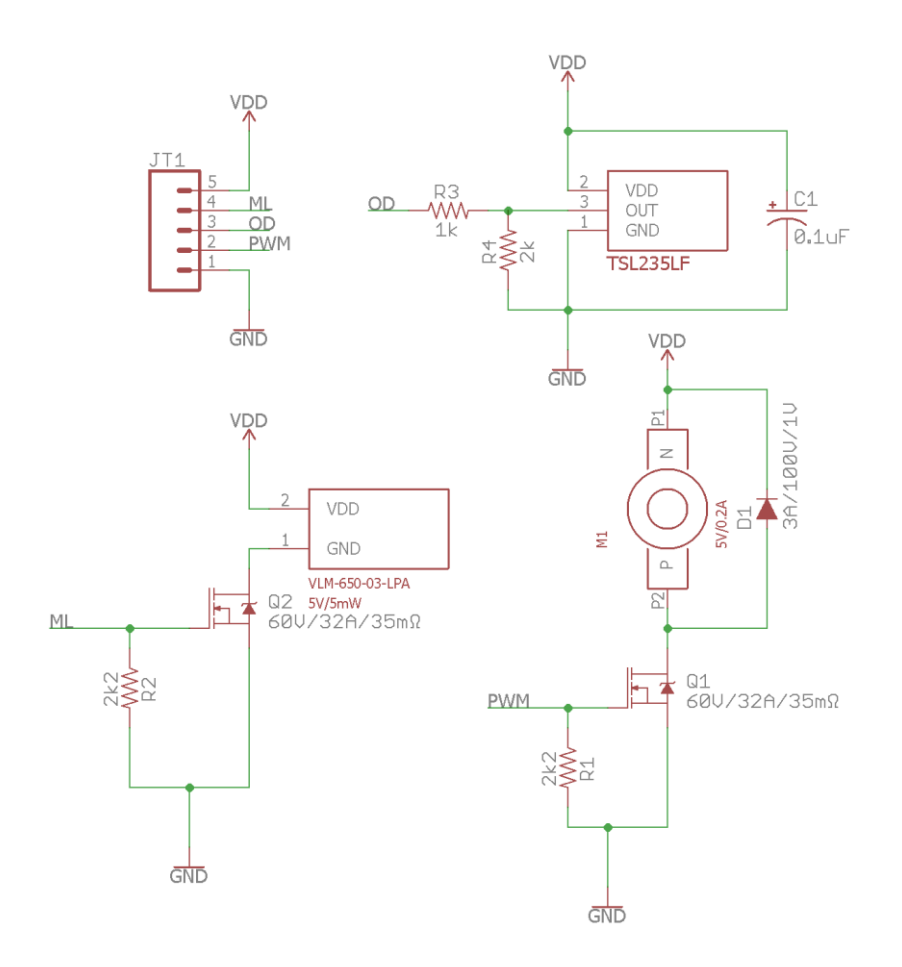

*ILUSTRACIÓN 18 – CIRCUITO ELÉCTRICO DE MEDICIÓN DE BIOMASA*

<span id="page-37-0"></span>En la [Ilustración 18](#page-37-0) se puede observar el circuito electrónico completo de la placa de medición de biomasa. Cabe destacar que la alimentación de esta placa es a través del conector de los pines VDD y GND del conector de cable plano JT1, por lo que esta placa se alimenta a partir de la placa de control central.

Se entrará a continuación en el diseño de la placa PCB. Primero se eligió utilizar placas de doble capa, ya que la complejidad del circuito es reducida. Además se ha implementado un plano de masa en la capa inferior y un plano de alimentación en la capa superior. De esta forma se simplifica el diseño de la PCB y además la hace más robusta a ruidos externos.

La función de esta PCB será la de establecer correctamente las conexiones eléctricas entre los componentes y de servir de soporte para colocar el sensor de potencia lumínica en posición.

Además esta placa dispone de varios agujeros para tornillos para fijarla en la cámara porta-vasijas. El diseño final de la PCB se puede ver en la [Ilustración 19.](#page-38-0)

<span id="page-38-0"></span>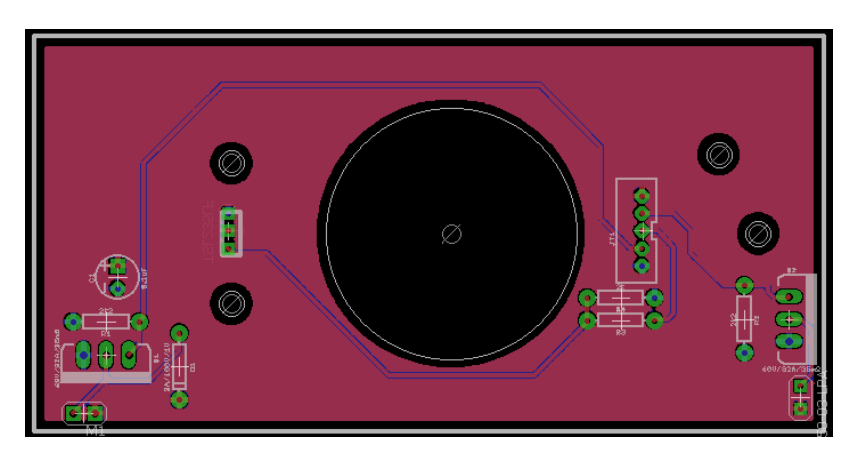

*ILUSTRACIÓN 19 – PCB DE LA PLACA DE MEDICIÓN DE BIOMASA*

# 3.5 PLACA DE CONTROL CENTRAL

## <span id="page-39-1"></span>*3.5.1 SISTEMA DE ALIMENTACIÓN DE MEDIO FRESCO*

En este apartado se tratará el sistema de alimentación de medio fresco cuya función es la de inyectar el volumen de medio fresco necesario dentro de la cámara del turbidostato calculado en la BeagleBone Black.

Este sistema tiene unas especificaciones bastantes restrictivas ya que tiene que ser capaz de inyectar volúmenes menores a un mililitro. El diseño inicial consistía en utilizar una bomba de jeringa controlable a través de un puerto RS-232.

La bomba de jeringa utilizada en el diseño inicial es una NE-1000, ver l[a Ilustración](#page-39-0)  [20.](#page-39-0) Este modelo permite suministrar flujos desde 0.73μL/h (jeringa de 1 mL) hasta 2100mL/h (jeringa de 60mL). Por tanto cumple de sobra las especificaciones.

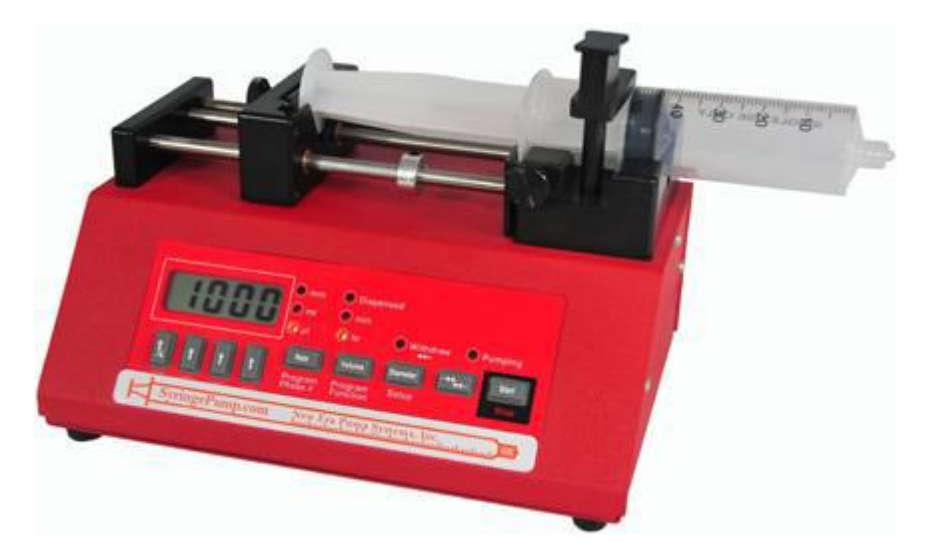

*ILUSTRACIÓN 20 – BOMBA DE JERINGA NE-1000*

<span id="page-39-0"></span>Sin embargo, utilizar esta solución supone varios problemas.

#### **1. Coste excesivo**

Esta bomba tiene un precio de mercado de unos 700€, siendo este precio superior al resto de componentes del turbidostato juntos.

#### **2. Necesidad de multiplexar la salida**

Debido a que las especificaciones han cambiado con respecto al trabajo fin de grado, ahora se deberá tener cinco cámaras de cultivo en paralelo. Comprar una de estas bombas para cada cámara es inviable económicamente, por tanto la solución consiste en multiplexar la salida de la bomba mediante un sistema de electroválvulas.

Esta opción es viable pero tiene varios inconvenientes. Este tipo de electroválvulas no son económicas (del orden de los 60€). Además será necesario utilizar un elemento que conecte varios tubos de alimentación, esto provocará que sea más difícil mantener la esterilidad en el circuito de alimentación.

Por último, este multiplexado fuerza a que todos los cultivos tengan que ser alimentados con el mismo medio, lo que limita la utilidad de disponer varios cultivos en paralelo.

# **3. Sistema de llenado automático**

La jeringa dispone de un volumen limitado, por tanto será necesario elaborar un sistema de llenado automático. Si se implementase el multiplexador del apartado anterior se podría añadir una entrada que conecte con un depósito de medio freso para así rellenar la jeringa.

En resumen, los problemas de precio excesivo y esterilidad son los que provocan que se haya buscado un sistema de alimentación nuevo. La solución que se propone es el uso de bombas peristálticas.

Una bomba peristáltica es un tipo de bomba hidráulica que permite bombear gran variedad de líquidos. Su funcionamiento consiste en un tubo flexible que se encuentra empotrado en la bomba. Este tubo se deforma mediante la acción de un rotor que dispone de varios rodillos (típicamente tres o cuatro). Esta deformación se traduce en un bombeo del líquido que dependerá de la velocidad del motor.

Una ventaja de este tipo de bombas es que se evita la contaminación de los líquidos, ya que no existe el contacto directo entre la bomba y el líquido. Además son fáciles de limpiar y esterilizar (con cambiar el tubo de silicona es suficiente). Y debido a que mecánicamente son sencillas de construir, su precio es mucho más económico que las bombas de jeringa.

El volumen mínimo que es capaz de inyectar estas bombas depende del diámetro interior del tubo que se utilice y del paso mínimo que sea capaz de producir el motor de la bomba. Si se utiliza un tubo de diámetro interior pequeño se podrá inyectar volúmenes pequeños.

Por estas razones, se ha decidido utilizar una bomba peristáltica, concretamente el modelo WPM1-P1EA-WP de la marca WELCO. Esta bomba tiene un precio de unos 90€, por lo que se ha decidido comprar una de estas bombas para cada cámara del turbidostato.

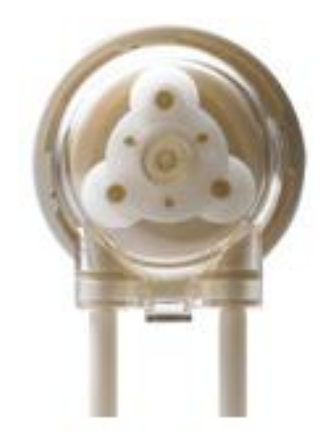

*ILUSTRACIÓN 21 – BOMBA PERISTÁLTICA WPM1-P1EA-WP.*

Esa bomba dispone de un motor paso a paso que es el que se encargará de mover el rotor de la misma. Este modelo ha sido seleccionado ya que permite flujos extremadamente pequeños, una revolución del motor paso a paso supone inyectar 0.04 mL. Además esta bomba es de tamaño reducido, teniendo un diámetro de 38mm, lo que la hace ideal para este proyecto.

Una de las ventajas del motor paso a paso es que permite tener un control sobre el volumen inyectado sin la necesidad de utilizar un encoder para medir su posición. Esto simplifica y abarata el diseño del sistema de inyección de medio fresco.

Para utilizar esta bomba será necesario hacer uso de un driver de motor paso a paso, como es el circuito integrado A4988. Este integrado se encargará de suministrar la potencia necesaria al motor paso a paso y mediante un pin de salida digital de la BeagleBone Black se le podrá ordenar que avance al motor un "step" (un paso).

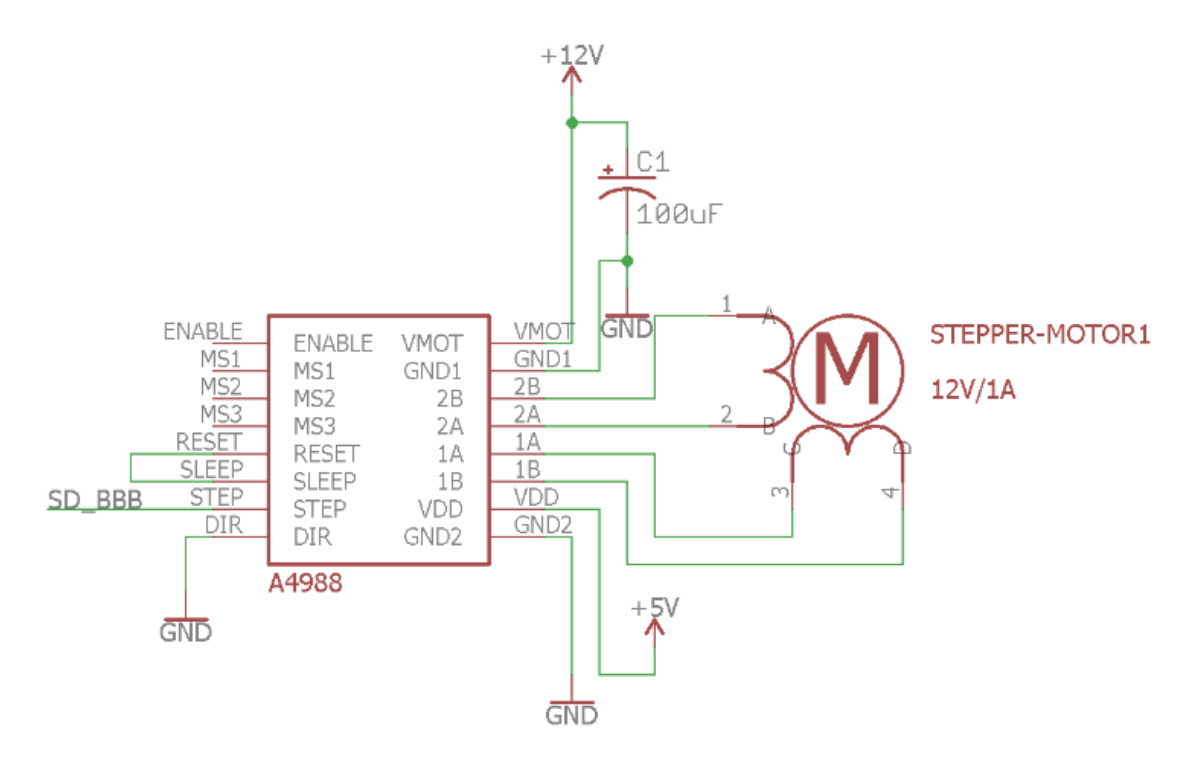

*ILUSTRACIÓN 22 – CIRCUITO MOTOR PASO A PASO*

<span id="page-41-0"></span>El circuito que utilizado para controlar la bomba peristáltica está representado en la [Ilustración 22.](#page-41-0) El motor paso a paso se alimenta de la fuente de tensión de +12V a través del A4988. El A4988 tiene adicionalmente otra alimentación para su lógica de funcionamiento que es a +5V.

Este se ha configurado para que cada vez que reciba un flanco de subida por el pin "STEP", se produzca un paso en el motor. El pin "DIR" se utiliza para cambiar la dirección de giro del motor, sin embargo para esta aplicación no es necesario ya que sólo se puede inyectar con la bomba peristáltica.

Por esa razón el pin "DIR" está conectado a masa. Se conecta una salida digital de la BeagleBone Black con el pin "STEP" para así controlar el avance del motor.

Por último, cabe destacar que se ha de implementar un circuito de este tipo para cada una de las bombas peristálticas que se vayan a utilizar.

# <span id="page-42-1"></span>*3.5.2 MULTIPLEXADOR PARA EL MÓDULO EQEP*

Para realizar la medición de densidad óptica es necesario medir frecuencia ya que es la salida que ofrece el sensor que se ha elegido. La BeagleBone Black dispone del módulo eQEP que típicamente es usado para medir la posición de encoders, no obstante se puede cambiar el modo de funcionamiento del módulo para que mida frecuencia.

La utilización de este módulo simplifica enormemente la tarea de medición de frecuencia, además debido a que se trata de un módulo hardware no se gasta tiempo de cómputo en medirla.

La BeagleBone posee tres de estos módulos, sin embrago se tiene que medir frecuencia de cinco cámaras de cultivo distintas. La solución a este problema es utilizar un multiplexador analógico, el cual permitirá redirigir la señal de la cámara que se quiera medir a un único módulo eQEP.

Mediante multiplexadores virtualmente se podría medir cualquier cantidad de cámaras con un único módulo eQEP, con la contra partida de que solo se podría leer la información de una cámara cada vez. Esto no supone un problema ya que el perdido de muestreo de las cámaras es elevado (del orden de los minutos) y una medida de frecuencia consume 100 milisegundos.

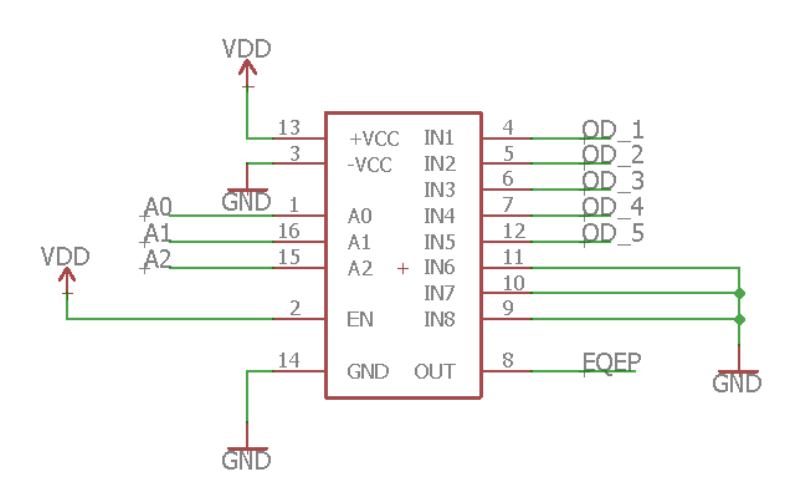

*ILUSTRACIÓN 23 – MULTIPLEXADOR PARA LAS SEÑALES DE DENSIDAD ÓPTICA*

<span id="page-42-0"></span>El circuito que implementa este multiplexador se muestra en la [Ilustración 23.](#page-42-0) Las señales OD\_1, OD\_2, OD\_3, OD\_4 y OD\_5 son las señales de frecuencia de las cinco cámaras de cultivo, A0, A1 y A3 son salidas digitales de la BeagleBone Black que seleccionarán la entrada a medir, y EQEP es la salida que se conectará a la entrada del módulo eQEP.

## *3.5.3 PLACA DE CIRCUITO IMPRESO PARA EL CIRCUITO CENTRAL*

En este apartado se explicará el diseño del circuito central. Este circuito se encuentra formado por cinco circuitos de control de bombas de alimentación de medio fresco (Apartado [3.5.1\)](#page-39-1) y un circuito del multiplexador (Apartado [3.5.2\)](#page-42-1). El circuito completo se encuentra en la sección de planos.

Además se ha implementado la electrónica necesaria para alimentar la placa mediante una fuente de tensión de +12V. Esta tensión es la que utilizan los motores paso a paso de las bombas peristálticas. Por otro lado, también es necesario una fuente de +5V para alimentar a los sensores, a los circuitos integrados y a la BeagleBone Black, para ello se ha implementado un regulador de tensión fijo (ve[r Ilustración 24\)](#page-43-0). Si fuese necesario se podría colocar varios de estos reguladores de tensión en paralelo para obtener una corriente mayor para alimentar los componentes de +5V.

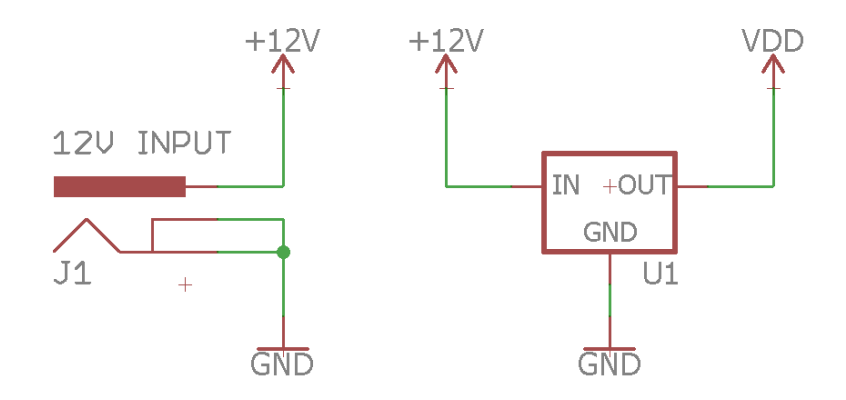

*ILUSTRACIÓN 24 – SISTEMA DE ALIMENTACIÓN DE LA PLACA CENTRAL*

<span id="page-43-0"></span>Se ha hecho el diseño de la PCB de este circuito [\(Ilustración 25\)](#page-43-1), esta tiene las dimensiones y agujeros necesarios para encajar en el módulo de control. A esta placa será conectada la BeagleBone Black como si se tratase de una shield.

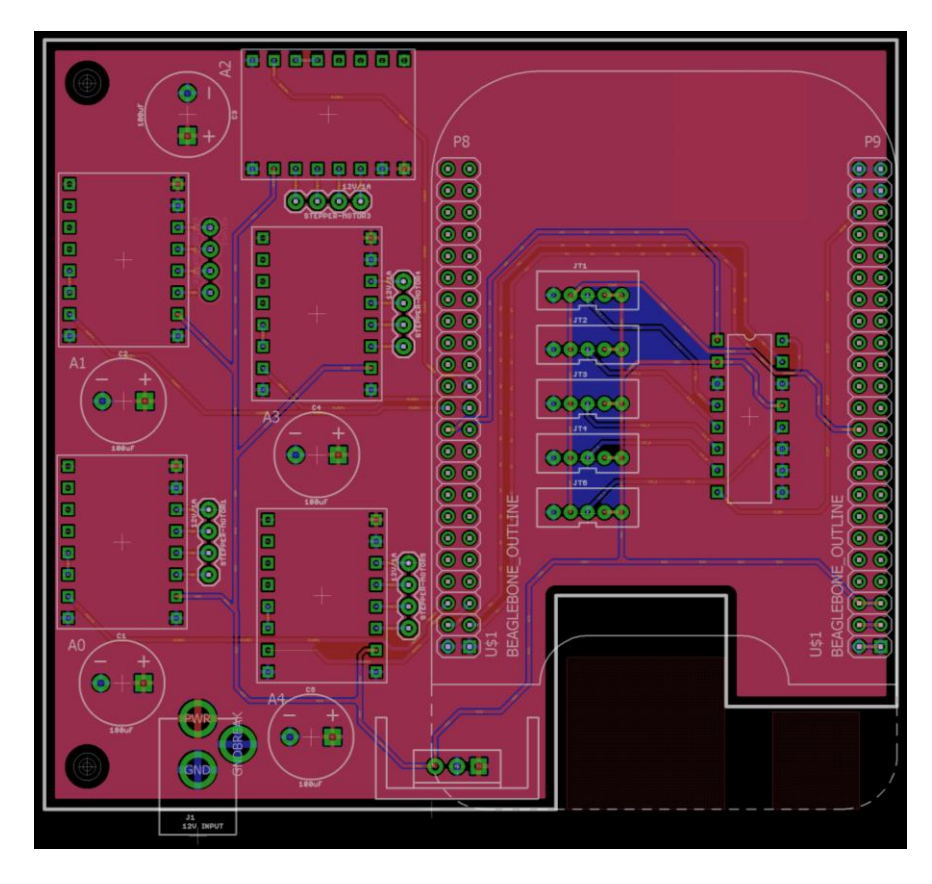

<span id="page-43-1"></span>*ILUSTRACIÓN 25 – PCB DE LA PLACA DEL MÓDULO DE CONTROL*

# <span id="page-44-0"></span>3.6 SISTEMA DE AIREACIÓN Y CONTROL DE VOLUMEN

En este apartado se tratará el sistema de aireación y de control de volumen. Se engloba estas dos tareas dentro del mismo sistema ya que debido a como está configurado el sistema de aireación también realiza la función de eliminar el medio antiguo sobrante.

La primera función de este sistema es la de mantener oxigenados a los cultivos bacterianos, para que estas se desarrollen con normalidad. Esto es de vital importancia, ya que si las bacterias no disponen del suficiente oxígeno empezarán a trabajar de forma anaeróbica, teniendo tasas de crecimiento mucho más reducidas.

Por otro lado, el diseño de control del turbidostato se basa en que el volumen de cultivo en la cámara se mantiene constante. Por tanto, cada vez que se añade medio fresco se deberá de eliminar la misma cantidad del medio antiguo.

El diseño inicial propuesto en el TFG de este sistema de aireación y control de volumen se ha mantenido, sin embargo hay partes que se han modificado para hacerlo más robusto. Primero se explicará cómo funciona este sistema.

Se dispone de una bomba de aire de la marca aPUMP, esta bomba es típicamente usada para aireación de acuarios, sin embrago debido a sus especificaciones es ideal para este proyecto. Tiene un consumo reducido (1.5 W) y es completamente silenciosa (ruido inferior a 35 dB), esto la hace ideal para el trabajo de laboratorio.

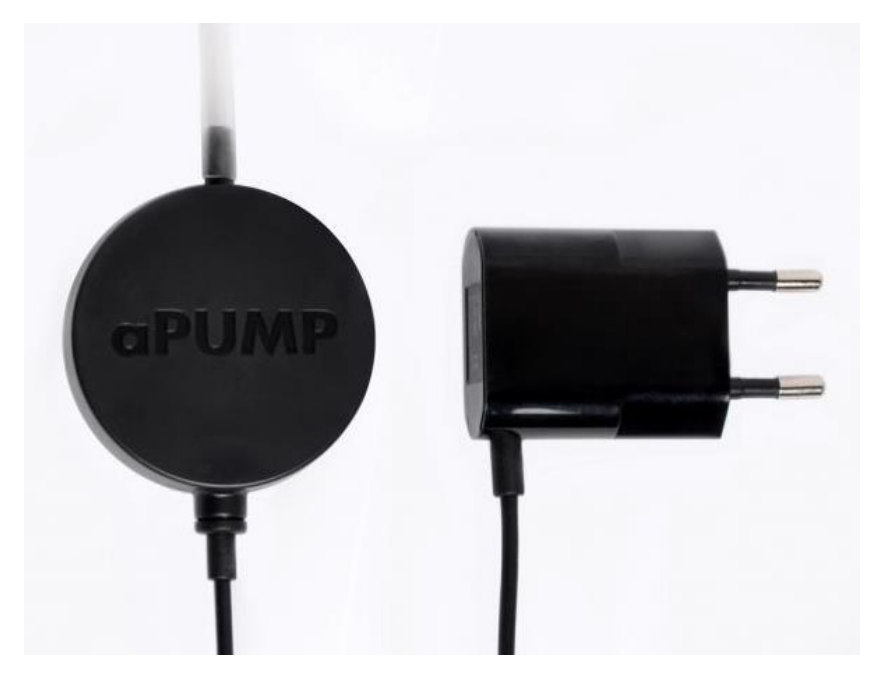

*ILUSTRACIÓN 26 – BOMBA DE AIRE APUMP*

Por otro lado, la cámara del turbidostato dispone de un tapón de silicona con tres tubos que comunican con el interior, tal y como se muestra en la [Ilustración 27.](#page-45-0)

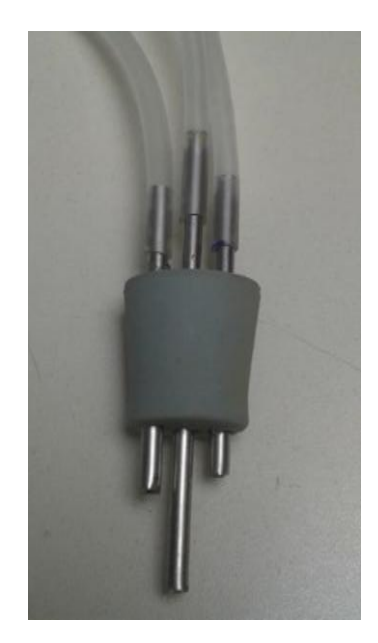

*ILUSTRACIÓN 27 – TAPÓN DE SILICONA*

<span id="page-45-0"></span>Este tapón dispone de dos tubos cortos y uno largo. Uno de los tubos cortos se utiliza para inyectar el medio fresco, el otro tubo corto se utiliza para introducir aire a presión mediante una bomba de aire. El tubo largo se utiliza como salida para que el aire pueda circular hacia el exterior.

Sin embargo el tubo largo tiene una función doble, ya que según se vaya inyectando medio fresco en la cámara, el nivel de líquido subirá hasta alcanzar la altura del tubo largo. Entonces el líquido bloqueará la salida del aire, entonces el aire ejercerá una presión para expulsar el líquido al exterior por el tubo largo.

De esta forma el volumen de la cámara de cultivo está fijado por la longitud del tubo largo.

A continuación se explicará las mejoras que se han realizado a este sistema en el presente trabajo.

# **1. Fugas de aire**

Primero, el tapón de silicona presenta fugas de aire. Esto es debido a que este tipo de tapones se utilizan con agujas, no están diseñados para tener unos tubos de metal tan gruesos. Al perforar el tapón con estos tubos gruesos, es complejo que se produzcan grietas en el propio tapón. Estas fugas provocan que no se produzca una presión de aire lo suficientemente grande para que se pueda eliminar el medio antiguo.

# **2. Tensión superficial**

Además al tener unos tubos de metal de tanto diámetro, provoca que cuando se quiere inyectar medio fresco se produzcan efectos de tensión superficial en el líquido. Por tanto, sucede que es necesario inyectar más de una acción de control para que la gota de medio fresco que se quiere inyectar tenga el suficiente peso como para romper la tensión superficial y caer al cultivo.

Para solucionar este problema y el anterior se ha optado por utilizar agujas de laboratorio.

# **3. Inexactitud en el volumen de control**

La longitud del tubo largo determina el volumen que reside dentro de la cámara de control. El valor de este volumen se utiliza para realizar el control y una modificación de este volumen estropeará el control, ya que el medio fresco a inyectar se calcula a partir del volumen de control que se tiene que alimentar.

Sin embargo, el tubo largo no tiene una posición fija ya que depende de lo apretado o no que esté el tapón. Este problema no tiene una solución mecánica sencilla, sin embargo se ha anulado los efectos que provocan está inexactitud en la medida del volumen de control mediante el observador.

# 4 CONTROL DEL TURBIDOSTATO

## 4.1 MODELADO

En este apartado se abordará el modelado matemático del turbidostato. Un modelo es una construcción matemática que permite simular la respuesta de proceso ante unas entradas y perturbaciones arbitrarias.

En el proyecto anterior, se realizó el modelado del turbidostato matemáticamente. No obstante, en el presente proyecto se ha justificado mejor la necesidad y las ventajas del mismo. Por último, se ha explicado en mayor profundidad la base teórica del modelo.

#### *4.1.1 NECESIDAD DEL MODELADO*

En el ámbito de control, disponer de un modelo matemático del proceso aporta gran cantidad de ventajas, ya que se trata de una herramienta muy versátil.

Para elaborar un modelo es necesario entender los principios básicos de funcionamiento y las relaciones de causa y efecto del proceso a modelar. Esto tiene un efecto secundario en la persona que realiza el modelo, y es que esta persona obtendrá un entendimiento más profundo del funcionamiento del proceso.

Un modelo matemático aporta gran cantidad de información y puede ser utilizado de muchas formas, sin embargo en este proyecto se utilizará el modelo para simular la respuesta del turbidostato.

Esto es especialmente práctico ya que los experimentos biológicos tienen una duración temporal del orden de las 24 horas y además suelen ser costosos económicamente. Por tanto, un modelo puede simular horas de experimento del turbidostato en unos pocos segundos de computación.

Estas simulaciones se usarán para dos trabajos principalmente.

La primera es para ajustar parámetros del controlador y observar cómo afecta a la respuesta global del sistema. Esto permitirá optimizar los parámetros del observador sin la necesidad de realizar las costosas pruebas experimentales. Sin embargo, un modelo no recoge la totalidad de los fenómenos físicos que componen el proceso. Por tanto, estos parámetros deberán de ser validados experimentalmente. Lo más común es que se usen como punto de partida los parámetros optimizados del simulador y después se sigan optimizando con experimentos físicos.

La segunda función de este modelo es que se puede instalar un simulador embebido en el software de control del turbidostato. De esta forma se puede tener un modo de simulación el cual permitirá validar el control del software. Además permite desarrollar el software del turbidostato con independencia del hardware, lo cual ha sido de gran utilidad para el desarrollo del presente proyecto.

#### *4.1.2 DESARROLLO MATEMÁTICO DEL MODELO*

Un turbidostato es un sistema de cultivo continuo, en el cual unos microorganismos crecen dentro de un cultivo debido a la existencia de un sustrato que utilizan de alimento.

Se trata de un sistema de cultivo continuo debido a que existe un flujo de medio fresco y un flujo de salida que es igual al de entrada. De esta forma se mantiene un volumen constante de cultivo. El flujo de entrada se normaliza en función del volumen de cultivo dando lugar a la tasa de dilución.

Conforme los microorganismos crecen, la cantidad sustrato disminuye. Existe una relación de rendimiento entre el crecimiento de microorganismos y el consumo de sustrato.

Además, existe una relación entre la cantidad de sustrato y la tasa de crecimiento, esta puede ser de dos tipos: Monod o Haldane.

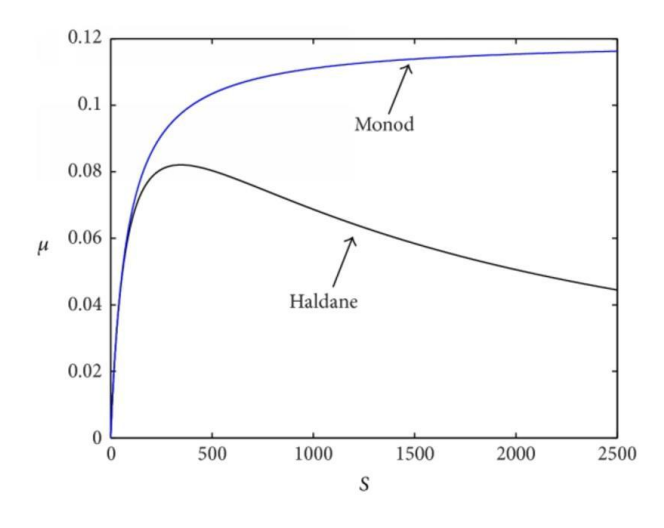

*ILUSTRACIÓN 28 – RELACIÓN ENTRE SUSTRATO Y TASA DE CRECIMIENTO*

<span id="page-48-0"></span>En la [Ilustración 28](#page-48-0) se puede observar la relación entre tasa de crecimiento (*µ*) y la concentración de sustrato (*s*) para el caso Haldane y Monod.

En el caso del tipo Monod, al aumentar la cantidad de sustrato, se aumenta la tasa de crecimiento. Pero en el tipo Haldane, un aumento excesivo del sustrato puede provocar que se vuelva tóxico para los microorganismos, haciendo que se reduzca la tasa de crecimiento.

Se propone utilizar un modelo basado en la ley de acción de masas. En este modelo se supone que el crecimiento bacteriano es debido a una única fuente de carbono.

$$
\dot{x} = \mu(x, s) \cdot x - D \cdot x
$$

$$
\dot{s} = -y \cdot \mu(x, s) \cdot x + D \cdot (s_i - s)
$$

$$
D = \frac{F}{V}
$$

#### *ECUACIÓN 3 – MODELO DEL TURBIDOSTATO*

<span id="page-49-0"></span>Donde,  $x$  es la concentración de biomasa,  $s$  es la concentración de sustrato,  $s_i$  es la concentración del sustrato en el flujo de entrada, V es el volumen del reactor,  $\mu(x, s)$  es la tasa de crecimiento específica, y el rendimiento de conversión sustrato a biomasa,  $F$  es el flujo de entrada/salida de medio y  $D$  es la tasa de dilución, que se utilizará como entrada de control.

Al aplicar una tasa de dilución positiva provoca una disminución de la concentración de biomasa, esto es debido a que en el flujo de salida se eliminan parte de los microorganismos del interior de la cámara.

Por otro lado tasas de dilución negativas no tienen sentido en un punto de vista físico del bioproceso, estas significarían que la cámara del rector se está vaciando.

El aumento de biomasa siempre es debido a la tasa de crecimiento. Esta tasa de crecimiento es nula si no existe concentración de sustrato y además se encuentra limitada superiormente por un valor máximo  $(\mu_m)$ .

## 4.2 OBSERVADOR

En este apartado se abordará el diseño del observador que permitirá estimar de forma online la tasa de crecimiento específica, a través de medidas de concentración de biomasa y de la tasa de dilución aplicada.

#### *4.2.1 NECESIDAD DEL OBSERVADOR*

Un observador es una herramienta matemática que permite estimar el estado interno de un sistema dinámico a través de medidas de la salida y la entrada del mismo. Los observadores se utilizan cuando el estado interno de un sistema no es medible directamente a través de alguna variable de salida.

En el caso del turbidostato, la tasa de crecimiento específica no es medible y es necesario conocer su valor para realizar control. Además la tasa de crecimiento específica depende de la concentración de biomasa, de sustrato y otros múltiples factores (temperatura, aireación, carga metabólica, etcétera).

Gracias a la sensorización del turbidostato, la concentración de biomasa es medible y de valor conocido, sin embargo la concentración de sustrato no es medible.

Por tanto, es una buena idea utilizar un observador para estimar la tasa de crecimiento, ya que se tiene acceso a las variables de entrada (tasa de dilución) y a las variables de salida (concentración de biomasa) del sistema.

#### *4.2.2 DISEÑO MATEMÁTICO DEL OBSERVADOR*

Existen diversos tipos de observadores, pero en este caso se ha tomado la decisión de utilizar un observador discreto deslizante de segundo orden.

Este observador asegura convergencia en tiempo finito, además es robusto frente a incertidumbres del modelo y parámetros, debido a que el observador está basado en las mínimas suposiciones en dinámicas de bioprocesos.

Las ecuaciones que forman este observador son las siguientes:

$$
\begin{aligned} \dot{z}_1 &= \left( -D + p \cdot z_2 + 2 \cdot p \cdot \beta \cdot |\sigma|^2 \cdot \text{sign}(\sigma) \right) \cdot z_1 \\ \dot{z}_2 &= \alpha \cdot \text{sign}(\sigma) \\ \sigma &= p^{-1} \cdot \ln \left( \frac{x}{z_1} \right) \end{aligned}
$$

 $\hat{\mu} = p \cdot z_2$ 

#### *ECUACIÓN 4 –OBSERVADOR PARA ESTIMAR LA TASA DE CRECIMIENTO*

Donde  $z_1$  es la biomasa estimada,  $\hat{\mu}$  es la tasa de crecimiento estimada, D es la tasa de dilución aplicada, x es la concentración de biomasa medida y  $\alpha$ ,  $\beta$  y p son parámetros que permiten configurar la dinámica del observador.

El parámetro p limita derivada máxima de la tasa de crecimiento.

En el ajuste de los parámetros del observador, se ha de tener un compromiso entre el ruido y el tiempo de convergencia. Estas dos características son excluyentes, la mejora en una de ellas supone un empeoramiento de la otra.

El ruido consiste en la variación que tendrán las medidas de tasa de crecimiento y el tiempo de convergencia es el tiempo que tardará el observador en estimar correctamente la tasa de crecimiento.

Debido a la naturaleza lenta de los procesos biológicos, los observadores pueden llegar a tardar horas hasta llegar a converger en un valor. Por tanto, en el ajuste de los parámetros se deberá de tener en cuenta que una hora de tiempo de convergencia es un resultado aceptable.

Cuando se pretende realizar un control de un turbidostato se necesita el valor de la tasa de crecimiento. Por tanto, hasta que no se estabilice el observador no se podría controlar el turbidostato. Lo que se hace en la práctica es controlar el turbidostato en bucle abierto durante una o dos horas, y una vez que el observador se ha estabilizado se pasa a realizar control en bucle cerrado.

# <span id="page-51-0"></span>*4.2.3 INICIALIZACIÓN DEL OBSERVADOR*

Las variables de estado  $(z_1, y_2)$  del observador deben de ser inicializadas a algún valor poder empezar la estimación. Por tanto, si se inicializan en un valor muy lejano del valor de tasa de crecimiento a estimar, se tendrá un tiempo de convergencia grande.

Una posible inicialización de estas variables es hacerlas nulas y a partir de ese punto el observador estime la tasa de crecimiento. Pero debido a lo anteriormente comentado, esta estrategia a pesar de ser práctica, supone tiempos de convergencia superior a dos horas.

Lo que se ha propuesto en el presente trabajo es la inicialización del observador en un valor cercano de la tasa de crecimiento a estimar.

El parámetro  $z_1$  es la estimación de la concentración de biomasa, por tanto se pude inicializar a la concentración de biomasa inicial del cultivo, ya que es un valor conocido.

Por otro lado el parámetro  $z_2$  tiene una relación proporcional con la tasa de crecimiento a través del parámetro  $p$ . Sin embargo el valor de tasa de crecimiento no es conocido, pero si se tiene una noción del orden de magnitud que toma típicamente en los experimentos.

Aunque esta inicialización del parámetro  $z_2$  no sea perfecta, como en el caso del  $z_1$ , supone una ventaja significativa para reducir el tiempo de convergencia. Obteniendo tiempos de convergencia sobre media hora.

#### *4.2.4 ELIMINACIÓN DE ERRORES DE CALIBRADO*

En el apartado [3.6](#page-44-0) se explicó que no es posible disponer del valor exacto del volumen dentro de la cámara del turbidostato, debido a que no se puede controlar la posición exacta del tapón.

El control calcula en cada tiempo de muestreo una tasa de dilución a aplicar. Sin embargo, esta tasa de dilución se encuentra normalizada, para conocer el flujo real se ha de utilizar esta la siguiente ecuación (que se deduce de la [Ecuación 3\)](#page-49-0).

 $F = D \cdot V$ 

#### *ECUACIÓN 5 – CÁLCULO DEL FLUJO*

Siendo  $F$  el flujo a aplicar,  $D$  la tasa de dilución y  $V$  el volumen del turbidostato.

Por tanto, si el valor de  $V$  que se utiliza no es el real, se producirá un error que se propagará al valor del flujo. A su vez, si la bomba está mal calibrada, el flujo aplicado tendrá un error que comprometerá el rendimiento global del control, provocando típicamente errores de posición en el seguimiento de la referencia de concentración de biomasa.

La solución ideal es eliminar los errores en la medición del volumen de la cámara y que la bomba esté perfectamente calibrada.

Esto no es una solución práctica, ya que aunque se puede realizar una calibración de la bomba, esta depende de factores externos, como la densidad del líquido o la temperatura, por lo que una calibración perfecta es imposible.

Por otro lado, medir de forma exacta el volumen del cultivo en el turbidostato es una tarea muy compleja.

Lo que se ha optado es por reducir al máximo el efecto de estos sucesos. Tal y como está implementado el observador, este estima la tasa de crecimiento específica en relación a la tasa de dilución.

El valor que se le pasa al observador de la tasa de dilución es el calculado sin error y después se le pasa el valor de la concentración de biomasa que ha sido afectado por el flujo que tienen los errores que se han comentado previamente.

Por tanto, lo que calcula el observador es la tasa de crecimiento específica que relaciona esta tasa de dilución sin error con el efecto que provoca en el crecimiento de biomasa real.

El valor absoluto de tasa de crecimiento específica calculada con medidas con errores no será el valor de la tasa de crecimiento específica real de la bacterias en el cultivo.

Sin embargo, este valor es válido para el control, ya que es esta tasa de crecimiento específica permitirá calcular el valor de tasa de dilución real que se ha de aplicar para eliminar los efectos de los errores.

Este fenómeno es parecido al efecto que produce una acción integral, que es capaz de ajustar la ganancia del control para eliminar errores de modelado y calibrado.

En resumen, el observador provoca que los errores de medida del volumen del cultivo y de calibrado de la bomba sean transferidos a la estimación de la tasa de crecimiento específica. Esto provoca que el valor absoluto de la tasa de crecimiento no sea la real, pero permite que el control sea robusto frente a este tipo de errores.

Cabe destacar que el parámetro importante en el control del turbidostato es la concentración de biomasa, y esta se medirá con gran exactitud siempre. La tasa de crecimiento específica también es relativamente importante pero se trata de un parámetro que se utiliza para poder realizar el control, por lo que actualmente su valor real no es necesario.

En el futuro, será necesario realizar experimentos para controlar la tasa de crecimiento específica. Por tanto, de este apartado se saca la conclusión que la exactitud con la que se estimará esta tasa de crecimiento, depende directamente de la exactitud con la que se mida el volumen de la cámara y la exactitud del calibrado de la bomba.

# 4.3 CONTROL

# *4.3.1 OBJETIVO DEL CONTROL*

El objetivo en el control de turbidostatos es el de mantener la densidad celular (concentración de biomasa) constante en un modo de cultivo continuo. Por tanto, la ley de control, o lo que es lo mismo la estrategia de alimentación de sustrato, debe asegurar una convergencia global o semiglobal a un punto de equilibrio. Por último, deberá cumplir las condiciones de "no-wash out" y "no-batch".

En el presente trabajo se propone una ley de control adaptativa que estabiliza de manera global la concentración de biomasa deseada. Además, permite linealizar el comportamiento dinámico a través de un cambio de escala temporal, permitiendo que el diseñador pueda imponer la dinámica de bucle cerrado que desee.

El controlador diseñado sólo utiliza medidas de la concentración de biomasa, la tasa de crecimiento específica es estimada mediante un observador. Además, debido a la adaptación de la ganancia del controlador, se obtiene una acción integral capaz de eliminar incertidumbres en los parámetros de diseño.

# *4.3.2 DIFICULTAD ASOCIADA AL CONTROL DE TURBIDOSTATOS*

El control de turbidostato es una tarea compleja, sobre todo a nivel industrial, debido a los siguientes problemas:

- 1 Falta de conocimiento sobre las variables claves del sistema, las cuales representan el estado fisiológico del cultivo.
- 2 Alta complejidad, derivada de la multitud de componentes existentes en un proceso, además la dinámica del proceso es no lineal.
- 3 Gran variabilidad.

Dos ideas claves para poder realizar el diseño de controladores basados en modelos son las siguientes:

- I. Uso de modelos simples basados en el balance de masas.
- II. Desarrollo de controladores genéricos robustos basados en el mínimo concepto del modelo.

De esta forma, los modelos de balance de masas limitan la incertidumbre en términos específicos, como la dinámica de las biorreacciones y sus rendimientos. Por otro lado, los controladores usan la estructura del modelo de balance de masas e información aproximada sobre la estructura dinámica y los límites.

## *4.3.3 CONDICIONES DE "NO-WASH OUT" Y "NO-BATCH"*

Existen dos zonas de funcionamiento del turbidostato que han de ser evitados para asegurar la controlabilidad del sistema.

#### **Wash out**

En esta zona se produce un lavado de la cámara del turbidostato, produciéndose una eliminación de todas las bacterias. Por tanto, la concentración de biomasa es nula y es físicamente imposible salir de esta zona.

#### **Batch**

En esta zona la cámara del turbidostato no dispone de sustrato, por lo que el crecimiento celular será muy lento. Provoca que el biorreactor se comporte de cómo un batch, perdiendo controlabilidad del sistema.

Se han diseñado unas condiciones que evitan caer en estas zonas y si es posible permiten salir de estas. Para cada una de las zonas se tienen dos tipos de condiciones, duras y blandas. Las condiciones duras son capaces de sacar al sistema de los modos de "wash out" y "batch". Por otro lado, las condiciones blandas son versiones más relajadas de las duras, tienen un enfoque gradual, el cual permite evitar caer en estas zonas de funcionamiento.

Estas condiciones comparan el valor de la tasa de crecimiento específica  $\mu(x, s)$  y la tasa de dilución  $D(x, s)$ , estas variables dependen de la concentración de biomasa x y la concentración de sustrato .

#### **Condición "No-Wash out"**

- *Dura*

 $D(0,s) \leq \mu(0,s)$ 

*ECUACIÓN 6 – CONDICIÓN DURA DE "NO-WASH OUT"*

Cuando no haya concentración de biomasa, la tasa de dilución deberá ser menor que la tasa de crecimiento para permitir que la bacterias puedan volver a acumularse dentro de la cámara. Esta condición permite salir del lavado ya que en la práctica es imposible eliminar la totalidad de las bacterias. Sin embargo, no impide que se entre en el propio estado de lavado.

- *Blanda*

$$
\lim_{x\to 0^+}D(x,s)<\mu(0,s)
$$

*ECUACIÓN 7– CONDICIÓN BLANDA DE "NO-WASH OUT"*

En esta ocasión, la reducción de la tasa de dilución se realiza de manera gradual conforme se tiende a concentraciones de biomasa cercanas a cero. De esta forma, se evita caer en el estado de lavado de la cámara.

## **Condición "No-Batch"**

- *Dura*

 $D(x, 0) > 0$ 

*ECUACIÓN 8 – CONDICIÓN DURA DE "NO-BATCH"*

En esta situación la concentración de sustrato es nula, por tanto la tasa de dilución deberá ser mayor estrictamente que cero para permitir que entre sustrato en la cámara del turbidostato. Esta condición permite salir de la zona de batch, sin embargo no evita caer en ella.

- *Blanda*

 $\lim_{s \to 0^+} D(x, s) > \lim_{s \to 0^+} \mu$ 

*ECUACIÓN 9 – CONDICIÓN BLANDA DE "NO-BATCH"*

Con forme la concentración de sustrato tienda a cero, se deberá disponer de una tasa de dilución mayor que la tasa de crecimiento. De esta forma, la concentración de sustrato aumentará. Esta condición evita caer en el estado de batch.

Por tanto, el controlador ideal será capaz de cumplir todas estas condiciones asegurando la controlabilidad del turbidostato en cualquier punto de funcionamiento. Esto es de vital importancia, ya que las condiciones iniciales del turbidostato tienen una gran variabilidad.

### <span id="page-56-1"></span>*4.3.4 CONTROL PROPORCIONAL A LA TASA DE CRECIMIENTO*

Los controladores diseñados para el turbidostato deben asegurar convergencia global o semi-global a un punto de equilibrio. Para satisfacer esta necesidad, se puede demostrar que leyes de control que son proporcionales a la tasa de crecimiento específica, evitan las zonas de "wash out" y mediante unas condiciones extras también permiten evitan caer en la zona "batch".

Una familia de controladores del tipo de la [Ecuación 10,](#page-56-0) ha sido propuesta en la literatura. Aunque muchos de estos han sido originalmente desarrollados para procesos del tipo fed-batch, también pueden ser aplicados a cultivos continuos como el turbidostato.

$$
D(x,\mu) = \gamma \cdot \mu \cdot x
$$

#### *ECUACIÓN 10 – ESTRUCTURA BASE DE CONTROLADOR PROPORCIONAL*

<span id="page-56-0"></span>Donde D es la tasa de dilución a aplicar,  $\gamma$  es la variable de proporcionalidad,  $\mu(x, s)$  es la tasa de crecimiento específica pero para simplificar la notación se utiliza  $\mu$ , y x es la concentración de biomasa.

Utilizando el modelo matemático del turbidostato, [Ecuación 3,](#page-49-0) las dinámicas en bucle cerrado pueden ser expresadas como:

$$
\dot{x} = D(x, \mu) \cdot (\gamma^{-1} - x)
$$

$$
\dot{s} = D(x, \mu) \cdot (s_i - y \cdot \gamma^{-1} - s)
$$

*ECUACIÓN 11 – DINÁMICAS EN BUCLE CERRADO DEL CONTROLADOR PROPORCIONAL*

<span id="page-57-0"></span>El controlador proporcional más sencillo es considerando  $\gamma = 1/x^*$ , siendo  $x^*$  la referencia de concentración de biomasa. Entonces, sustituyendo en la [Ecuación 11](#page-57-0) se obtiene:

$$
\dot{x} = D(x, \mu) \cdot (x^* - x)
$$

$$
\dot{s} = D(x, \mu) \cdot (s^* - s)
$$

 $ECUACI$ ÓN 12 – DINÁMICAS CONTROLADOR EN BUCLE CERRADO DE  $\gamma = 1/x^*$ 

<span id="page-57-1"></span>Donde  $s^* = s_i - y \cdot x^*$  es la concentración de sustrato en el punto de equilibrio. Se observa en la [Ecuación 12](#page-57-1) el controlador localmente estabiliza el turbidostato en el punto de equilibro  $P^* = (x^*, s^*)$ .

Sin embargo, este controlador tiene varios problemas. Primero, tiene un tiempo de convergencia demasiado grande, además su transitorio no es modificable. Por otro lado, es poco robusto frente a errores en la medida de concentración de biomasa y la tasa de crecimiento específico. Por último, no elimina errores de estado estacionario.

En la bibliografía hay ejemplos de reguladores que adaptan el valor de  $\gamma$  o añaden retroalimentación del error para mejorar la robustez, el transitorio o el error en estado estacionario.

Los reguladores que utilizan leyes adaptativas son en definitiva controladores integrales, donde el error aparece como la derivada la ganancia de retroalimentación. Estos reguladores eliminan el error de estado estacionario, sin embrago tienden a empeorar el transitorio.

Para acelerar este transitorio se utiliza controladores proporcionales no-lineales. Sin embargo este tipo de reguladores no son robustos frente a ruido.

Finalmente, existen reguladores no-lineales proporcionales con ganancia adaptativa, que permiten tener una convergencia rápida y una gran robustez. No obstante, no está claro cómo imponer la dinámica deseada y además se tiene problemas de saturación del controlador.

#### <span id="page-57-2"></span>*4.3.5 CONTROL ADAPTATIVO*

En este apartado se explicará el diseño de la ley de control adaptativa que permitirá estabilizar globalmente la concentración de biomasa en la referencia deseada. Además linealizará la respuesta dinámica después de aplicar un cambio de escala temporal. De esta forma, la orbitas en bucle cerrado estarán impuestas por el diseñador.

La idea es mantener la estructura de controlador propuesta en la [Ecuación 10,](#page-56-0) adaptando el valor de  $\gamma$  mediante realimentación.

$$
D(x,\mu) = \gamma \cdot \mu \cdot x
$$

$$
\dot{\gamma} = -\gamma^2 [(\mu - D) \cdot x \cdot (1 - a) - D \cdot b \cdot (x - x^*)] * f(\gamma)
$$

#### *ECUACIÓN 13 – CONTROLADOR ADAPTATIVO*

Donde a y b son parámetros para ajustar la respuesta de controlador, estos deberán cumplir la siguiente condición para asegurar convergencia y estabilidad:

$$
b > (a-1) > 0
$$

#### *ECUACIÓN 14 – CONDICIÓN DE ESTABILIDAD PARA LOS PARÁMETROS A Y B*

Donde  $f(\gamma)$  es una función que depende de  $\gamma$  que permita hacer nula la derivada de la misma, limitando de esta forma el valor máximo y mínimo que puede llegar a tomar  $\gamma$ .

En el Anexo se encuentra la publicación con la explicación teórica completa y las demostraciones matemáticas necesarias. Por tanto, se hará a continuación una revisión de las ventajas que ofrece este controlador.

#### **1. Linealización con cambio de escala temporal**

El controlador es capaz de linealizar la respuesta mediante un cambio de escala temporal. La relación entre la escala de tiempo inicial y la modificada es monótona. Esto significa que todas las características que no dependan del tiempo serán conservadas, por ejemplo, la sobreoscilación. Y las características que dependan del tiempo mantendrán el orden de magnitud. Esto simplifica en gran medida el proceso de ajuste del controlador y es una característica que no dispone los demás controladores anteriormente mencionados en al apartad[o 4.3.4](#page-56-1) .

#### **2. Robustez frente a las condiciones iniciales**

Este controlador es muy robusto frente a la variabilidad de las condiciones de sustrato inicial. Esto es debido a que la respuesta transitoria de las dinámicas linealizadas en el tiempo de escala transformado no depende de la concentración inicial de sustrato. Únicamente el transitorio no-lineal para alcanzar la zona linealizada es afectado por estas condiciones iniciales.

## **3. Rechazo en error de medidas**

Cualquier error de medida en la concentración de biomasa producirá un error en el estado estacionario. Sin embrago, este controlador puede ser ajustado para reducir significativamente este error.

Por otro lado, el error de estimación de la tasa de crecimiento específico también provocará error en el estado estacionario. Este también puede ser atenuado por el controlador. Sin embargo, cabe destacar que el observador implementado permite una convergencia a la variable estimada en tiempo finito con error nulo en estado estacionario.

# 5 DISEÑO E IMPLEMENTACIÓN SOFTWARE DEL SISTEMA

# 5.1 SERVIDOR TCP EN C/C++ EN LA BEAGLEBONE BLACK

Este programa se ejecutará de forma continua en la BBB. Se encargará de realizar el control de los turbidostatos y mantener un servidor TCP.

## *5.1.1 SELECCIÓN DEL LENGUAJE DE PROGRAMACIÓN*

La BeagleBone Black permite ejecutar programas en varios lenguajes de programación, siendo los más extendidos C/C++, Java o Python. Cualquiera de estos lenguajes es válido para programar la BeagleBone Black, sin embargo se ha elegido el lenguaje de programación C/C++ debido a las siguientes ventajas.

# 1. **Librerías de la BeagleBone Black**

Hay gran cantidad de librerías disponibles para la BeagleBone Black en internet escritas en C/C++. Existen también para otros lenguajes, como Java o Python, sin embargo estas suelen ser versiones recortadas de las librerías de C/C++, por ejemplo la librería para utilizar el módulo eQEP sólo se encuentra disponible en C/C++. Por último, las librerías en C/C++ están más optimizadas y aprovechan toda la potencia y recursos de la BeagleBone Black.

# 2. **Uso de memoria**

Los programas desarrollados en C/C++ tienen una mejor optimización del uso de memoria del sistema. La BeagleBone Black dispone de una cantidad considerable de memoria, sin embrago no es recomendable desaprovecharla, ya que en el futuro puede ser necesario ejecutar varios programas a la vez dentro de la misma BeagleBone Black.

#### 3. **Información disponible en internet**

En internet está disponible gran cantidad de información para C/C++. También existen para los demás lenguajes pero la cantidad es considerablemente menor. Esto es de vital importancia ya que se puede reutilizar el código de terceros para el desarrollo de proyectos en esta plataforma.

## *5.1.2 ESTRUCTURA GENERAL DEL CÓDIGO*

Se han implementado diferentes códigos .cpp y.h con funciones muy específicas, obteniendo una gran modularización del código.

#### *5.1.3 TURBIDOSTATO*

En este apartado se comentará el código de "Turbidostat.cpp" y "Turbidostat.h".

En este código se define la clase Turbidostat que implementará toda la funcionalidad del turbidostato. Además dispondrá de un simulador, un observador y un controlador. Esta clase se encargará principalmente de crear el bucle de control, realizar lecturas de sensores, aplicar acciones de control y guardar datos.

Los datos de las medidas de se guardan en un fichero, para evitar pérdida de datos debido a apagados del sistema.

# *5.1.4 SIMULADOR*

En este apartado se comentará el código de "SimuladorTS.cpp" y "SimuladorTS.h".

Debido a que no se disponía del hardware montado, se ha implementado un simulador que permite simular todas las entradas, salidas y evolución temporal de los turbidostatos. De esta forma se logra independizar el desarrollo software del hardware. Por otro lado, la disponibilidad de un simulador integrado aporta un gran valor añadido al turbidostato como producto.

Por ejemplo, antes de realizar un experimento biológico (que duran de media unas 20 horas), se puede ejecutar el turbidostato en modo simulación y de esta forma validar que todos los parámetros del control son válidos.

En este código se define la clase SimuladorTS. Esta clase se encargará de simular la lectura de densidad óptica y la aplicación de tasa de dilución.

#### *5.1.5 CONTROLADOR*

En este apartado se comentará el código de "ControladorTS.cpp" y "ControladorTS.h".

En este código se define la clase abstracta Controlador que servirá como base para implementar más controladores. En esta clase se define como las funciones para pasar las entradas, obtener la acción de control, y mandar a calcular la acción de control.

De esta forma se puede tener en la clase Turbidostat un puntero a la clase abstracta Controlador y en este puntero referencia a cualquier de los demás controladores. Esto permite que se puedan usar diferentes controladores sin tener que cambiar el código de Turbidostat.

A partir de Controlador se han derivado las siguientes clases: PropMuX, Batch, Chemostat y ControladorAdaptativo. Cada una de estas clases implementa un controlador distinto.

### *5.1.6 OBSERVADOR*

En este apartado se comentará el código de "ObserverTS.cpp" y "ObserverTS.h".

En este código se define la clase abstracta Observer que servirá como base para crear observadores.

Un observador sirve para estimar un variable que no se puede medir, en este caso la tasa de crecimiento.

A partir de esta clase se define la clase Obs17, que implementa un observador no lineal deslizante.

Se podrían implementar fácilmente más observadores, pero no aporta mucho valor ya que Obs17 funciona excepcionalmente bien, sin embargo la posibilidad está abierta.

#### *5.1.7 MANAGER DE TURBIDOSTATOS*

En este apartado se comentará el código de "TurbidostatManager.cpp" y "TurbidostatManager.h".

En este código se define la clase ManagerTS, esta clase se encargará de manejar los diferentes turbidostatos. Dispone de un vector de punteros a Turbidostatos y dispone de funcione para inicializarlos, ejecutar su bucle de control y temporalizarlos .

## *5.1.8 MONITOR DE ESTADOS*

En este apartado se comentará el código de "StateMonitor.cpp" y "StateMonitor.h".

En este código se define la clase StateMonitor que implementa una máquina de estados que controlará la ejecución del ManagerTS.

Existen cuatro estados: (0) el ManagerTS no ejecuta ningún bucle de control, (1) el ManagerTS ejecuta los bucle de control de los turbidostatos no-simulados, (2) el ManagerTS ejecuta los bucle de control de los turbidostatos simulados y (3) el ManagerTS ejecuta todos los bucles de control.

Esto se ha realizado para independizar la ejecución de los turbidostato simulados y no-simulados, ya que cada uno tiene una temporización distinta. Los no-simulados están temporizados al periodo de muestreo correcto (del orden de un minuto). Sin embargo, los simulados van a una frecuencia mucho más rápida (del orden de 0.1 segundos). De esta forma se puede ver el resultado de una simulación en poco tiempo.

## *5.1.9 SERVIDOR TCP*

En este apartado se comentará el código de "ServerTCP.cpp" y "ServerTCP.h".

En este código se define la clase ServerTCP que implementará el servidor TCP. Se trata de un servidor multihilo, por lo que para cada conexión generará un hilo nuevo para atender sus peticiones.

El servidorTCP se ejecutará en todos los estados del monitor de estados.

# *5.1.10 SHELLTS*

En este apartado se comentará el código de "ShellTS.cpp" y "ShellTS.h".

En este código se define la clase ShellTS que se encargará de atender a las conexiones del servidor TCP.

Esta clase implementa una especie de Shell donde se podrán enviar comandos con argumentos para así llamar a funciones específicas del servidor.

La clase ShellTS sigue el siguiente bucle de funcionamiento:

1-Recibir línea de comando más argumentos.

$$
line = read\_line();
$$

2-Separar la línea en comando y argumentos.

$$
args = split\_line(line);
$$

3-Identificar el comando y ejecutar la función correspondiente.

#### *shts\_execute(args);*

Cuando se realiza una petición de los datos de medidas de un turbidostato, lo que se realiza es una transferencia del archivo donde se guardan los datos.

Esta clase posee un vector de nombre de funciones y otro de punteros de funciones. Compara el comando recibido con los nombres del vector y si tiene alguna coincidencia ejecuta la correspondiente función del otro vector.

## 5.2 CLIENTE TCP EN JAVA

Este programa se ejecutará en ordenadores personales y servirá de cliente para conectarse con el servidor que se ejecuta en la BeagleBone Black. De esta forma se podrá monitorizar el estado del turbidostato y variar parámetros de forma on-line. Por último, permite descargar los datos de los experimentos en ficheros.

#### *5.2.1 SELECCIÓN DEL LENGUAJE DE PROGRAMACIÓN*

Debido a que en la actualidad existen multitud de sistemas operativos, Windows, Mac, Linux, etcétera, es de vital importancia que se pueda ejecutar este programa en cualquiera de ellos.

Por tanto, se ha decidido utilizar el lenguaje de programación Java. La principal razón es porque los programas desarrollados en Java se ejecutan sobre una máquina virtual dentro del ordenador. De esta forma, la aplicación desarrollada podrá ser ejecutada en cualquier máquina.

#### *5.2.2 APLICACIÓN*

Se ha diseñado una interfaz en java que implementa el cliente TCP. Dispone de una consola donde se pueden introducir los comandos a ejecutar a mano y además dispone de multitud de botones y campos de texto que permiten tener un acceso a la información del servidor TCP más natural.

Permite ejecutar todas las funciones de las ShellTS y graficar los datos de las medidas de los turbidostatos. En la [Ilustración 29](#page-63-0) se puede observar el aspecto visual de esta aplicación.

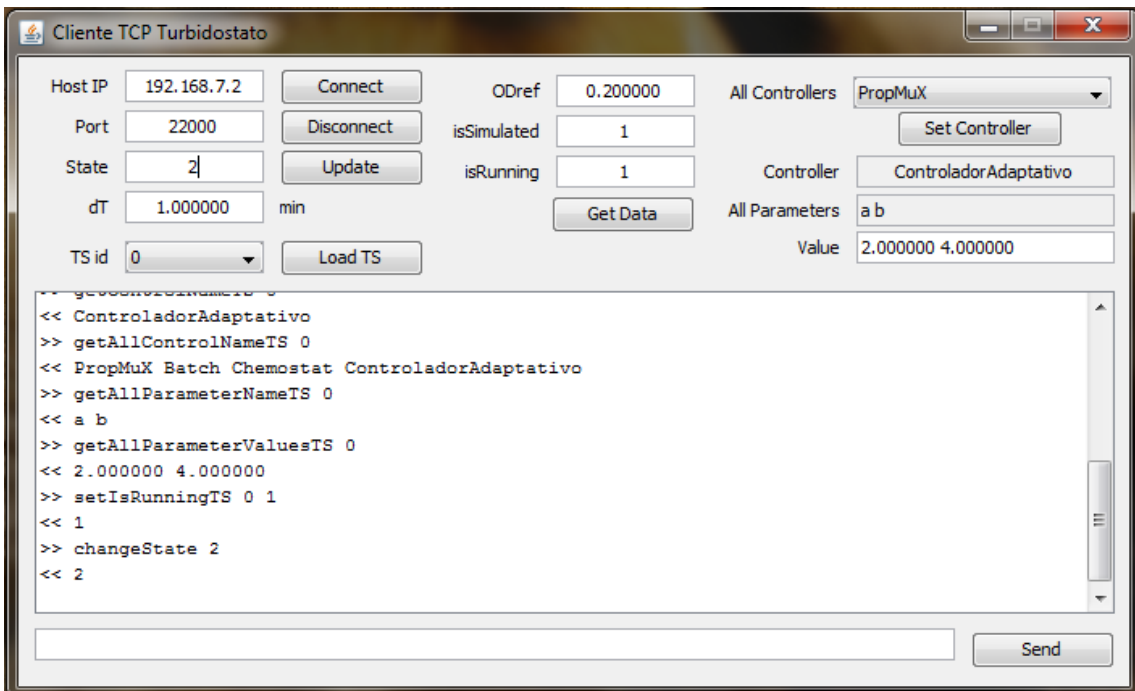

*ILUSTRACIÓN 29 – APLICACIÓN CLIENTE EN JAVA*

<span id="page-63-0"></span>Por último, esta aplicación permite graficar el estado de la cámara de cultivo seleccionada, mostrando la referencia de biomasa, la concentración de biomasa y la tasa de dilución. En l[a Ilustración 30](#page-63-1) se muestra un ejemplo de la generación de estas gráficas.

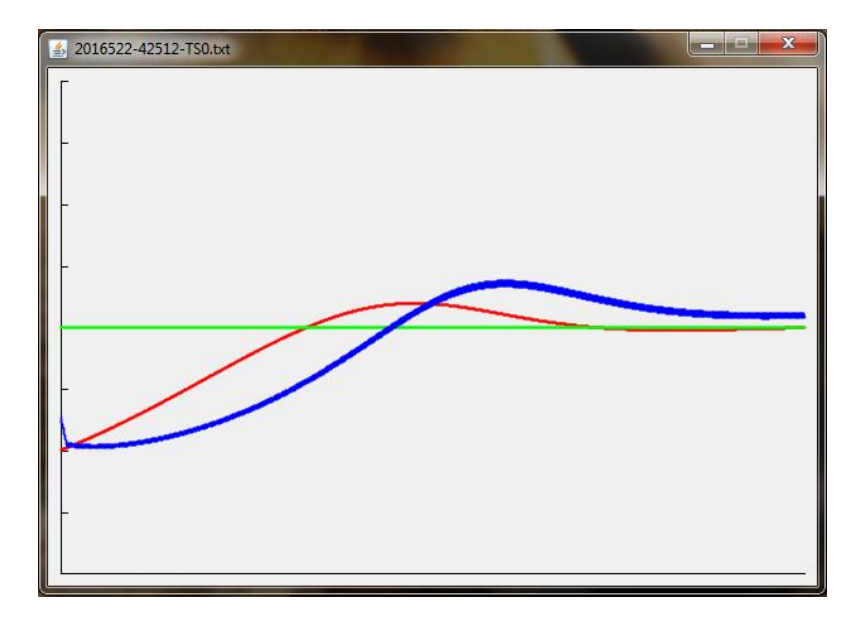

<span id="page-63-1"></span>*ILUSTRACIÓN 30 – GRÁFICAS GENERADAS POR LA APLICACIÓN CLIENTE EN JAVA*

# <span id="page-64-0"></span>6 PROTOTIPO DEL TURBIDOSTATO

En el trabajo de fin de grado se realizó una implementación parcial del prototipo del turbidostato de una única cámara de cultivo. En el presente proyecto se acabó esta implementación física y se llegó a realizar la puesta en marcha del turbidostato.

El desarrollo de este prototipo es de gran interés ya que permite validar las tanto las partes de hardware, software y control del proyecto.

Se ha realizado multitud de experimentos de control, consiguiendo verificar finalmente el funcionamiento global del mismo. Este prototipo ha sido de gran utilidad y ha permitido obtener resultados experimentales que verifican el buen funcionamiento del controlador adaptativo explicado en el apartado [4.3.5.](#page-57-2) Estos datos han sido utilizados para realizar una publicación científica.

# 6.1 IMPLEMENTACIÓN HARDWARE Y SOFTWARE DEL PROTOTIPO

En este apartado se explicará brevemente la implementación inicial de la cual se partió para realizar este prototipo de turbidostato. Además se explicará cómo se completó este prototipo y las mejoras que se realizaron. No obstante, no se explicará en detalle ya que se trata de un diseño desfasado, con respecto al diseño propuesto en el presente proyecto.

# **1. Diseño inicial**

En el trabajo fin de grado se llegó a implementar parcialmente un prototipo del turbidostato. Este prototipo disponía de una única cámara de cultivo, que estaba sensorizada con el antiguo sensor de densidad óptica y un agitador magnético accionado por un motor paso a paso.

Se utilizaba un microcontrolador Arduino Uno para realizar las medidas de densidad óptica y controlar la velocidad de giro del motor. El Arduino se comunicaba mediante un ordenador por un puerto USB, de tal forma que el Arduino realizaba las lecturas cada vez que el ordenador le enviaba un mensaje determinado, y después mandaba el valor de la lectura al ordenador. Por tanto, el Arduino se utilizaba únicamente como interfaz física para el ordenador.

En la [Ilustración 31](#page-65-0) se puede observar la implementación parcial inicial del turbidostato. Cabe destacar que inicialmente no se disponía de un soporte para sujetarlo con firmeza, lo cual provocaba que el tubo de vidrio donde reside el cultivo rotase.

Esta rotación puede llegar a descalibrar el "blanco" realizado para medir densidad óptica, por lo que es un error grave del diseño inicial.

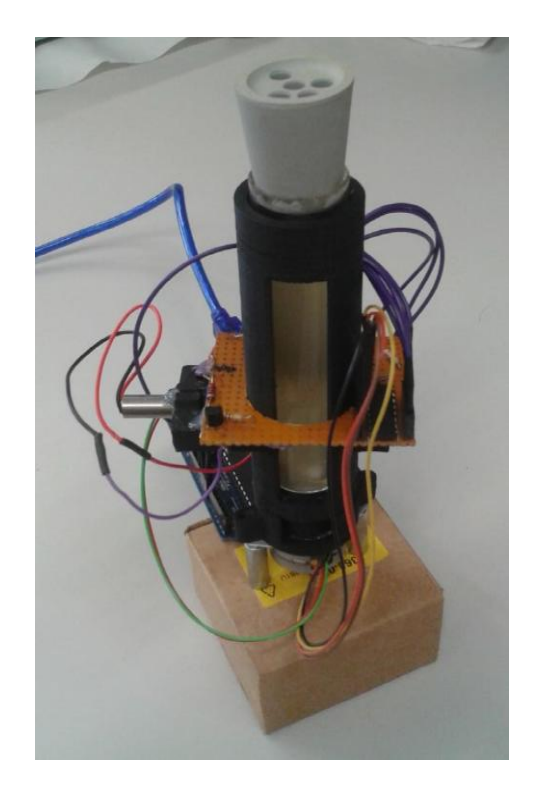

*ILUSTRACIÓN 31 – IMPLEMENTACIÓN PARCIAL INICIAL DE LA CÁMARA DE CULTIVO*

<span id="page-65-0"></span>Por otro lado, en el ordenador es donde se ejecutaba una aplicación desarrollada en Matlab que realiza la comunicación con el Arduino y la bomba de jeringa. El objetivo de esta aplicación es la de ejecutar el bucle de control, sin embargo éste no se llegó a implementar. En l[a Ilustración 32](#page-65-1) se muestra como es esta aplicación.

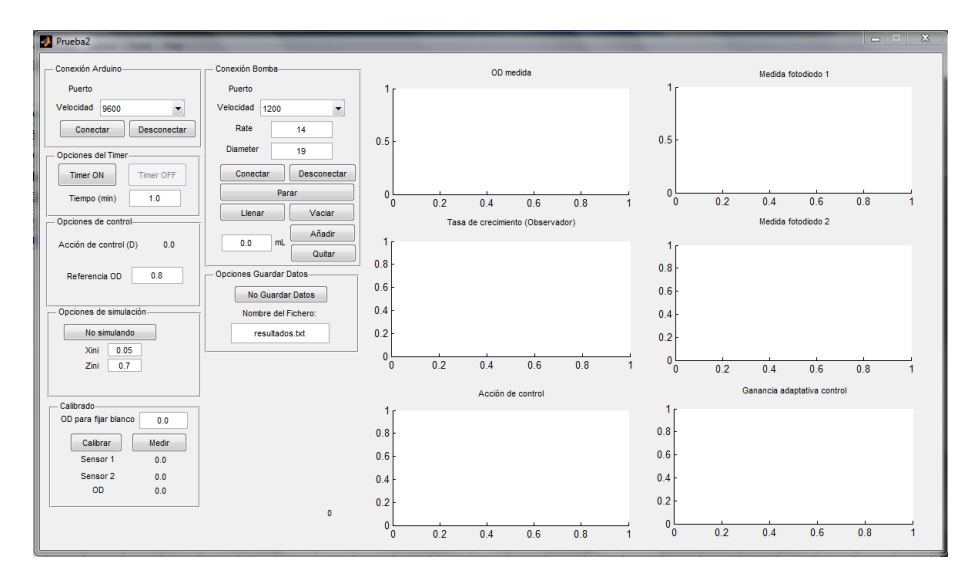

*ILUSTRACIÓN 32 – APLICACIÓN EN MATLAB*

<span id="page-65-1"></span>Por último se utilizaba una bomba de jeringa, modelo NE-1000, que permite ser controlada a través de comunicación RS-232. Se utilizó esta bomba ya que estaba disponible en el laboratorio y además dispone de una gran resolución y precisión.

En la [Ilustración 33](#page-66-0) se puede observar el conjunto del turbidostato montado inicialmente del que se partía para realizar el presente proyecto.

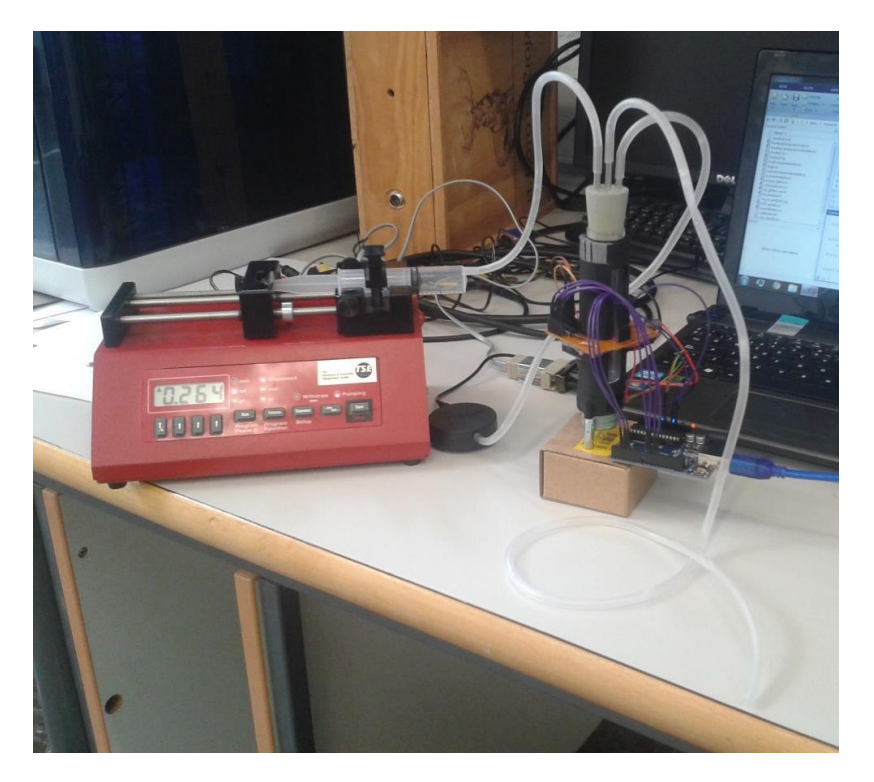

*ILUSTRACIÓN 33 – IMPLEMENTACIÓN PARCIAL INICIAL DEL TURBIDOSTATO*

<span id="page-66-0"></span>En resumen, el sensor de densidad óptica, la bomba de jeringa y el sistema de aireación estaban implementados. No obstante el programa en Matlab no estaba listo para realizar el control y existía problemas con el calibrado del sensor de densidad óptica. Se realizó una única prueba experimental en bucle abierto para medir periódicamente la densidad óptica sin añadir medio fresco. De esta forma se pudo observar la evolución temporal del cultivo de bacterias.

En los siguientes dos puntos se tratarán las mejoras necesarias realizadas en el presente proyecto para la puesta en marcha del prototipo del turbidostato.

## **2. Mejoras hardware**

- *Base para el turbidostato*

El diseño inicial no disponía de una base donde sujetar firmemente la cámara del turbidostato, se puede observar en la [Ilustración 31](#page-65-0) esta base. Esto provocaba que la cámara de cultivo se moviese y por ende el tubo de cultivo, causando que el sensor de densidad óptica perdiese la calibración, esto fenómeno ha sido explicado en profundidad en el Apartado [3.4.2.](#page-26-0)

Por tanto en el presente trabajo se ha diseñado una base en impresión 3D para cubrir esta función. En la [Ilustración 34](#page-67-0) se puede observar la base diseñada, esta dispone de los soportes para fijar mediante tornillos al Arduino Uno y además de dos ranuras para dejar accesibles el puerto USB y el conector de la alimentación. Además dispone de los agujeros necesarios para fijar la cámara del turbidostato y el motor del agitador magnético y de dos agujeros para pasar el cableado que comunica la cámara con el Arduino.

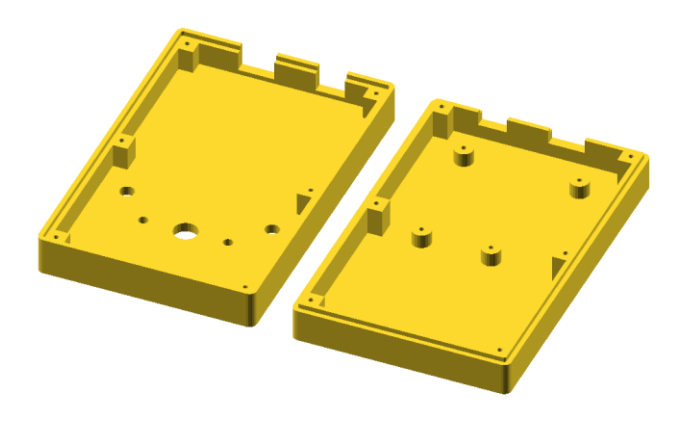

*ILUSTRACIÓN 34 – BASE PARA EL PROTOTIPO DEL TURBIDOSTATO*

<span id="page-67-0"></span>Se puede observar en la [Ilustración 35](#page-67-1) el ensamblaje en 3D de la base con la cámara del turbidostato y el l[a Ilustración 36](#page-68-0) se puede observar el prototipo físico ya implementado.

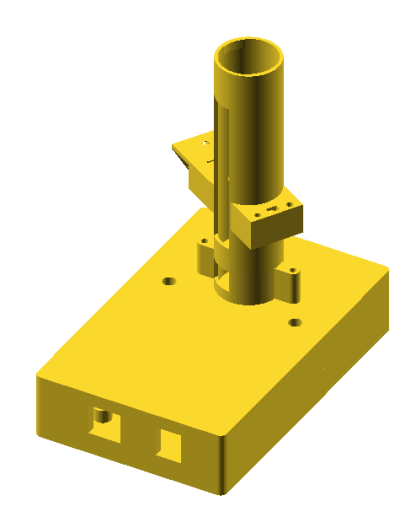

<span id="page-67-1"></span>*ILUSTRACIÓN 35 –MODELO DEL PROTOTIPO DEL TURBIDOSTATO*

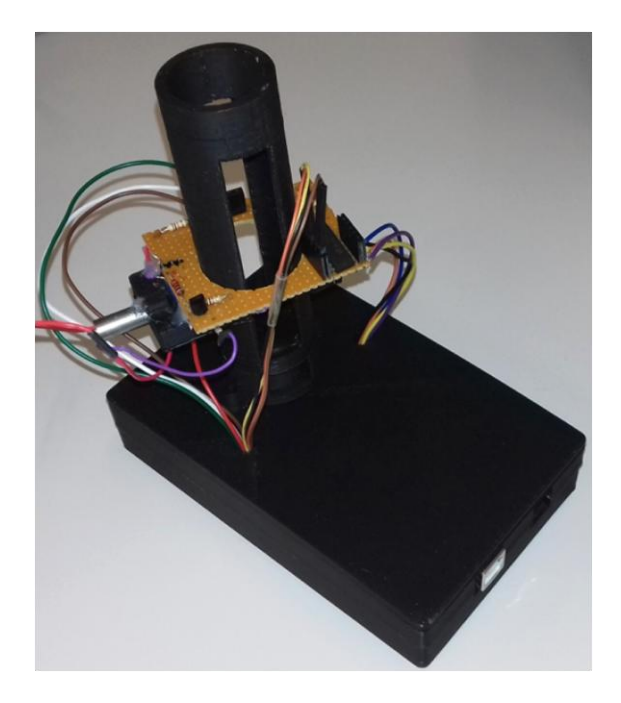

*ILUSTRACIÓN 36 – PROTOTIPO DEL TURBIDOSTATO FINALIZADO*

#### - *Aumento de la jeringa*

<span id="page-68-0"></span>Debido a que en el diseño inicial del prototipo se utilizaba una bomba de jeringa, la capacidad de volumen de medio fresco disponible para el control era limitado. Se realizó una prueba inicial con una jeringa de 20ml, sólo se consiguió mantener el turbidostato en bucle cerrado durante 1 hora. A partir de ese momento, se acabó el medio fresco y el turbidostato entró en bucle abierto sin control. Por tanto, se tuvo tiempo suficiente para que el sistema se estabilizase y se pudiese alcanzar la referencia gracias a la acción del control.

De esta forma surgió la necesidad de alargar el tiempo máximo de control. Se implementaron dos medidas: (i) un aumento del tamaño de la jeringa a 60ml y (ii) reducción del volumen de control de 20ml iniciales a 15ml. Gracias a la acción (i) se aumentó la cantidad de medio fresco disponible en gran medida, por lo que la duración máxima de los experimentos aumentó. Por otro lado, la medida (ii) permitió reducir la demanda de medio fresco del turbidostato, ya que para un volumen de control menor es necesario menos medio fresco para controlarlo. Esto se puede observar en la [Ecuación 3,](#page-49-0) donde el flujo  $F$  inyectado en la cámara es proporcional al volumen  $V$  de la misma.

De esta forma se aumentó la duración máxima de los experimentos a unas 20 horas, que es tiempo más que suficiente para que el sistema alcance la referencia, se estabilice y pase unas horas en la referencia.

Por otro lado, también se ha implementado un sistema de rellenado de la bomba de jeringa mediante válvulas antirretorno. Cuando la bomba de jeringa inyecte medio fresco lo hará en la cámara del turbidostato. No obstante, cuando la bomba extrae medio, se rellenará la jeringa a través de un depósito de medio fresco. También se ha añadido esta funcionalidad al software en Matlab. De esta forma, si fuese necesario se podría realizar experimentos de máxima duración virtualmente ilimitada.

- *Tapón*

En el Apartado [3.6](#page-44-0) se explicó los problemas asociados al tapón, sin embrago no se llegó a implementar las agujas tal y como se propuso, ya que primero se realizó este prototipo y después se detectó el problema. Sin embargo, fue necesario eliminar las fugas presentes en el tapón para el correcto funcionamiento del sistema de eliminación de medio antiguo. Se utilizó silicona caliente para sellas las fugas.

#### **3. Mejoras en el software de Matlab**

- *Cierre del bucle de control*

Se completó el programa de Matlab para que ejecutase de forma temporizada el bucle de control. Además se desarrolló un sistema para guardar los datos de los experimentos en ficheros.

Por otro lado, los parámetros del observador fueron ajustados para obtener un menor ruido en la estimación de la tasa de crecimiento específica. Además se implementó el nuevo sistema de inicialización del observador, explicado en el Apartado [4.2.3.](#page-51-0)

Por último, se implementó la ley de control adaptativa desarrollada en el presente proyecto.

#### - *Nuevo sistema de calibrado*

Se ha implementado en este prototipo el nuevo sistema de calibrado del sensor de densidad óptica desarrollado en el presente proyecto. Este nuevo método de calibración ha sido explicado en el Apartad[o 3.4.2.](#page-26-0)

### - *Eliminación de un sensor*

La placa electrónica del prototipo disponía del sistema antiguo de medición de densidad óptica, por tanto existen dos sensores en esta placa. No obstante, debido a lo explicado en el Apartado [3.4.4,](#page-31-0) el segundo sensor no aporta valor a las medidas. Por esta razón, se ha modificado el software de Matlab para que no utilice el valor de este sensor para calcular la densidad óptica, mejorando la precisión y exactitud de las medidas.

# 7 RESULTADOS

# 7.1 MEDICIÓN DE FRECUENCIA MEDIANTE EL MÓDULO EQEP

Se realizó una prueba para comprobar el buen funcionamiento del medidor de frecuencia. Para ello se utilizó el módulo de PWM de la BeagleBone Black para simular el funcionamiento del fotodiodo. Se conectó el pin P9\_21, el cual es la salida PWM, con el pin P9\_42, que es la entrada del módulo eQEP mediante una resistencia de 10k, se utiliza una resistencia para evitar posibles cortocircuitos. De esta forma la señal generada será leída directamente por el módulo eQEP.

En la prueba se realizó un barrido en frecuencia generada por el PWM desde 1 Hz hasta casi 5 MHz. Para cada frecuencia se realizó tres medidas, obteniendo la gráfica mostrada en la [Ilustración 37.](#page-70-0) 

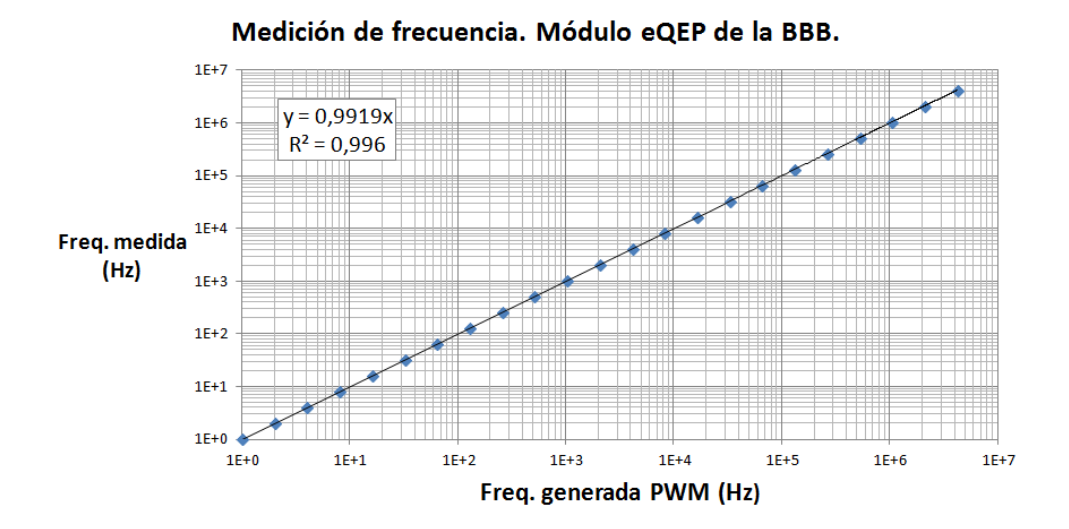

*ILUSTRACIÓN 37 – MEDICIÓN DE FRECUENCIA MEDIANTE EL MÓDULO EQEP*

<span id="page-70-0"></span>Cabe destacar que se obtuvo un  $R<sup>2</sup>$  cercano a la unidad, por lo que es válido asumir que la relación es lineal y prácticamente unitaria entre la frecuencia generada y la medida. Esto implica que el módulo eQEP ha sido correctamente configurado.

El error máximo en la medida de frecuencia se da para frecuencias altas y es del 0.83% y una desviación porcentual máxima de 7.1E-5, ambos valores despreciables a efectos prácticos.

No obstante, para frecuencias bajas (hasta los 200kHz) ambas medidas son virtualmente cero, que es la zona de trabajo del sensor de densidad óptica (el sensor llega a 20kHz como máximo).

En esta prueba se está observando el ruido combinado asociado a generar el PWM y al medir la señal de frecuencia con el módulo eQEP. Sin embargo, el error que interesa estimar es el del módulo eQEP.

En el peor de los casos, suponiendo que todo el error proviene del módulo eQEP, este error es tan reducido que permite validar el funcionamiento del sistema de medición de frecuencia.

# 7.2 MEDICIÓN DE DENSIDAD ÓPTICA

Se ha realizado un experimento para calibrar el medidor de densidad óptica. Este experimento ha sido realizado mediante el prototipo descrito en el Apartado [6,](#page-64-0) por tanto debido a que está basado en Arduino, no se hizo uso del módulo eQEP de la BeagleBone Black. Será necesario repetir esta prueba en el futuro con la BeagleBone Black.

Hay que diferenciar este tipo calibrado respecto el proceso de "fijar el blanco". La medida de densidad óptica es siempre una medida relativa, nunca se ha de tratar como una medida absoluta.

Por tanto, "fijar el blanco" sirve para definir el medio solvente como el valor más bajo de densidad óptica, o lo que es lo mismo cero. Este proceso ha de ser realizado cada vez que se quiera realizar medidas de densidad óptica.

No obstante, la calibración que se va a tratar en este apartado es la que consigue que una vez realizado el proceso de "fijar el blanco" el medidor de densidad óptica funcione correctamente.

Se ha utilizado dos filtros ópticos con densidades ópticas normalizadas a 0.2 y 0.5 de OD. La ventaja de estos filtros es que se pueden superponer para sumar el valor de sus densidades ópticas. De esta forma, con sólo dos tipos de filtro se puede obtener un amplio rango de densidades ópticas.

Por otro lado, cabe destacar que estos filtros simulan la pérdida de potencia lumínica que se produce al atravesar una muestra de  $1 \text{ cm}$  de espesor, este es el valor de  $L$ a utilizar en la [Ecuación](#page-27-0) 1. No obstante el tubo de vidrio del turbidostato tiene 1.5 cm de diámetro interior.

Por tanto, la calibración realizada mediante los filtros no servirá como calibración para las medidas de densidad óptica de la cámara de turbidostato. Sin embrago, esta calibración se puede considerar como un paso intermedio para realizar la calibración final.

La calibración mediante filtros se realizó de la siguiente forma. Se "fijó el blanco" sin poner ningún filtro óptico en el sensor. A continuación, se fue introduciendo la combinación de filtros ópticos correspondiente y se realizó tres medidas de cada una. Por último se aplicó la [Ecuación](#page-27-0) 1 con  $L = 1$  cm con los valores de intensidad lumínica medidos. El resultado de este experimento se muestra en la gráfica de l[a Ilustración 38.](#page-72-0)
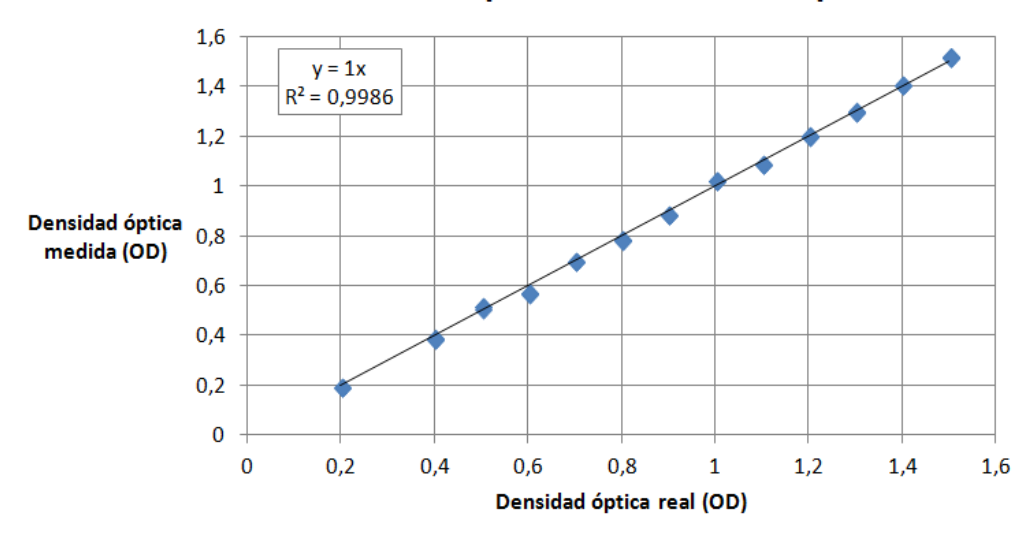

Medición de densidad óptica usando filtros ópticos.

*ILUSTRACIÓN 38 – CALIBRADO DEL MEDIDOR DE DENSIDAD ÓPTICA*

Se ha supuesto un modelo lineal, entre la densidad óptica real y la medida. Este modelo tiene una un factor de proporcionalidad de 1 y un valor de  $R^2$  de 0.9986, valor extremadamente próximo a la unidad, por tanto se puede considerar que este modelo es válido. El error máximo en valor absoluto cometido es de 0.0311 OD, un error medio absoluto de 0.0075 OD y con una desviación máxima de 0.0046 OD.

A continuación, faltaría realizar una prueba del mismo estilo pero utilizando el tubo de vidrio e introduciendo cultivo de bacterias con una densidad óptica conocida.

Sin embargo este tipo de calibración es un proceso complejo debido a que si se manipula el tubo de vidrio se pierde el "blanco", tal y como se ha explicado en el Apartado [3.4.2,](#page-26-0) haciendo inútil las posteriores medidas.

Existen dos métodos para abordar este tipo de calibración:

1. Dejar crecer un cultivo de bacterias en el interior de la cámara y extraer medidas cada cierto tiempo.

Este método implica mantener el espectrofotómetro con el blanco fijado durante el desarrollo completo de la medición. Para poder observar el aumento de densidad óptica en el cultivo es necesario que pase más de media hora para observar un incremento significativo. El espectrofotómetro no está diseñado para aguantar tanto tiempo con el blanco fijado, por lo que se introducirá ruido en las medidas.

> 2. Tener un cultivo en una densidad óptica elevada y reducirlo mediante diluciones.

Este método implica tener que manipular el tubo de vidrio para extraer y añadir los cultivos a diferentes densidades ópticas. Por lo que el blanco del turbidostato se ve comprometido. Se puede reorientar el tubo de vidrio para evitar perder el blanco, sin embargo se introducirá un ruido elevado en las medidas.

En resumen, ambos métodos introducen ruido en las medidas, por lo que no son recomendables realizarlos. Sin embargo, en el proyecto anterior se realizó ambos procedimientos de calibrado de manera exitosa con el medidor antiguo de densidad óptica. Obteniendo un valor de  $L$  de 1.5181 cm que es muy próximo al valor real de 1.5 cm del tubo de vidrio, las diferencias vienen dadas por el error introducido en el procedimiento.

Por tanto la conclusión de dicho experimento es que si se puede realizar la calibración mediante filtros ópticos con éxito, adaptar esa calibración a otro tipo de espesor es trivial, basta con fijar el valor de L del espesor a medir.

#### 7.3 OBSERVADOR

En este apartado se tratará las mejoras realizadas al observador para reducir el tiempo de convergencia y el ruido en la estimación. En resumen, lo que se ha hecho es mejorar el sistema de inicialización del estado del observador y un ajuste fino de los parámetros del mismo.

En el trabajo anterior se propuso un conjunto de parámetros a utilizar y una política de inicialización. En la [Ecuación 15](#page-73-0) se muestra los valores de este conjunto de parámetros. Estos parámetros definen el observador base con el cual se comparará el resto de observadores. De esta se podrá comprobar la mejora en la respuesta del observador entre el trabajo anterior y el presente trabajo.

 $\alpha = 1.1,$   $\beta = 1.8,$   $p = 0.2,$   $z_{1<sub>0</sub>} = 0.3,$   $z_{2<sub>0</sub>} = 0.0$ 

#### *ECUACIÓN 15 – CONJUNTO DE PARÁMETROS DEL OBSERVADOR INICIAL*

<span id="page-73-0"></span>Donde  $\alpha$ ,  $\beta$  y p son parámetros que definen la dinámica del observador,  $z_1$  es uno de los estados internos que representa la concentración de biomasa estimada,  $z_2$  es el segundo de los estados internos que tiene una relación proporcional con la tasa de crecimiento específica a través del parámetro p, según la [Ecuación 4](#page-50-0) y por último,  $z_{1}$  y son los valores con los que se inicializan  $z_1$  y  $z_2$  respectivamente.

Para simplificar la notación, se va a considerar que  $z_2$  es directamente la tasa de crecimiento específica, de esta forma el valor con el que se inicialice z1 será la densidad óptica inicial estimada y z2 será la tasa de crecimiento estimada inicialmente.

Se ha realizado una simulación de la evolución temporal del turbidostato utilizando un control genérico y se ha guardado la evolución de la concentración de biomasa, la tasa de crecimiento y la tasa de dilución aplicada. De esta forma se utilizará estos datos para estimar la tasa de crecimiento de forma off-line, permitiendo comparar el comportamiento de todos los observadores bajo las mismas condiciones. Esta simulación parte de una concentración de biomasa o densidad óptica de 0.1, y una tasa de crecimiento específica máxima aproximada de 0.22.

En la [Ilustración 39](#page-74-0) se muestran dos gráficas en las que se ha dibujado la evolución simulada del turbidostato (en negro) y la estimación del observador base (en rojo).

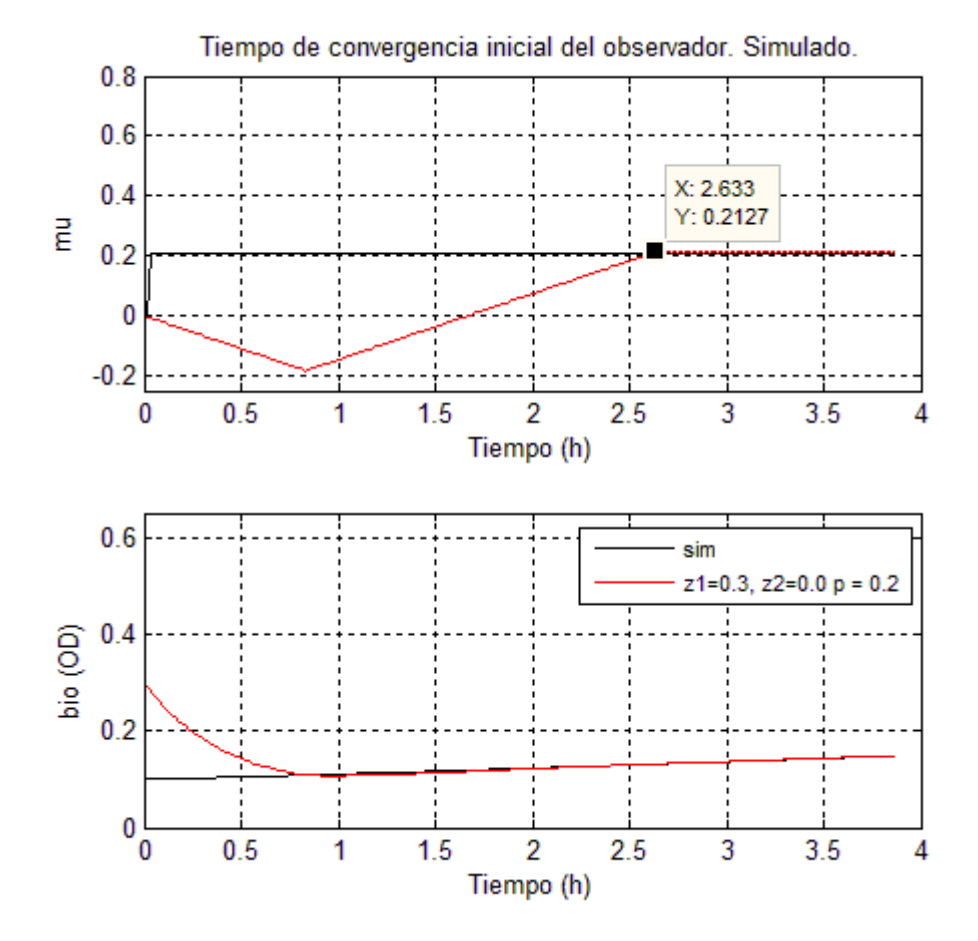

*ILUSTRACIÓN 39 – TIEMPO DE CONVERGENCIA DEL OBSERVADOR INICIAL. SIMULACIÓN.*

<span id="page-74-0"></span>En la gráfica superior se puede observar la evolución temporal de la tasa de crecimiento simulada y la tasa de crecimiento estimada. El observador tarda 2.5 horas aproximadamente en converger en el valor real de la tasa de crecimiento. Este valor aunque parezca elevado, es el valor típico de convergencia que tiene los observadores en el ámbito de los bioprocesos. Cabe destacar que existe un periodo en el que la tasa de crecimiento es negativa, esto no tiene sentido a nivel físico de bioproceso. No obstante se dará explicación a este fenómeno en el siguiente párrafo.

En la gráfica inferior se muestra la evolución de la concentración de biomasa simulada y estimada. El observador necesita estimar primero la concentración de biomasa antes de empezar a estimar correctamente la tasa de crecimiento. Debido a los parámetros en la [Ecuación 15,](#page-73-0) el observador parte de de una estimación inicial de la concentración de biomasa de 0.3, no obstante la simulación empieza en un valor inferior, en 0.1. Por tanto, es debido a esta diferencia que el observador debe reducir su concentración de biomasa para alcanzar la del simulador, esto implica tener una tasa de crecimiento negativa hasta que se converja en el valor de concentración de biomasa.

En esta simulación se ha visto que la concentración de biomasa estimada inicial por el observador influye en el tiempo de convergencia. Por tanto a continuación en la [Ilustración 40](#page-75-0) se mostrará una simulación con cuatro observadores con diferentes valores para  $z_{10}$ , en concreto se utilizará los valores de 0.01, 0.1, 0.2 y 0.3.

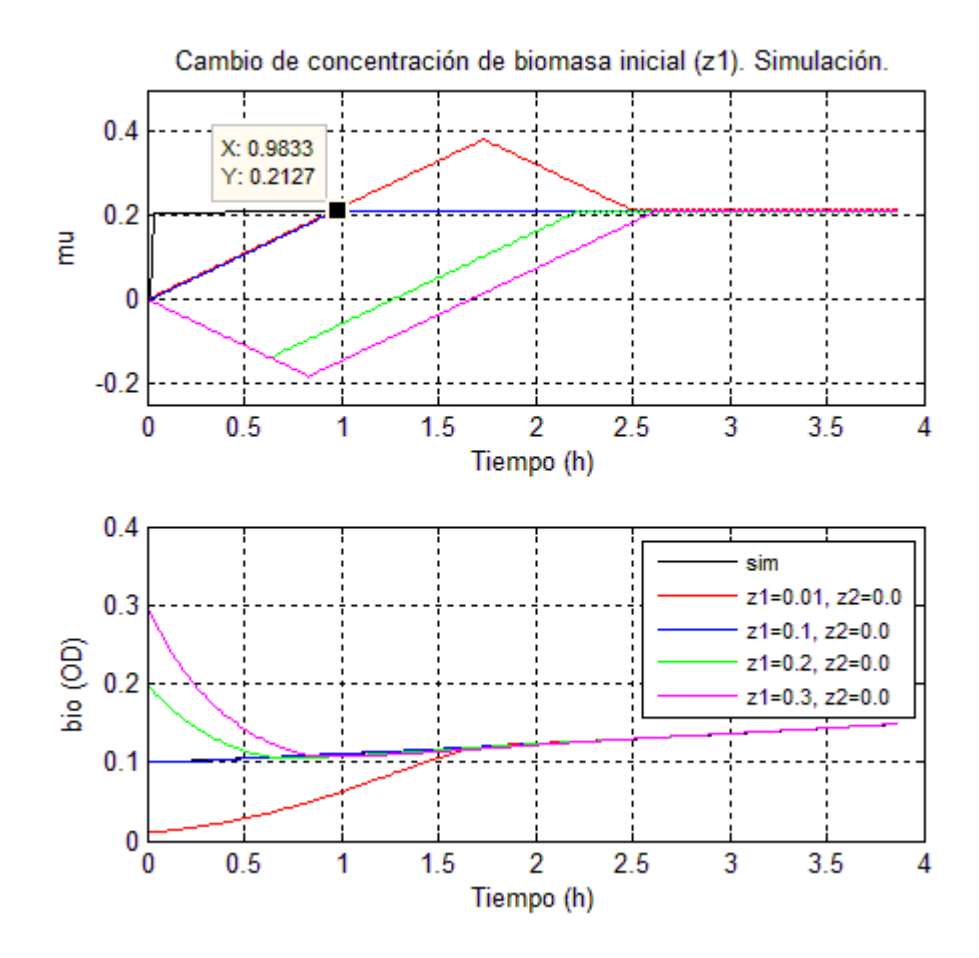

*ILUSTRACIÓN 40 – CAMBIO DE CONCENTRACIÓN DE BIOMASA INICIAL. SIMULACIÓN.*

<span id="page-75-0"></span>En la gráfica de concentración de biomasa de la [Ilustración 40](#page-75-0) se observa cómo cada observador parte de un punto de biomasa distinto, y los que se encuentran más alejados tardan más en alcanzar el valor de la simulación de biomasa. Cabe destacar que el observador azul inicializado justo en el valor inicial de la simulación del turbidostato y por ende, su convergencia a la biomasa es instantánea.

Estas diferencias en el tiempo de alcanzar el valor de biomasa afecta al tiempo de convergencia de la estimación de la tasa de crecimiento, tal y como se observa en l gráfica superior de la [Ilustración 40.](#page-75-0) Siendo el observador azul de nuevo el más rápido en converger con un tiempo de aproximadamente 1 hora, una reducción considerable respecto a las 2,5 horas del observador base.

Por tanto, ajustar el valor de inicio de la concentración de biomasa estimada al valor con el que empieza a evolucionar el cultivo es una buena estrategia para acelerar el tiempo de convergencia. Además esto se pude realizar siempre de manera exacta en la práctica ya que se puede realizar una medida de densidad óptica previa a empezar el bucle de control para inicializar el observador.

Esta idea de inicialización de la biomasa no es original del presente proyecto, no obstante es en este proyecto donde se ha demostrado de forma simulada y experimentalmente (se verá más adelante) que funciona con éxito.

A continuación, se realizará una nueva simulación donde se inicializará todos los observadores con  $z_{1} = 0.1$  (ya que se ha demostrado que es lo más rápido) y se cambiará el valor de  $z_{20}$  con los siguientes valores 0.0, 0.1, 0.2 y 0.3. Esto permitirá analizar el efecto de inicializar la tasa de crecimiento estimada inicial en valores más cercanos del valor real. El resultado de esta simulación se muestra en l[a Ilustración 41.](#page-76-0)

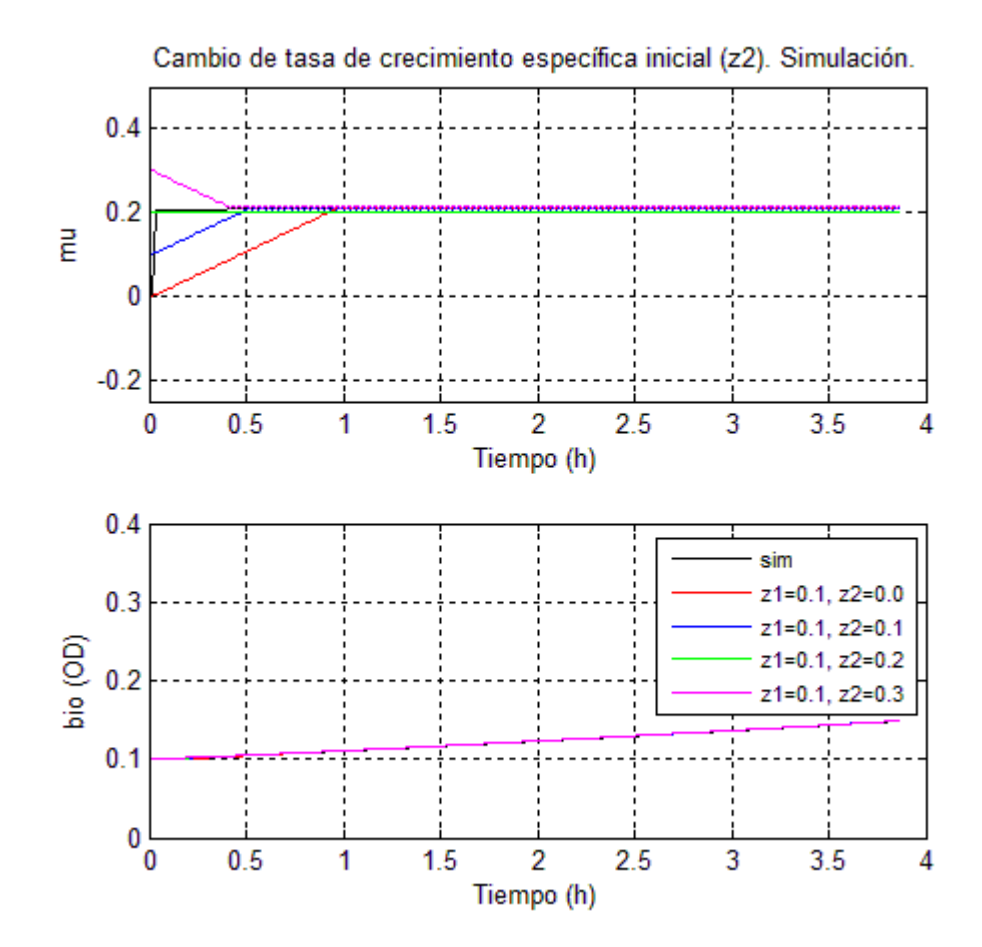

*ILUSTRACIÓN 41 – CAMBIO DE LA TASA DE CRECIMIENTO INICIAL. SIMULACIÓN.*

<span id="page-76-0"></span>En la [Ilustración 41](#page-76-0) se aprecia que los cuatros observadores convergen de manera instantánea en el valor de concentración de biomasa, esto es debido a lo explicado anteriormente en sobre la [Ilustración 40.](#page-75-0) No obstante, se muestra en la gráfica superior que cada observador empieza estimar desde un valor distinto de tasa de crecimiento.

En el caso del observador verde, este ha sido inicializado justo en el valor real de la tasa de crecimiento, por tanto la convergencia es instantánea como con el caso la biomasa. A efectos prácticos, el valor real de la tasa de crecimiento no es conocido a priori por lo que no se puede inicializar el observador a este valor.

No obstante, se puede inicializar el observador al valor típico de tasa de crecimiento que se haya observado en anteriores experimentos, de esta forma la

inicialización no es perfecta y se cometerá un error, pero esta inicialización aporta más valor que inicializar la tasa de crecimiento a cero que era lo que se proponía en el proyecto anterior.

En el gráfico superior de la [Ilustración 41](#page-76-0) se muestra este suceso de inicialización con error para los observadores azul y magenta. Estos a pesar que no disponen de una inicialización perfecta, consiguen un tiempo de convergencia de una media hora, valor inferior del que se obtenía en la [Ilustración 40](#page-75-0) donde se suponía una tasa de crecimiento inicial nula.

En la [Ilustración 42](#page-77-0) se compara la respuesta del observador base y la del observador azul de la [Ilustración 41,](#page-76-0) el cual tenía una inicialización de concentración de biomasa perfecta y una inicialización de tasa de crecimiento con error.

La reducción del tiempo de convergencia es considerable, el observador base tarda 2,5 horas y el nuevo sólo 0.5 horas.

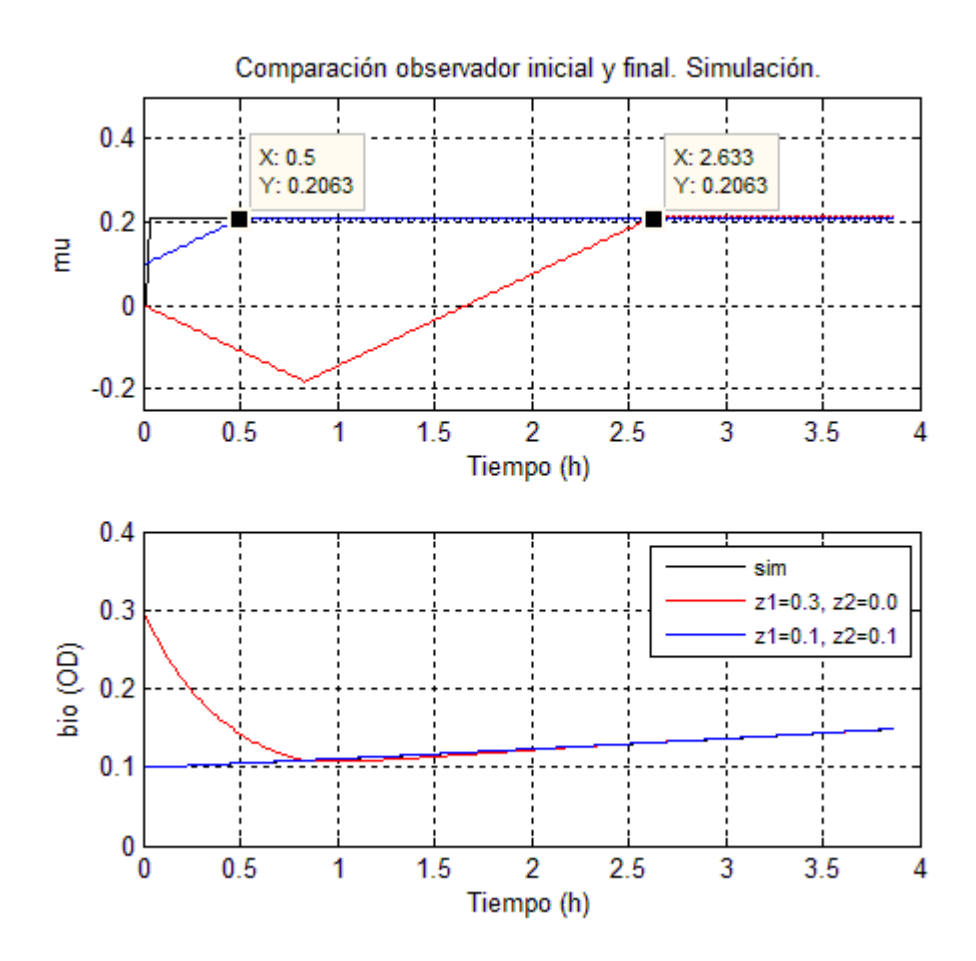

*ILUSTRACIÓN 42 – COMPARACIÓN OBSERVADOR BASE Y FINAL. SIMULACIÓN*

<span id="page-77-0"></span>A continuación se repetirá la misma metodología de ajuste de la inicialización del observador pero en vez de utilizar datos simulador, se utilizará datos experimentales, en los cuales existe ruido y la tasa de crecimiento a estimar no es constante. No se muestra el todo el proceso como en el caso de la simulación, ya que se obtienen gráficas similares con las mismas conclusiones que las gráficas simuladas.

No obstante, se mostrará en la [Ilustración 43](#page-78-0) el resultado final de este proceso de ajuste donde se comparan el observador ajustado final contra el observador base.

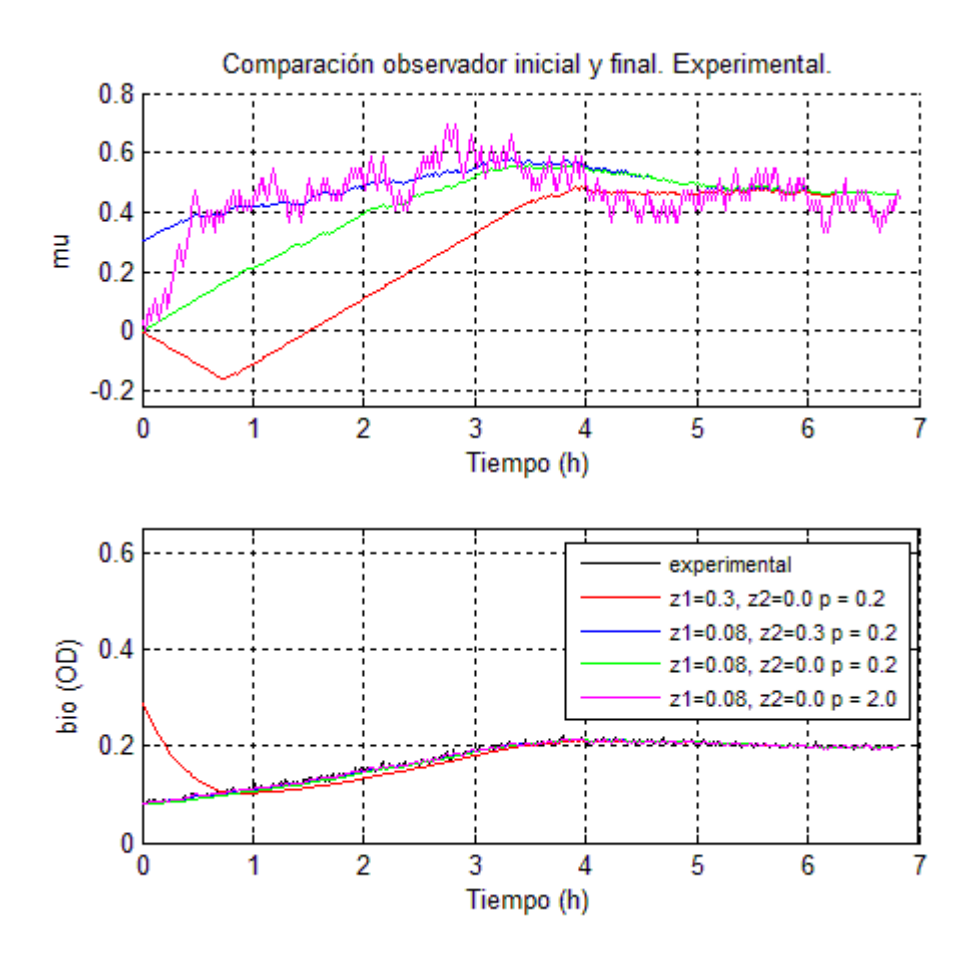

*ILUSTRACIÓN 43 - COMPARACIÓN OBSERVADOR BASE Y FINAL. EXPERIMENTAL*

<span id="page-78-0"></span>El observador magenta es un observador que permitirá estimar la tasa de crecimiento real con un tiempo de convergencia menor que el resto de observadores implementados, para así poder tener determinar cuando los otros observadores han convergido. Esto es posible ya que se ha modificado los parámetros de este observador, concretamente el valor  $p$  que es el que fija en última instancia el compromiso entre tiempo de convergencia y ruido en la estimación. De esta forma se ha aumentado el valor de  $p$ , consiguiendo una reducción significativa del tiempo de convergencia, no obstante el ruido en la estimación ha aumentado de manera significativa como se puede observar en la grafica superior de la [Ilustración 43.](#page-78-0) 

El observador rojo es el que corresponde a los parámetros de la [Ecuación 15.](#page-73-0) En la gráfica inferior se ve como tarda una hora en estabilizarse en la estimación de biomasa, pero a partir de ese momento tiene un error de velocidad que no se elimina hasta pasado las cuatro horas. En cuanto a la tasa de crecimiento estimada se observa que tienen un tiempo de convergencia de por lo menos cuatro horas, para alcanzar el rango de valores del observador magenta.

El verde es una mejora del observador base, en el que se ha inicializado la concentración de biomasa a la inicial del experimento. Se puede observar en la gráfica inferior, cómo no tiene error en ningún momento en la estimación de biomasa, esto es gracias la inicialización. Este observador tiene un tiempo de convergencia al observador magenta de una dos hora y media, por tanto este ya supone una mejora significativa respecto al observador base.

El azul es el observador que teóricamente deberá tener un funcionamiento mejor, ya que se ha aplicado la metodología de ajuste de inicialización del presente proyecto. La biomasa ha sido inicializada a la concentración inicial (igual que el verde). La tasa de crecimiento en los experimentos típicamente se encuentra entre 0.4 y 0.6, no obstante para realizar la inicialización del observador se ha utilizado un valor más conservador de 0.3. De esta forma, se considera un caso desfavorable en el que la inicialización no es perfecta, como ocurrirá en la práctica. Se puede observar como este observador y el magenta rápidamente convergen, en menos de media hora. Es más, este tiempo de convergencia es muy probable que sea debido a que el observador magenta tarda esa cantidad de tiempo en estabilizarse, por lo que el tiempo de convergencia del azul es posible que sea menor.

Este experimento valida la metodología de inicialización propuesta en el presente proyecto.

Por último, se ha realizado un ajuste fino de los parámetros del observador para mejorar su dinámica y reducir el ruido en la estimación. En la [Ilustración 44](#page-79-0) se muestra el resultado de este ajuste.

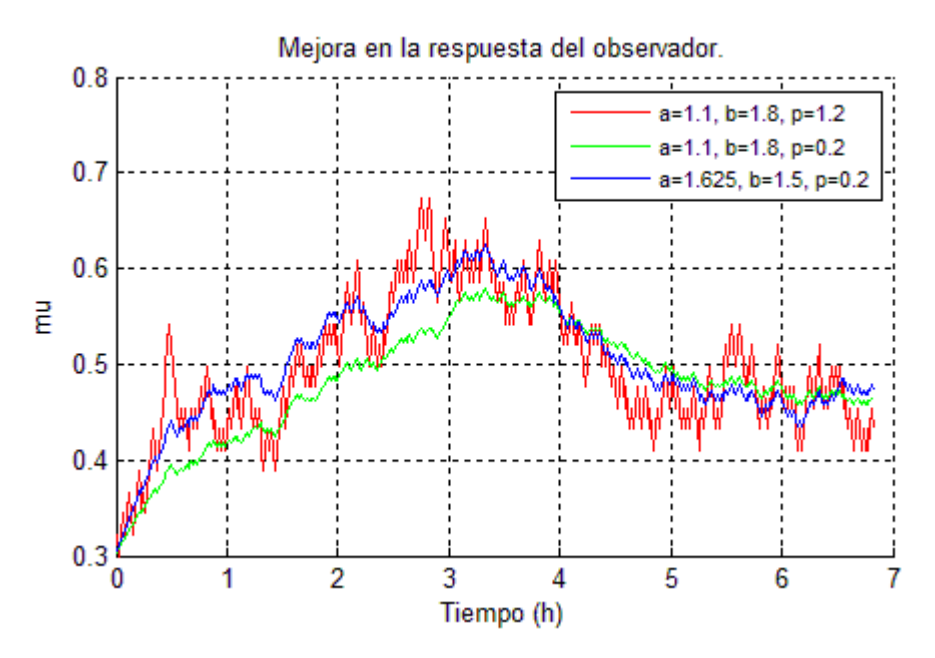

*ILUSTRACIÓN 44 – MEJORA EN LA RESPUESTA DEL OBSERVADOR*

<span id="page-79-0"></span>En rojo se muestra un observador similar al observador magenta de la [Ilustración](#page-78-0)  [43,](#page-78-0) el cual ha sido inicializado en la concentración de biomasa correcta y en una tasa de crecimiento inicial de 0.3, pero tiene aumentada la  $p$  para acelerar la convergencia.

En verde se muestra el mismo observador que el rojo, pero con una  $p$  del valor correcto, la cual reduce el ruido.

Y por último se muestra en azul al que se ha realizado el ajuste fino de los parámetros, conservando la misma  $p$ . Este tiene una respuesta más rápida que el verde, lo que le permite seguir mejor los cambios en la tasa de crecimiento. Este fenómeno es observable en la gráfica ya que el azul siempre se encuentra más cerca del rojo, que el verde.

Por tanto se ha conseguido realizar un ajuste del observador el cual permite tener un ruido reducido en la estimación de la tasa de crecimiento, un tiempo de convergencia rápido y además tiene un seguimiento mejor de la fluctuaciones en estado estacionario de la tasa de crecimiento.

#### 7.4 RESULTADOS CONTROL EN SIMULACIÓN

En este apartado se mostrará los resultados obtenidos mediante simulaciones del control adaptativo propuesto en el apartad[o 4.3.5.](#page-57-0)

La [Ilustración 45](#page-80-0) muestra la concentración de de biomasa en el tiempo de escala  $t$ y el modificado  $\tau$  para diferentes valores de los parámetros  $a, b$  del controlador adaptativo propuesto en el presente proyecto. Se observa que los tres controladores tienen el mismo tiempo de establecimiento, ya que todos comparten el mismo factor de amortiguamiento

 $\sigma$ .

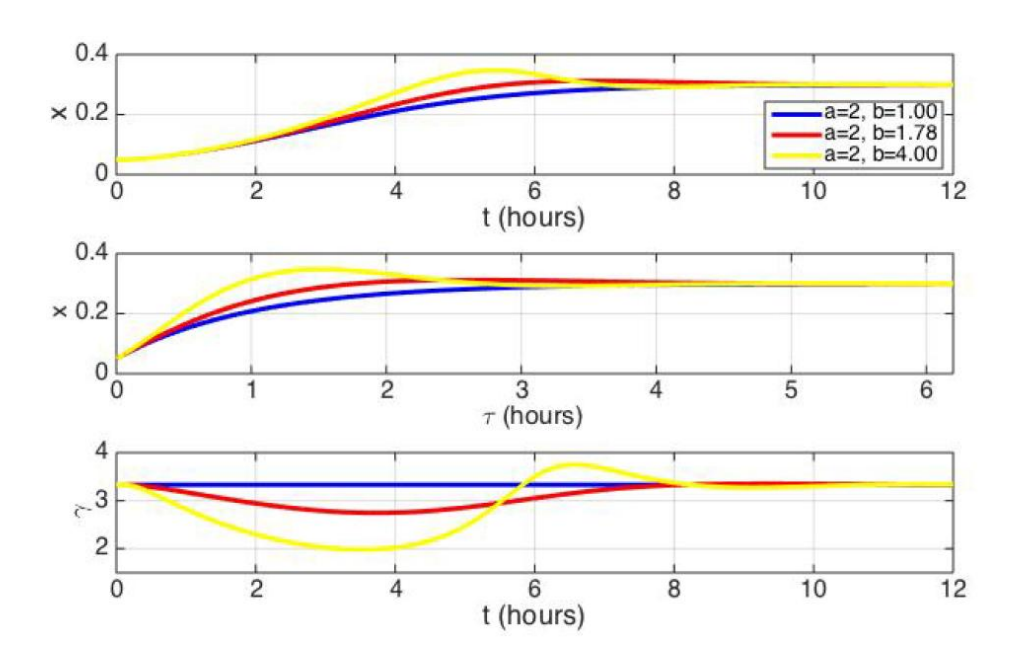

*ILUSTRACIÓN 45 – CAMBIO DEL AMORTIGUAMIENTO*

<span id="page-80-0"></span>*EN I[LUSTRACIÓN](#page-80-0) 45 SE MUESTRA LA CONCENTRACIÓN DE BIOMASA ( ) PARA LA ESCALA DE TIEMPO ORIGINAL (SUPERIOR) Y PARA LA MODIFICADA (CENTRAL), Y LA GANANCIA ADAPTATIVA (INFERIOR) PARA EL CONTROL ADAPTATIVO PROPUESTO CON LOS VALORES DE COEFICIENTE DE AMORTIGUAMIENTO : 1 (AZUL), 0.75 (ROJO), 0.5 (AMARILLO). EN TODOS LOS CASOS SE TIENE UN FACTOR DE AMORTIGUAMIENTO*  $\sigma = 0.2$ . UNAS CONDICIONES INICIALES:  $(x_0, s_0) = (0.05, 0.001)$  Y UNA *REFERENCIA* 

En la [Ilustración 46](#page-81-0) se observa como el cambio de escala temporal conserva el orden de magnitud en las características de la respuesta de los controladores. Tiempos de estabilización lentos en la escala temporal  $\tau$ , se traducen en tiempos de establecimiento lentos en la escala temporal original t. Se ha de destacar que la sobreoscilación es conservada en la transformación, pero no es exactamente la misma en todos los casos, a pesar de tener todas una  $\xi = 0.5$ . Las pequeñas diferencias que aparecen son debidas al hecho que la linealización en la escala temporal  $t$  es conseguida después de un transitorio no lineal.

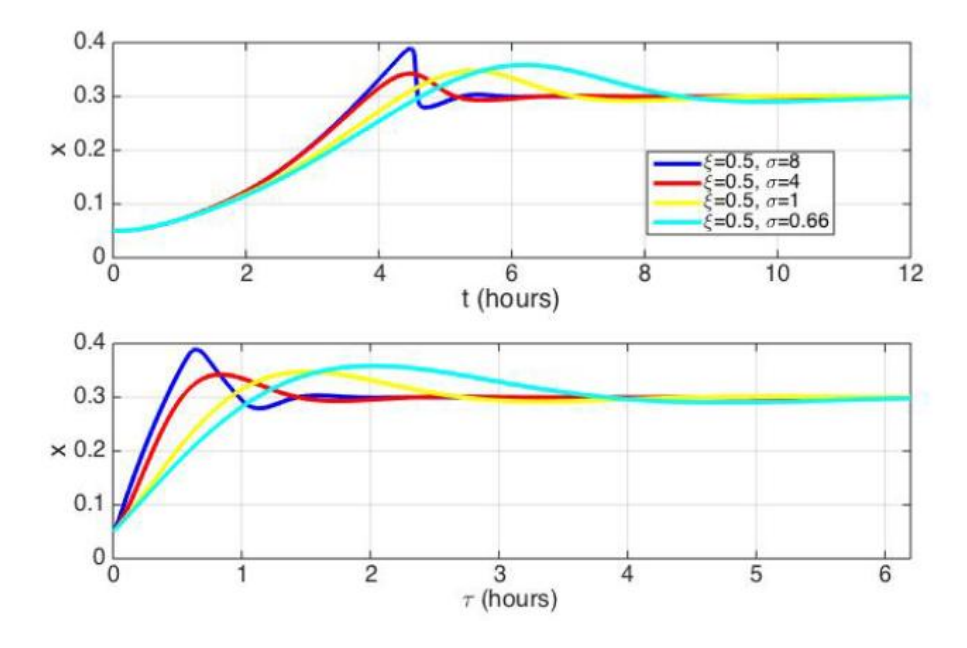

*ILUSTRACIÓN 46 – CONSERVACIÓN DE MAGNITUDES EN EL CAMBIO TEMPORAL*

<span id="page-81-0"></span>*EN LA I[LUSTRACIÓN](#page-81-0) 46 SE MUESTRA LA CONCENTRACIÓN DE BIOMASA ( ) EN EL TIEMPO ORIGINAL (SUPERIOR) Y PARA EL TIEMPO MODIFICADO (INFERIOR) PARA EL CONTROLADOR PROPUESTO CON UN COEFICIENTE DE AMORTIGUAMIENTO COMÚN*  $\xi = 0.5$ *. LOS FACTORES DE AMORTIGUAMIENTO SON*  $\sigma = 8$  (AZUL),  $\sigma = 4$  (ROJO),  $\sigma = 2$  (AMARILLO),  $Y \sigma = 1$  (CIAN). UNAS CONDICIONES INICIALES:  $(x_0, s_0) = (0.05, 0.001)$  *Y UNA REFERENCIA*  $x^*$ 

Por otro lado, el comportamiento del controlador es muy robusto frente a la variabilidad de la concentración de sustrato inicial, como se puede observar en la [Ilustración 47.](#page-82-0) Esto es debido al hecho que la respuesta transitoria de las dinámicas linealizadas en la escala de tiempo modificada no depende de las condiciones iniciales de sustrato. Sólo afectan en el breve tramo transitorio para alcanzar la zona linealizada.

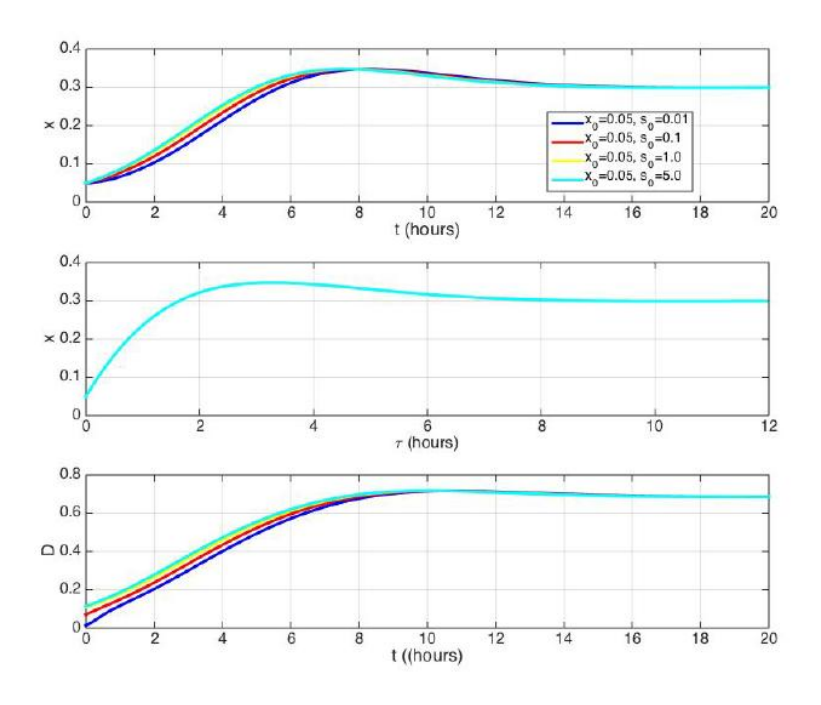

*ILUSTRACIÓN 47 – VARIACIÓN EN LA CONCENTRACIÓN DE SUSTRATO INICIAL*

<span id="page-82-0"></span>*EN LA I[LUSTRACIÓN](#page-82-0) 47 SE MUESTRA LA CONCENTRACIÓN DE BIOMASA ( ) EN EL TIEMPO ORIGINAL (SUPERIOR), EN EL TIEMPO MODIFICADO (MEDIO), Y LA TASA DE DILUCIÓN (INFERIOR) PARA EL CONTROLADOR PROPUESTO CON DIFERENTES CONDICIONES INICIALES DE SUSTRATO. LAS CONDICIONES* INICIALES SON:  $(x_0, s_0) = (0.05, 0.01)$  (AZUL),  $(x_0, s_0) = (0.05, 0.1)$  (ROJO),  $(x_0, s_0) = (0.05, 1.0)$  (AMARILLO),  $Y(x_0, s_0) = (0.05, 0)$  (CIAN). PARÁMETROS:  $(a, b) = (2, 4)$ . *REFERENCIA* 

La [Ilustración 48](#page-83-0) muestra la evolución  $t$  temporal de la concentración de biomasa, tasa de dilución y la ganancia adaptativa para el controlador propuesto y el controlador base, este es el propuesto en la [Ecuación 10](#page-56-0) con  $\gamma = 1/x^*$ . Cabe destacar que el controlador propuesto puede alcanzar un mejor tiempo de establecimiento y se puede ajustar de forma más sencilla las especificaciones del transitorio.

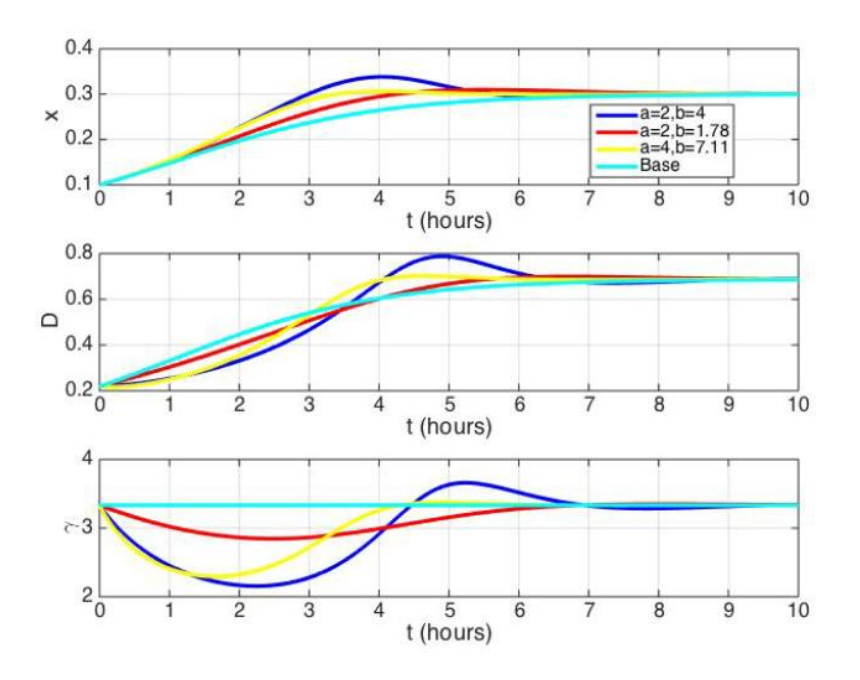

*ILUSTRACIÓN 48 – COMPARACIÓN CON EL REGULADOR BASE*

<span id="page-83-0"></span>*EN LA I[LUSTRACIÓN](#page-83-0) 48 SE MUESTRA LA CONCENTRACIÓN DE BIOMASA ( ) EN EL TIEMPO ORIGINAL (SUPERIOR), LA TASA DE DILUCIÓN (MEDIO) Y LA GANANCIA (ABAJO) PARA EL CONTROLADOR Y PARA EL CONTROLADOR BASE. LAS CONDICIONES INICIALES SON:*  $(x_0, s_0) = (0.1, 1.0)$ . *PARÁMETROS***:**  $(a, b) = (2, 4)$   $(AZUL)$ ,  $(a, b) = (2, 1.78)$   $(RO/O)$ ,  $(a, b) = (4, 7.11)$   $(AMARILLO)$ , *Y CONTROLADOR BASE (CIAN). REFERENCIA* 

A continuación se comparará el controlador propuesto en el presente proyecto con un controlador adaptativo de la bibliografía. Este controlador se encuentra definido en la [Ecuación 16.](#page-83-1)

$$
\dot{\gamma} = K \cdot \mu \cdot x \cdot (x - x^*) \cdot (\gamma - \underline{\gamma}) \cdot (\overline{\gamma} - \gamma) \qquad \gamma_0 \in (\underline{\gamma}, \overline{\gamma})
$$

$$
D = \gamma \cdot \mu \cdot x
$$

#### *ECUACIÓN 16 – CONTROLADOR ADAPTATIVO K*

<span id="page-83-1"></span>Nótese que este controlador cosiste básicamente en el controlador base definido en la [Ecuación 10](#page-56-0) donde la ganancia es adaptado, introduciendo una compensación integral. La principal diferencia con respecto al regulador propuesto en el presente proyecto es que el regulador de la [Ecuación 10](#page-56-0) no dispone de una acción proporcional, limitando los comportamientos alcanzables. Por último, debido a que no realiza la transformación temporal, el ajuste de la ganancia  $K$  es una tarea compleja.

En [Ilustración 49](#page-84-0) se puede observar como el regulador de la [Ecuación 10](#page-56-0) no mejora la respuesta transitoria del regulador base. La acción integral puede ser útil para rechazar incertidumbres en el cálculo/medida de  $\mu$  o  $\mu \cdot x$ . Para valores pequeños de K, la respuesta del controlador es idéntica a la del controlador base.

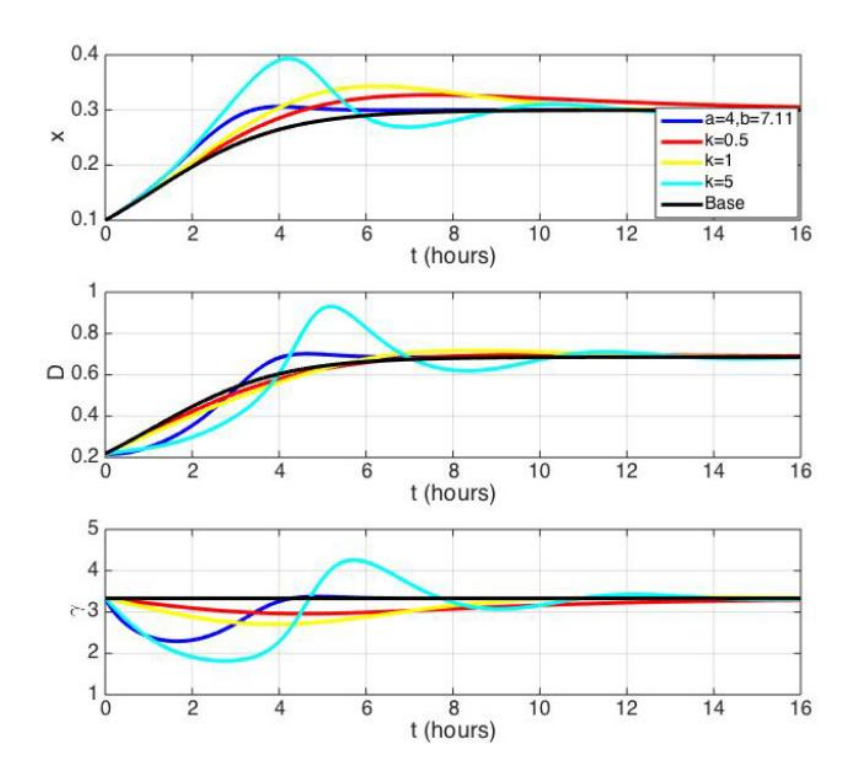

*ILUSTRACIÓN 49 – COMPARACIÓN CON OTROS CONTROLADORES*

<span id="page-84-0"></span>*EN LA I[LUSTRACIÓN](#page-84-0) 49 SE MUESTRA LA CONCENTRACIÓN DE BIOMASA ( ) EN EL TIEMPO ORIGINAL (SUPERIOR), LA TASA DE DILUCIÓN (MEDIO) Y LA GANANCIA (ABAJO). CONTROLADOR PROPUESTO***:**  $(a, b) = (4, 7.11)$  (AZUL). CONTROLADOR E[CUACIÓN](#page-83-1) 16:  $K = 0.5$  (ROJO),  $K = 1$  $(AMARILLO)$   $YK = 5$  (CIAN). CONTROLADOR BASE (NEGRO).

No obstante, al aumentar  $K$ , la ganancia es adaptada como respuesta al error de biomasa, por lo que provoca que el tiempo de establecimiento aumente. Para valores altos de  $K$  la respuesta es gravemente deteriorada debido a grandes sobreoscilaciones producidas por acciones integrales demasiado fuertes.

Por último, se comparará la respuesta de los controladores en la presencia de error en la estimación de la tasa de crecimiento. El problema de reguladores puramente integrales, es que las acciones integrales que llevan el error a cero en un tiempo razonable, deterioran en gran medida la respuesta transitoria.

En la [Ilustración 50](#page-85-0) se compara la respuesta de el regulador propuesto con dos configuraciones diferentes de parámetros y el controlador de la [Ecuación 16](#page-83-1) con el valor óptimo de  $K$ . A pesar de que el controlador de ganancia  $K$  consigue eliminar el error en estado estacionario tiene un transitorio demasiado grandes (unas 12 horas), por otro lado, el controlador propuesto en este proyecto tiene un tiempo de establecimiento mucho más reducido (unas 5 horas).

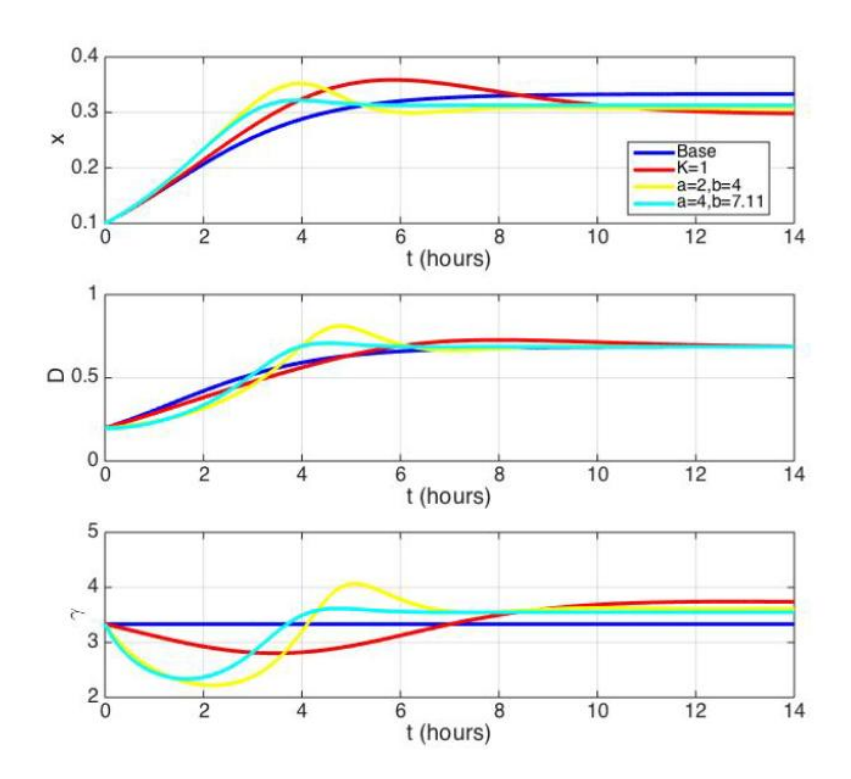

ILUSTRACIÓN 50 - ERROR EN ESTADO ESTACIONARIO

<span id="page-85-0"></span>EN LA ILUSTRACIÓN 50 SE HACE UNA COMPARACIÓN DE LOS ERRORES EN ESTADO ESTACIONARIO. SE MUESTRA LA CONCENTRACIÓN DE BIOMASA (x) EN EL TIEMPO ORIGINAL t (SUPERIOR), LA TASA DE DILUCIÓN D (MEDIO) Y LA GANANCIA  $\gamma$  (ABAJO). REFERENCIA  $x^* = 0.3$ . CONTROLADOR BASE PROPUESTO:  $(a, b) = (2, 4)$  (AMARILLO),  $(a, b) = (4, 7.11)$  (CIAN). (AZUL).CONTROLADOR CONTROLADOR ECUACIÓN 16:  $K = 1$ .

#### 7.5 RESULTADOS CONTROL EXPERIMENTALES

En este apartado se tratará los resultados experimentales obtenidos en el presente proyecto. Estos experimentos han sido realizados en el prototipo de una cámara descrito en el Apartado [6.](#page-64-0)

Inicialmente se tuvo problemas de crecimiento de los cultivos dentro de la cámara de cultivo. Se tenía tasas de crecimiento razonables durante las primeras horas de funcionamiento de los experimentos, sin embargo a partir de las cuatro horas el crecimiento empezaba a decaer hasta volverse casi nulo. Este fenómeno se puede observar en la [Ilustración 51,](#page-86-0) donde se muestra en la concentración de biomasa (superior) y la tasa de crecimiento estimada (inferior) de tres experimentos diferentes.

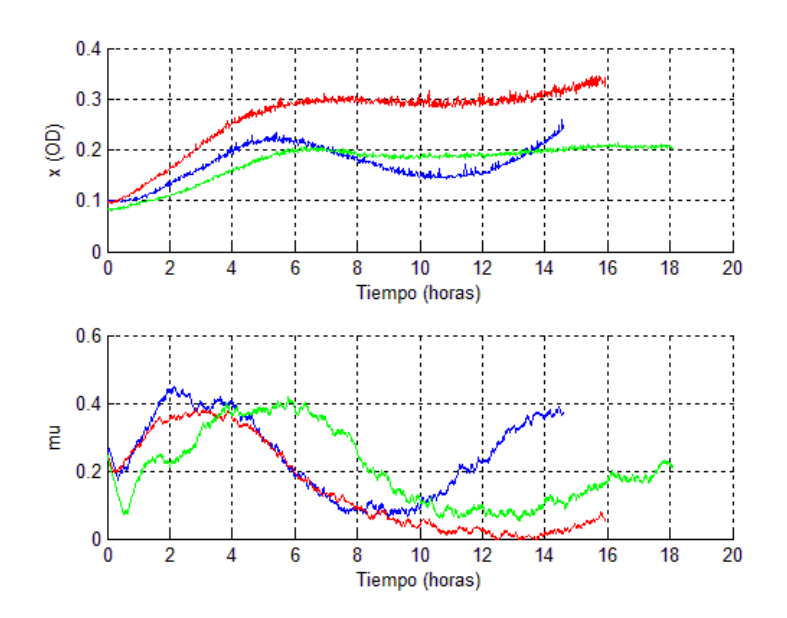

*ILUSTRACIÓN 51 – PRUEBA EXPERIMENTAL FALLO EN CRECIMIENTO*

<span id="page-86-0"></span>En estas pruebas se tenía el problema de que la tasa de crecimiento se hacía prácticamente nula después de estar unas horas en marcha el turbidostato. Cuando la tasa de crecimiento se toma valores cercanos a cero, el sistema deja de ser controlable ya que casi no aumenta la concentración de biomasa.

Esto fue un grave problema, este tipo de bajada en la tasa de crecimiento son normalmente causados por la limitación de algún nutriente. El medio fresco utilizado se trataba de uno que disponía de los nutrientes mínimos, por tanto se tomó la decisión de utilizar un más rico en nutrientes que fuese más completo. De esta forma se solucionó el problema, la tasa de crecimiento se pudo mantener en valores elevados durante el desarrollo de los siguientes experimentos.

Una vez solucionado este problema, se explicará a continuación los experimentos que se realizaron para validar los resultados obtenidos en las simulaciones del apartado anterior.

En la [Ilustración 52](#page-87-0) y la [Ilustración 53](#page-88-0) se muestra que los resultados experimentales se ajustan bien con las predicciones teóricas realizadas en el apartado anterior, teniendo en cuenta el ruido, las incertidumbres y el contexto variable en el tiempo. Se ha usado los parámetros  $(a, b) = (4, 7.11)$  que corresponde con un tiempo de pico de  $t_p = 1.8$  horas, un tiempo de establecimiento de  $t_s = 4$  horas (criterio del 98%) y una sobreoscilación  $\delta = 0.16$ , y  $(a, b) = (2, 4)$  que se traduce en un  $t_p = 1.8$  horas,  $t_s = 2$ horas y una  $\delta = 0.03$ .

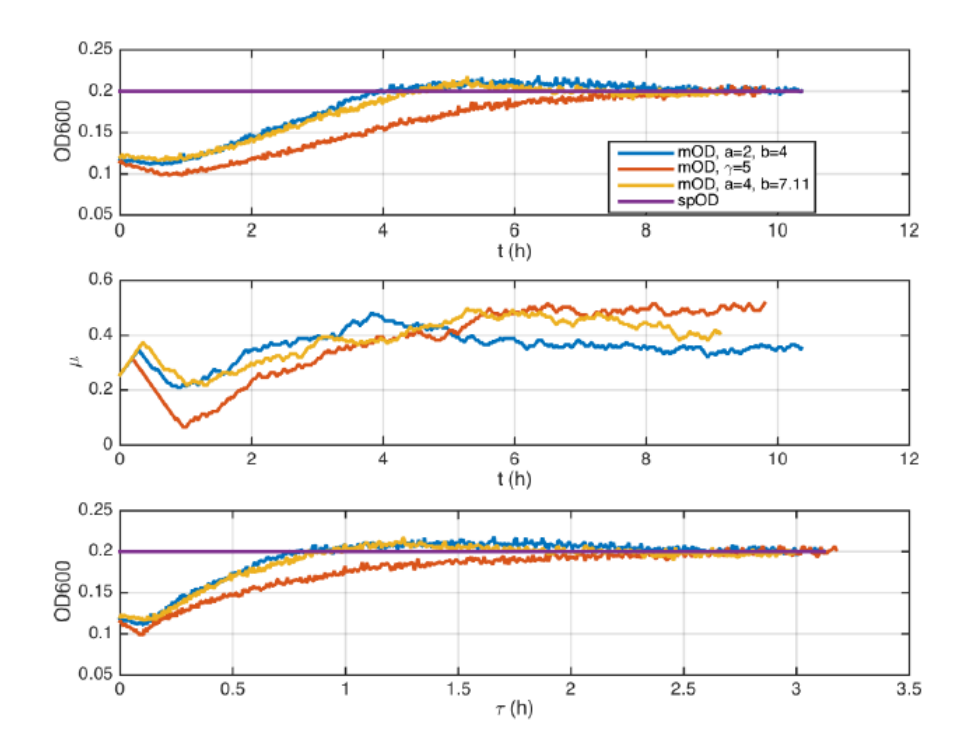

*ILUSTRACIÓN 52 – RESULTADO EXPERIMENTAL DE CONTROL (X,MU)*

<span id="page-87-0"></span>*EN LA I[LUSTRACIÓN](#page-87-0) 52 SE MUESTRA LA CONCENTRACIÓN DE BIOMASA ( ) EN EL TIEMPO ORIGINAL (SUPERIOR), LA TASA DE CRECIMIENTO ESTIMADA (MEDIO) Y LA CONCENTRACIÓN DE BIOMASA EN EL TIEMPO MODIFICADO*  $\tau$  *(ABAJO). CONDICIONES INICIALES:*  $x_0 \approx 0.12$ . REFERENCIA:  $x^* = 0.2$ . *CONTROLADOR PROPUESTO*:  $(a, b) = (4, 7.11)$  (AMARILLO),  $(a, b) = (2, 4)$  (AZUL). *CONTROLADOR BASE (NARANJA).*

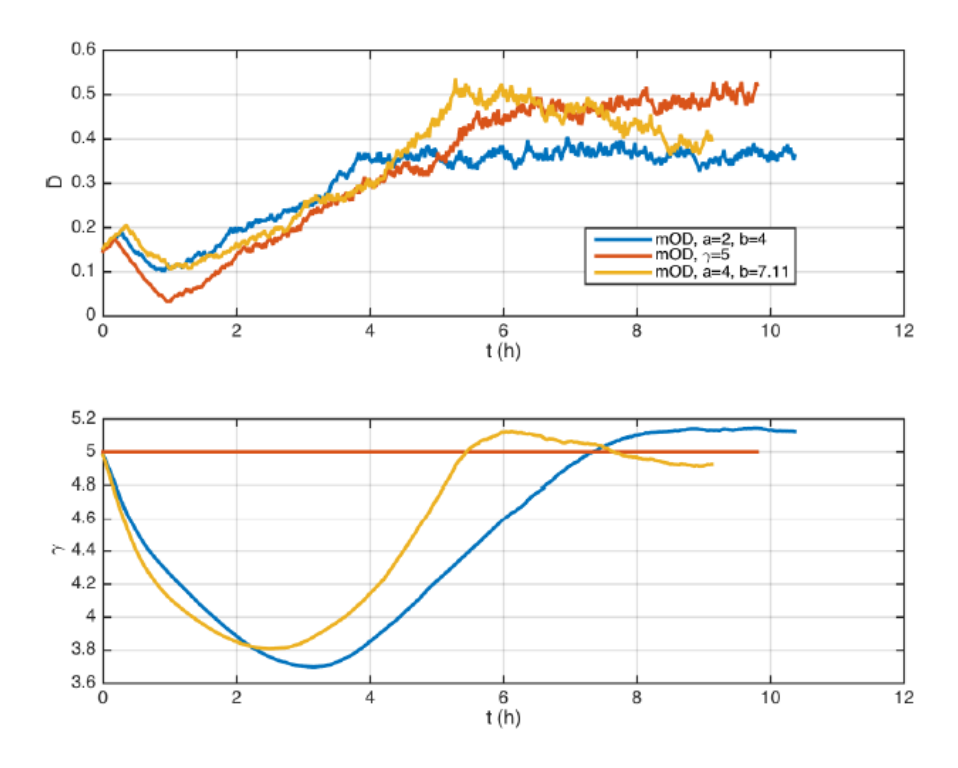

*ILUSTRACIÓN 53 - RESULTADO EXPERIMENTAL DE CONTROL (D, )*

<span id="page-88-0"></span>*EN LA I[LUSTRACIÓN](#page-88-0) 53 SE MUESTRA LA TASA DE DILUCIÓN ( ), LA GANANCIA DEL CONTROLADOR*  $\gamma$  *(ABAJO. CONDICIONES INICIALES:*  $x_0 \approx 0.12$ . *REFERENCIA:*  $x^* = 0.2$ . *CONTROLADOR*  $PROPUESTO$ *:*  $(a, b) = (4, 7.11)$   $(AMARKILD)$ ,  $(a, b) = (2, 4)$   $(AZUL)$ . *CONTROLADOR BASE* (*NARANJA*).

La ley de control propuesta consigue una convergencia más rápida a la referencia que el controlador base, con las características especificadas para el transitorio, [Ilustración 52.](#page-87-0)

Cabe destacar que el controlador es robusto frente a incertidumbre de factores que afectan a la tasa de crecimiento específica y que pueden variar de un experimento a otro (por ejemplo: el sustrato inicial, la difusión de oxígeno, el estado metabólico de las células, etcétera…). En la gráfica inferior del la [Ilustración 52](#page-87-0) se muestra como la respuesta en tiempo  $t$  y  $\tau$  preservan orden y magnitud.

Estos datos experimentales han sido utilizados para realizar un publicación científica en la prestigiosa revista "*IEEE TRANSACTIONS ON CONTROL SYSTEMS TECHNOLOGY*".

### 8 CONCLUSIONES

En este trabajo se ha ampliado y mejorado la propuesta proporcionada por el trabajo anterior. Además se ha proporcionado un soporte teórico mucho más extenso a todos los aspectos del proyecto.

Se ha realizado el diseño de un mini turbidostato tanto a nivel hardware y software con capacidad e cinco cámaras de cultivo. La posibilidad de realizar cultivos en paralelo permitirá acelerar en gran medida la realización de pruebas experimentales, que es uno de los impedimentos más grandes que se ha tenido que afrontar.

Se ha reducido en gran medida el tiempo de convergencia del observador mediante metodologías de inicialización de estado. Inicialmente el observador tardaba sobre 4 horas en estimar correctamente la tasa de crecimiento, sin embrago gracias a esta inicialización se tienen tiempos de convergencia inferiores a media hora. Además se ha realizado un ajuste fino de los parámetros del observador que permiten tener un menor ruido en la estimación y a su vez una convergencia más rápida.

Se ha validado el buen funcionamiento del sensor de densidad óptica, el cual dispone de una desviación extremadamente reducida, además de ser de bajo coste. Este sensor será de gran utilidad para el desarrollo de futuros proyectos en el ámbito de la biología sintética.

Se ha conseguido medir frecuencias elevadas (unos 5 MHz) a través del módulo eQEP de una manera muy sencilla. La BeagleBone Black ha demostrado su gran capacidad y versatilidad, siendo unos de los componentes claves para el desarrollo del presente proyecto.

Se ha propuesto una nueva ley de control adaptativa que permite estabilizar de manera global la concentración de biomasa deseada en biorreacciones continuas. Mediante una transformación temporal, se ha conseguido linealizar la respuesta del sistema, permitiendo que el análisis y el ajuste de controladores sean extremadamente sencillo. La estabilidad se mantiene en el tiempo original y características del estado transitorio son preservados en orden y magnitud en el cambio temporal. Este controlador solo utiliza medidas de concentración de biomasa y no necesita información detallada del modelo de crecimiento del cultivo de bacterias. La acción intrínseca del controlador propuesto es capaz de rechazar errores e incertidumbres, sin embrago si el error aparece en la tasa de crecimiento, este no podrá ser anulado pero sí que estará limitado. Además el controlador puede ser ajustado para reducir este error.

Los resultados de simulaciones y de experimentos validan el buen funcionamiento del controlador propuesto y además demuestra la facilidad de ajustar el controlador para conseguir la forma del transitorio deseada, y su gran robustez frente a las incertidumbres y ruidos típicos del entorno de los bioprocesos.

Se ha realizado la implementación y puesta en marcha de un prototipo del turbidostato con el que se ha podido realizar experimentos de control. Los datos de estos experimentos han permitido realizar una publicación científica en la prestigiosa revista "IEEE TRANSACTIONS ON CONTROL SYSTEMS TECHNOLOGY".

### 9 NORMATIVA

La Biología Sintética suele trabajar de dos maneras distintas. Un campo es el llamado dry-lab, el cual se enfoca en el diseño y análisis de circuitos biológicos mediante métodos computacionales. El otro campo es el llamado wet-lab, que se enfoca en la obtención de nuevos organismos, con las propiedades objetivo, y con la estrategia adecuada para conseguirlas, mediante el uso de agentes biológicos y sustancias químicas. El objetivo de la Biología Sintética no se podría conseguir sin la unión de estos dos campos, que complementan el diseño y la mecánica necesaria para lograr estas nuevas propiedades.

El uso de agentes biológicos y sustancias químicas trae diferentes riesgos para la salud humana, dependiendo del tipo de agente o sustancia que se haya utilizado. Esto conlleva a una responsabilidad en las personas a cargo de estas actividades científicas y usuarios del laboratorio, pues es necesario un conocimiento profundo de las características y riesgos que afectan a la salud humana cuando se utilizan.

Para identificar y analizar los riesgos asociados a las diferentes operaciones con elementos biológicos habitualmente ejecutadas en laboratorios biotecnológicos, y de manera que se llegue a conocer cómo tomar medidas de prevención y control, los siguientes manuales y decretos sirven como fuente de información.

**Guía técnica para la evaluación y prevención de los riesgos relacionados con la exposición a agentes biológicos**. Real Decreto 664/1997, de 12 de mayo BOE nº 124, de 24 de mayo. Ministerio de Empleo y Seguridad Social e Instituto Nacional de Seguridad e Higiene en el Trabajo.

**Manual de Seguridad para operaciones en laboratorios de biotecnología y de tipo biológico**. Universidad Politécnica de Valencia (UPV).

**Manual de Bioseguridad en el Laboratorio 3ª Edición**. Organización Mundial de la Salud (OMS), 1983.

Para sintetizar la información esencial sobre los procedimientos que probablemente van a tener lugar durante la implementación del circuito genético deseado, se han recopilado los siguientes puntos. Se asume que la implementación física del circuito biológico tendrá lugar en la Comunidad Valenciana. Así, tanto las normativas de la Generalitat Valenciana, como las normativas españolas deben ser consideradas.

#### **Laboratorio como lugar de trabajo. Generalidades**.

De acuerdo a lo dispuesto en el Real Decreto 486/1997 del 14 de abril de 1997, han de ser respetadas las condiciones mínimas de seguridad y salud en los lugares de trabajo. Atendiendo a las actividades que serán desarrolladas, en caso de tener lugar en los laboratorios de la Universidad Politécnica de Valencia, las actividades laborales que deben ser consideradas son:

a) Encargos docentes para trabajos académicos.

b) Investigación, incluyendo operaciones de preparación, servicio de mantenimiento, etc.

En el Manual de Seguridad para operaciones en laboratorios de biotecnología y tipo biológico (UPV) los siguientes aspectos son mencionados más detalladamente. Aquí, sólo se describen los aspectos más relevantes.

**Orden e higiene:** No sobrecargar las repisas y áreas de almacenamiento, así como no obstruir áreas de paso o cerramiento. Tener cuidado con líquidos que se puedan derramar sobre las mesas o el suelo y desechar los productos residuales en los contenedores adecuados. Limpia y mantén de manera adecuada los materiales y equipamientos después de haber sido usados, y deposita los productos en los lugares de almacenamiento.

**Espacio de trabajo por trabajador:** Altura desde el suelo hasta el techo: 3 metros. Superficie libre por trabajador: 2 metros cuadrados. Capacidad cúbica (volumen) no utilizada por el trabajador: 10 metros cúbicos.

**Temperatura, humedad y ventilación:** El aislamiento térmico debe estar correctamente adecuado a las condiciones climáticas donde esté situado el laboratorio. Los límites de temperatura, humedad y ventilación deben estar ajustados de acuerdo a lo establecido en el Real Decreto 486/1997/Anexo III. Las condiciones de iluminación mínima de acuerdo a lo establecido en el Real Decreto 486/1997/Anexo IV.

#### **1. Almacenamiento y manipulación de productos químicos.**

Para la correcta manipulación y almacenamiento es necesario para el usuario identificar los diferentes compuestos peligrosos, de acuerdo a lo dispuesto en el Real Decreto 363/1995 del 10 de marzo del 1995. No han sido utilizados compuestos peligrosos para este proyecto. El Real Decreto 99/2003 del 24 de enero del 2003 incorpora las siguientes definiciones:

**Substancias:** Elementos químicos y sus compuestos en su estado natural, o aquellos obtenidos mediante cualquier procedimiento de producción, incluyendo los aditivos necesarios para mantener la estabilidad del producto y contaminantes que resulten de utilizar esas técnicas, excluyendo disolventes que puedan aislar sin tener influencia en la estabilidad ni en la modificación de la composición.

**Preparaciones:** Mezclas o disolventes compuestos por dos o más sustancias químicas. 3.

#### 2. **Operaciones de manera segura en laboratorios donde se manipulen agentes biológicos.**

Para proteger la salud del trabajador de riesgos procedentes de la exposición a agentes biológicos durante el desarrollo de actividades, el Real Decreto 664/1997 del 12 de mayo de 1997 fue publicado dentro del marco regulatorio de la Ley 31/1995 sobre la Prevención de Riesgos Laborales.

De acuerdo a lo mencionado en el Real Decreto 664/1997 del 12 de mayo de 1997, los agentes biológicos son definidos como microorganismos, incluyendo aquellos genéticamente modificados, cultivos celulares y endoparásitos humanos, susceptibles de producir cualquier clase de infección, alergia o toxicidad.

Alternativamente, un microorganismo se considera como cualquier entidad biológica, celular o no, capaz de reproducirse o transmitir material genético. Hay cuatro tipos de microorganismos básicos: bacterias, hongos, virus y parásitos (protozoos, especies, etc.). Un cultivo celular es el resultado del crecimiento in vitro de células obtenidas de organismos multicelulares.

Dependiendo del riesgo de infección, el Real Decreto 664/1997 clasifica los agentes biológicos en cuatro grupos. Los agentes biológicos necesarios para el presente proyecto son agentes biológicos de tipo 1, es decir, aquellos que tienen pocas probabilidades de causar una enfermedad al ser humano.

Los agentes biológicos más propensos a producir cualquier tipo de riesgo de enfermedad (grupos del 2 al 4 en orden ascendente de peligrosidad), pueden ser encontrados en el siguiente link:

#### [http://www.mtas.es/insht/legislation/biologic.htm{#}anexo2.](http://www.mtas.es/insht/legislation/biologic.htm%7b#}anexo2)

Antes de empezar cualquier actividad la cual implique la manipulación de agentes biológicos, éstos deben ser identificados de entre un inventario. Los métodos de control para agentes biológicos están orientados de acuerdo a los ya mencionados grupos de agentes biológicos. A este respecto, los métodos de control para los agentes biológicos de este proyecto son Métodos de Control del grupo 1.

Algunas medidas preventivas de carácter general para laboratorios con Control de 1er Nivel (métodos de control del grupo 1) están descritas en el Manual de Seguridad para operaciones en laboratorios de biotecnología y tipo biológico (páginas 84-87). Algunas de las recomendaciones de interés para agentes biológicos de tipo 1, además de los métodos preventivos generales, son:

- No utilizar pipetas con la boca. Utilizar dispositivos adecuados.
- Utilizar bata de laboratorio para prevenir la contaminación en la ropa normal. No utilizar bata de laboratorio fuera del laboratorio.
- Utilizar siempre protección ocular cuando exista riesgo de salpicaduras. Si es posible, que sean materiales plásticos en lugar de materiales de vidrio, para disminuir el riesgo de corte.
- Hacer una descontaminación de las superficies de trabajo al menos una vez por día, y siempre teniendo en cuenta el riesgo de derramamiento.
- Todos los usuarios del laboratorio deben lavarse las manos después de la manipulación de materiales infecciosos y a la hora de abandonar el laboratorio.

Con respecto al transporte de materiales biológicos, se deben tener en cuenta unas cuantas medidas preventivas:

- El transporte de muestras entre laboratorios se hará únicamente en caso de que, si éstas cayesen, no salpicasen.
- Las muestras deben estar etiquetadas o identificadas adecuadamente y no serán utilizadas con otro objetivo.
- Las muestras no serán transportadas con la mano.

Con respecto al almacenamiento de materiales biológicos:

- Las muestras biológicas deben ponerse en zonas de acceso restringido, minimizando las posibilidades de contaminación para los usuarios y el medioambiente.
- El almacenamiento en congeladores de nitrógeno líquido implica el uso de gafas y máscaras protectoras que prevengan de los daños infringidos por salpicaduras del nitrógeno líquido. Más aún, en caso de rotura del equipamiento, el contenedor debe ser vaciado y dejarse el nitrógeno líquido evaporarse antes de proceder a su limpieza.

Con respecto al procesamiento de residuos, todos los desechos biológicos deben ser descontaminados antes de ser eliminados, satisfaciendo las reglas dispuestas en la Ley nacional 10/1998 del 21 de Abril de 1998 sobre Residuos, y el Real Decreto autonómico 240/1994 del 22 de Noviembre de 1994, por el que es aprobado el Reglamento Regulador de la Gestión de los Residuos Sanitarios; Orden del 14 de Julio de 1997 de la Consellería de Medio Ambiente de la Comunidad Valenciana, aprobando el Decreto 240/1994; Ley 10/2000 del 12 de Diciembre del 2000, sobre Residuos de la Comunidad Valenciana.

Los residuos de laboratorios que utilicen agentes biológicos normalmente se clasifican en:

- Residuos biológicos sólidos como residuos urbanos.
- Residuos biológicos sólidos especiales.
- Residuos sólidos no patogénicos provenientes de cultivos microbiológicos.
- Residuos biológicos líquidos.

El procesamiento de residuos para estos distintos tipos de residuos está descrito en el Manual de Seguridad para operaciones en laboratorios de biotecnología y tipo biológico (páginas 70-71).

Para más información, consulte los documentos normativos descritos al inicio de este capítulo.

## 10BIBLIOGRAFÍA

**Takahashi, C. N., & Otros.** A low cost, customizable turbidostat for use in synthetic circuit characterization. *ACS Synthetic Biology.*

**Ajbar, A., & Alhumaizi, K.** Dynamics of the Chemostat: A Bifurcation Theory Approach. *CRC Press.*

**J.M. Bruno-Bárcena, E.Picó-Marco, J.L.Navarro, J.Picó.** Microbial dynamic transformations: basic concepts. *Biotechnology,[Ed.Horst W.Doelle , Edgar J. DaSilva],in Encyclopedia of Life Support Systems(EOLSS).*

**Nuñez S, De Battista H,Garelli F, Vignoni A, Picó J.** Second-Order Sliding Mode Observer for Multiple Kinetic Rates Estimation in Bioprocesses. *Control Engineering Practice.*

**De Battista H, Picó J, Picó-Marco E.** Nonlinear PI control of fed-batch processes for growth rate regulation. *Journal of Process Control.*

**J.Picó, E.Picó-Marco, J.L.Navarro, H.** DeBattista. Control of fed-batch bioreactors. Part I. Nonlinear and adaptive control: tools and algorithms for the user. *A. Astolfi (Ed.).*

**Picó-Marco E, Picó J, De Battista H.** Sliding mode scheme for adaptive specific growth rate control in biotechnological fed-batch processes. *International Journal of Control.* 

# PARTE II:

## PLANOS

## 1 INTRODUCCIÓN

En esta parte del proyecto es donde se encuentran los planos necesarios para construir el turbidostato con capacidad para cinco cámaras de cultivo. No se ha añadido los planos del prototipo del turbidostato, ya que este diseño se encuentra obsoleto.

Entre los planos se encuentra los esquemas de circuitos electrónicos y su diseño en PCB, además de los propios planos de las piezas físicas diseñadas en el presente proyecto.

Todos los diseños de los planos son originales del presente proyecto, a excepción de la cámara porta-vasijas, no obstante el diseño de esta pieza ha sido modificado para cubrir las especificaciones actuales.

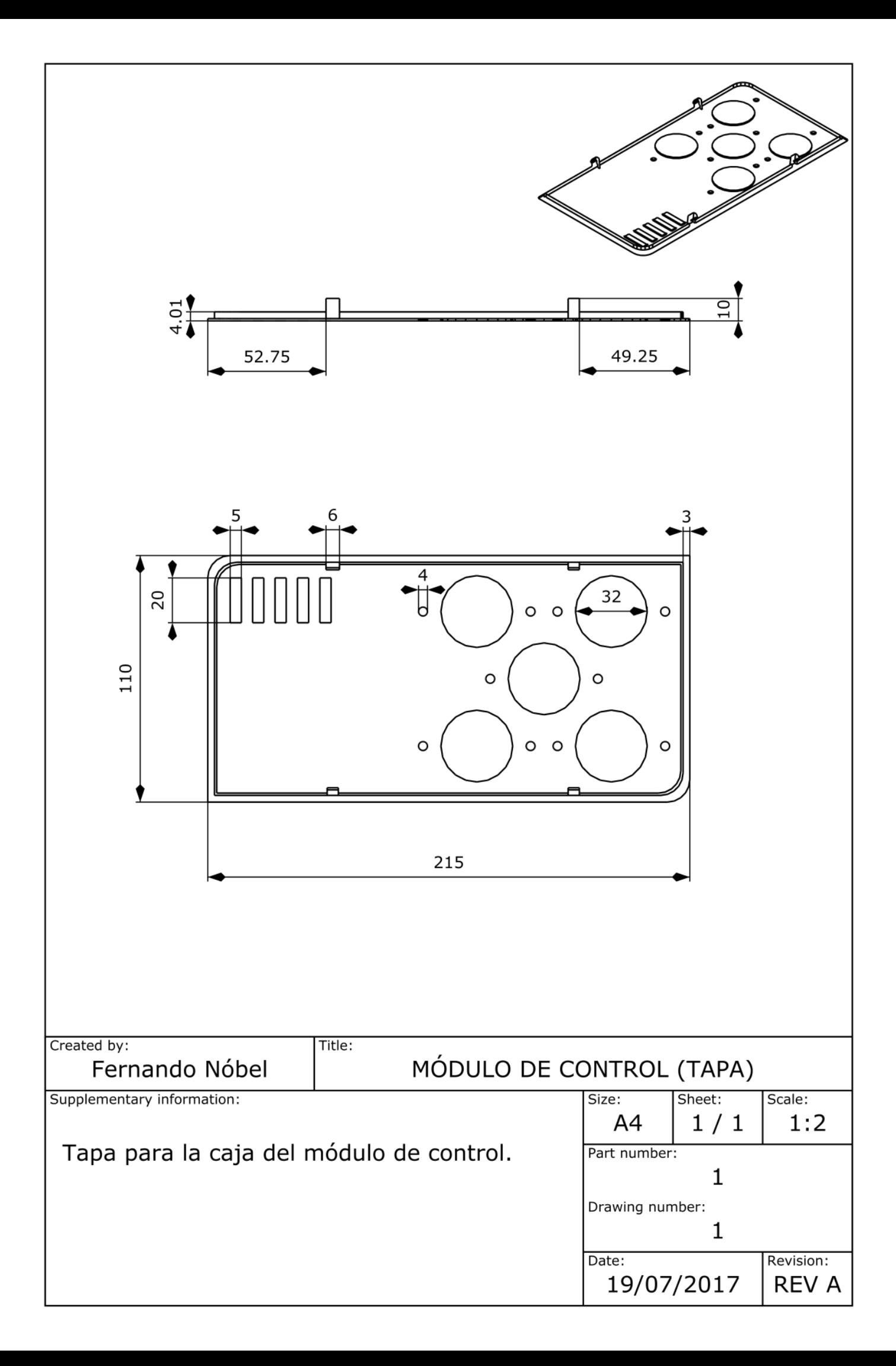

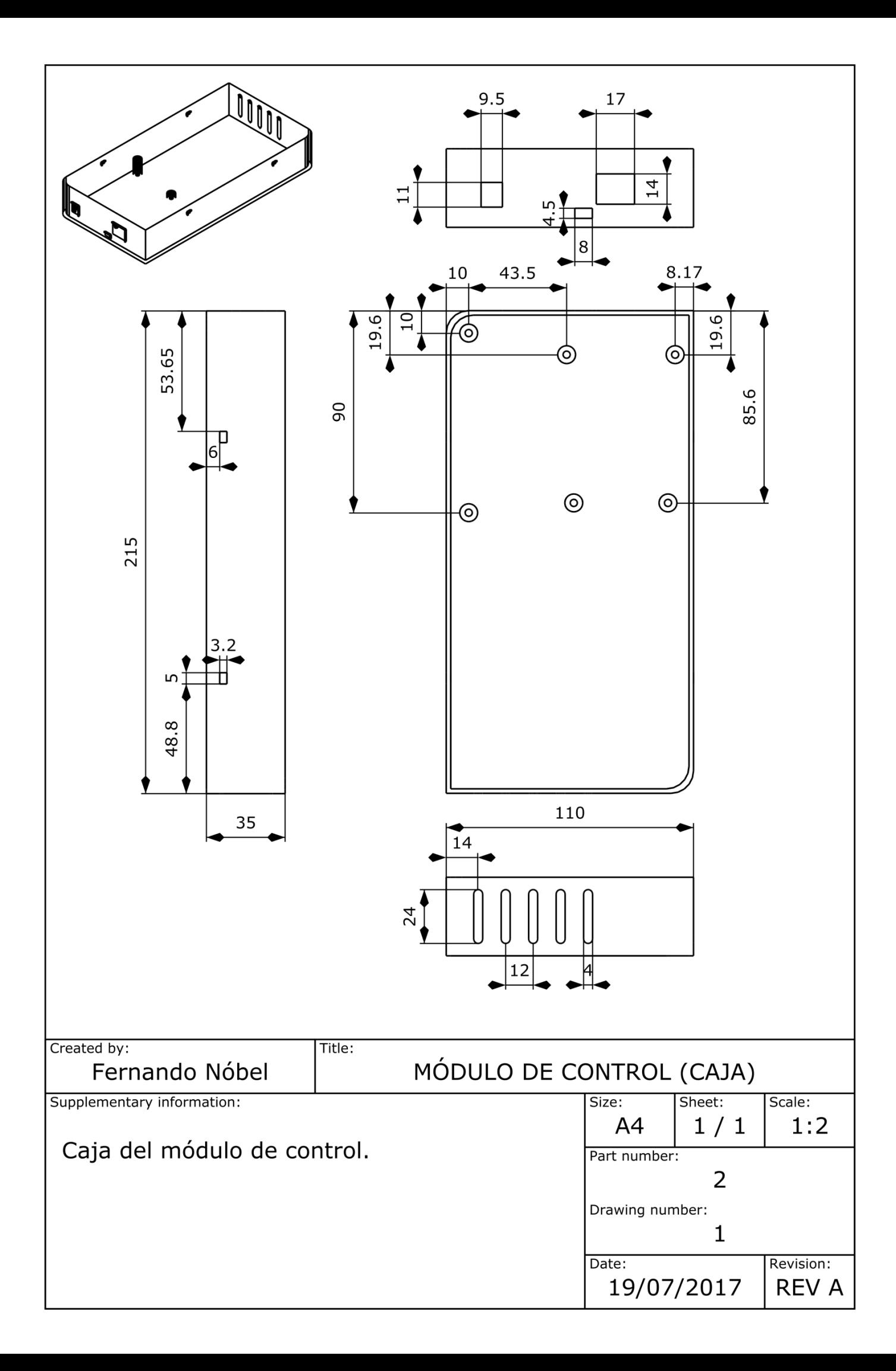

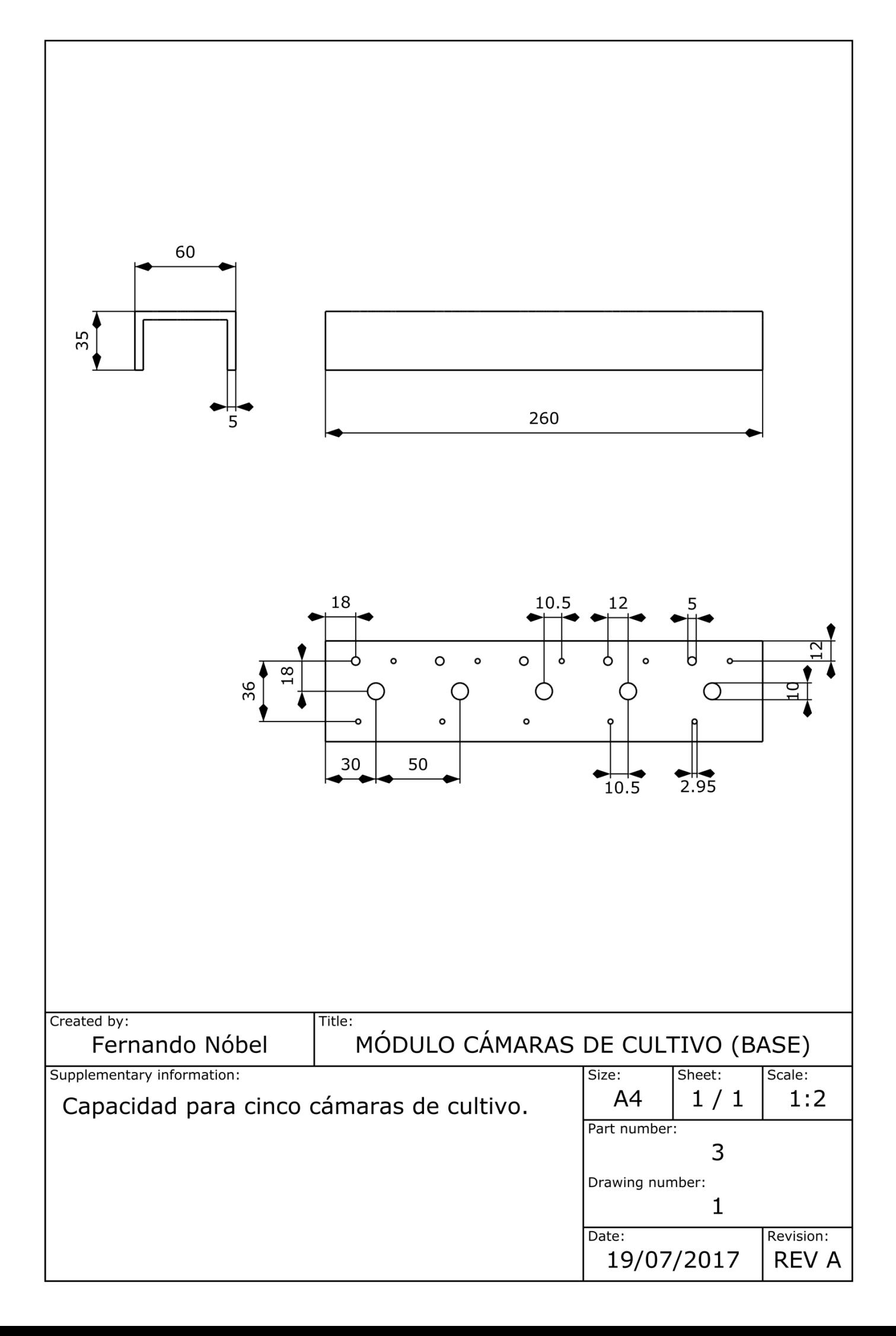

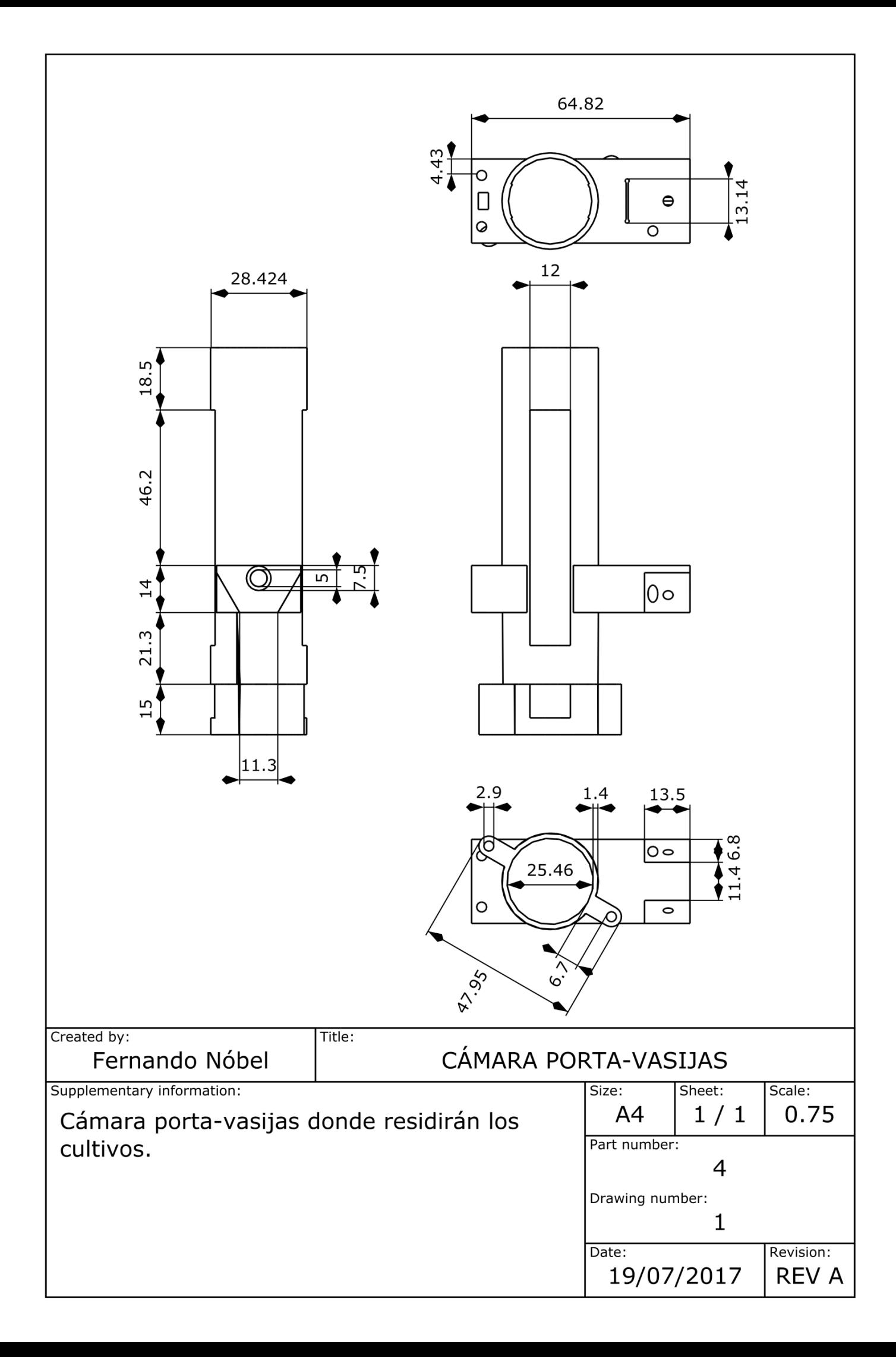

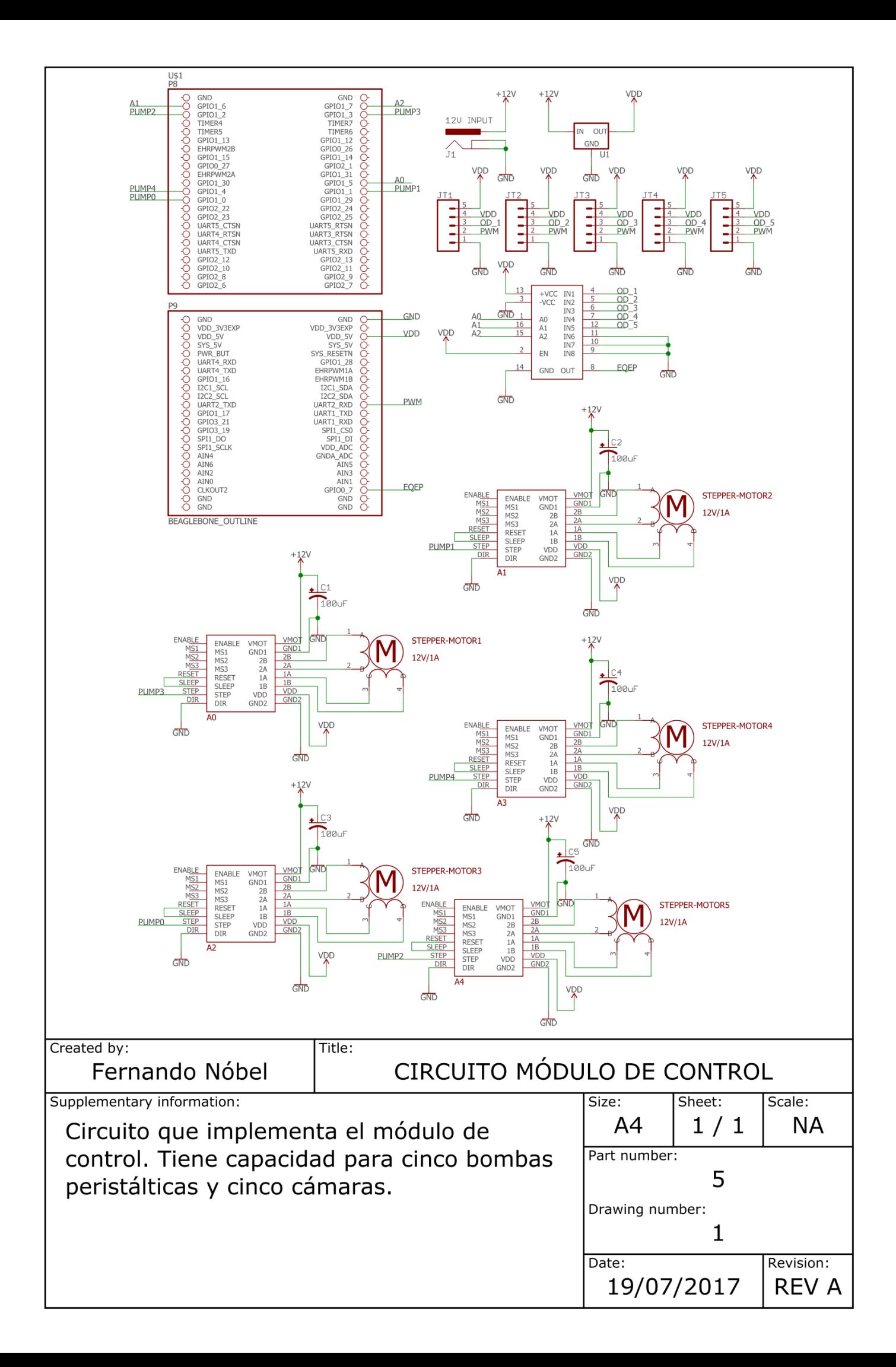

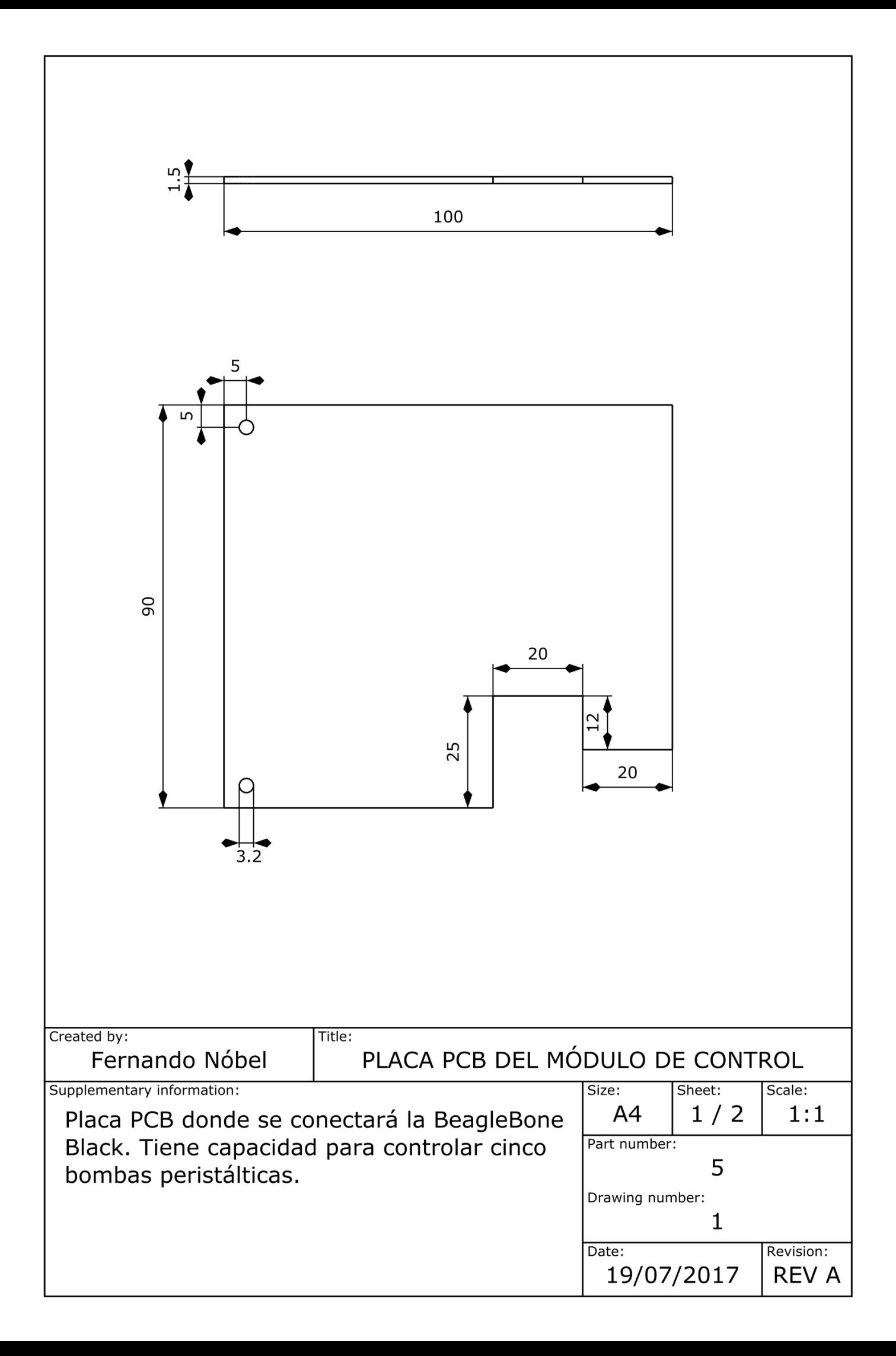

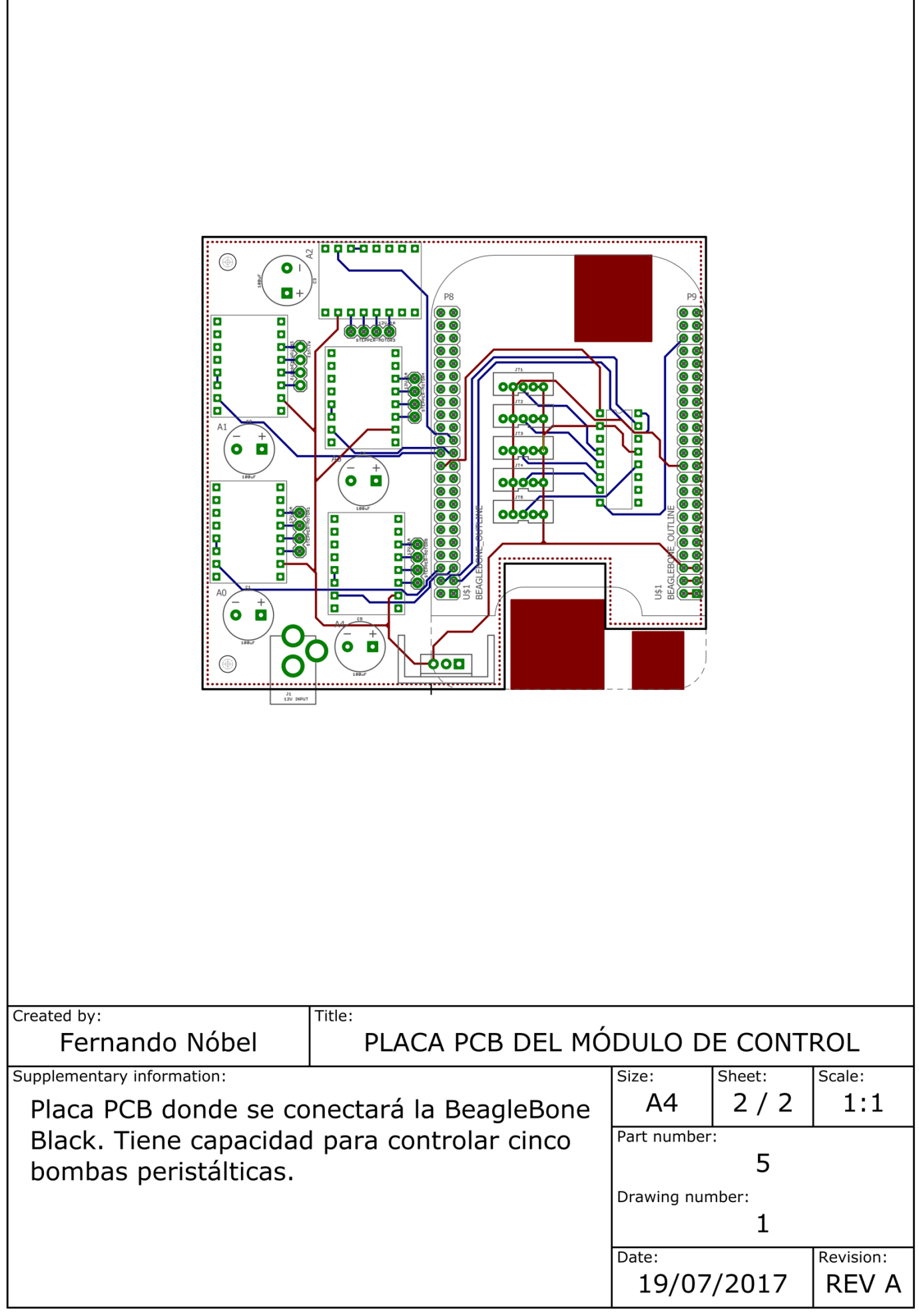

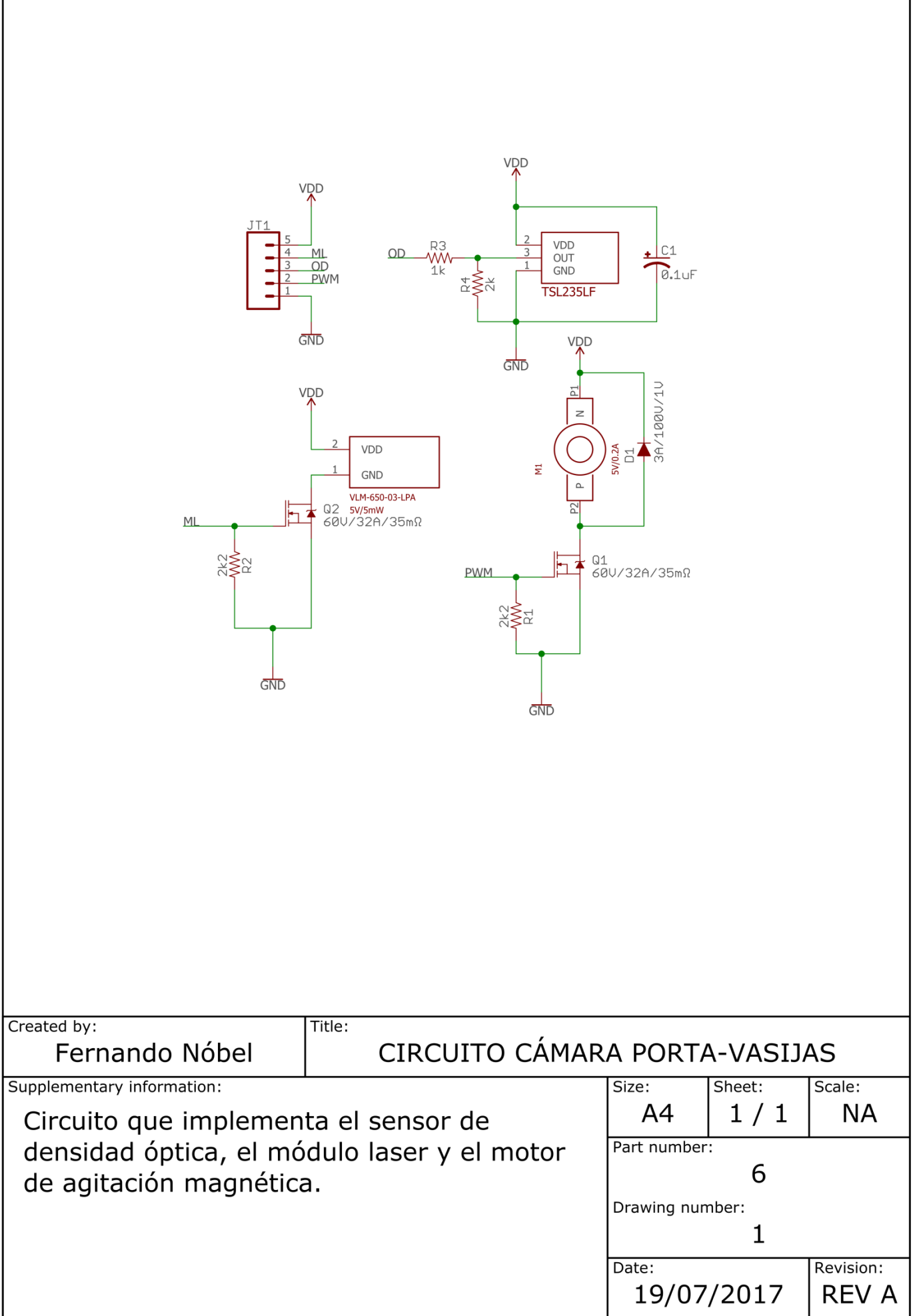

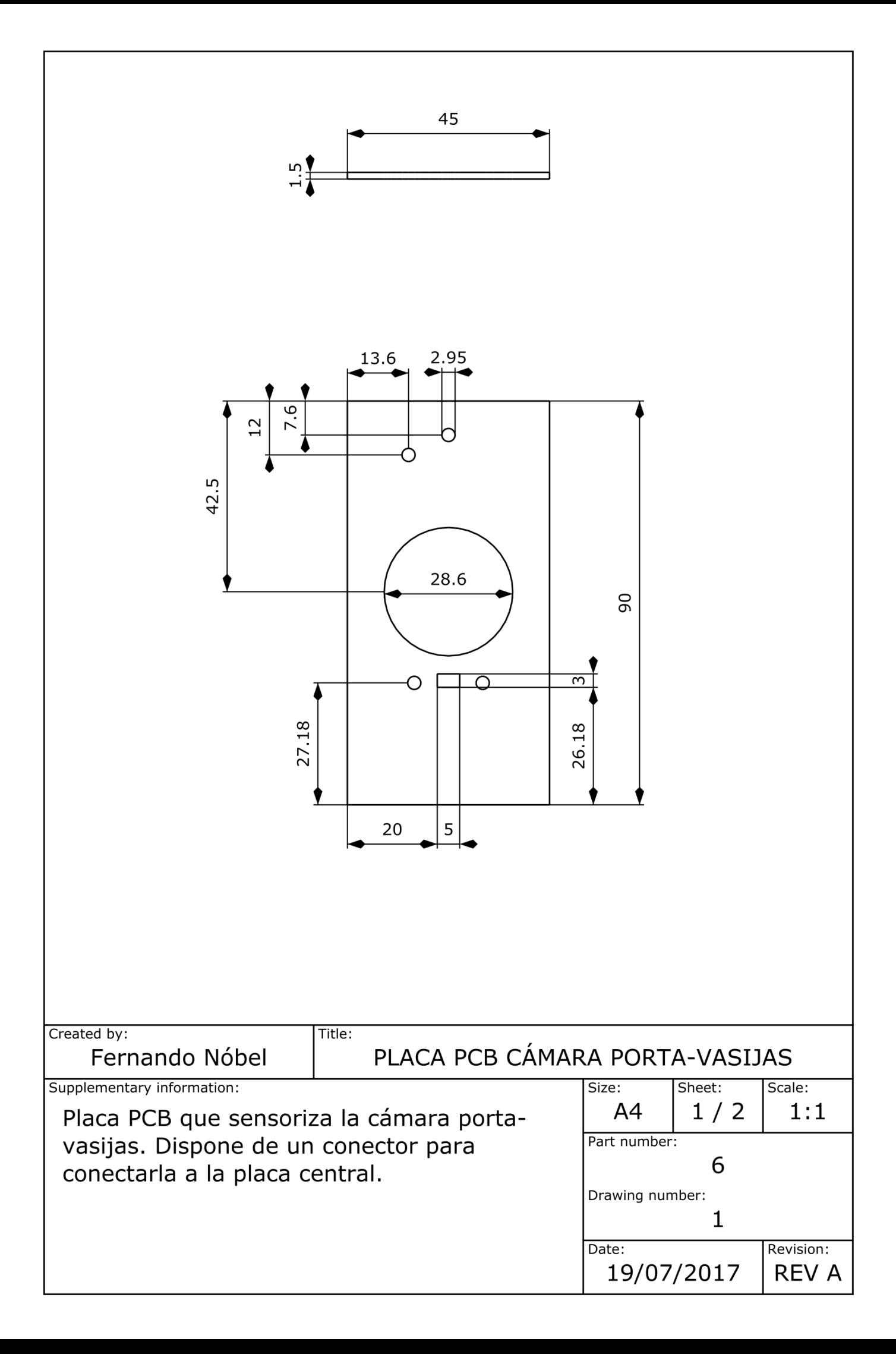

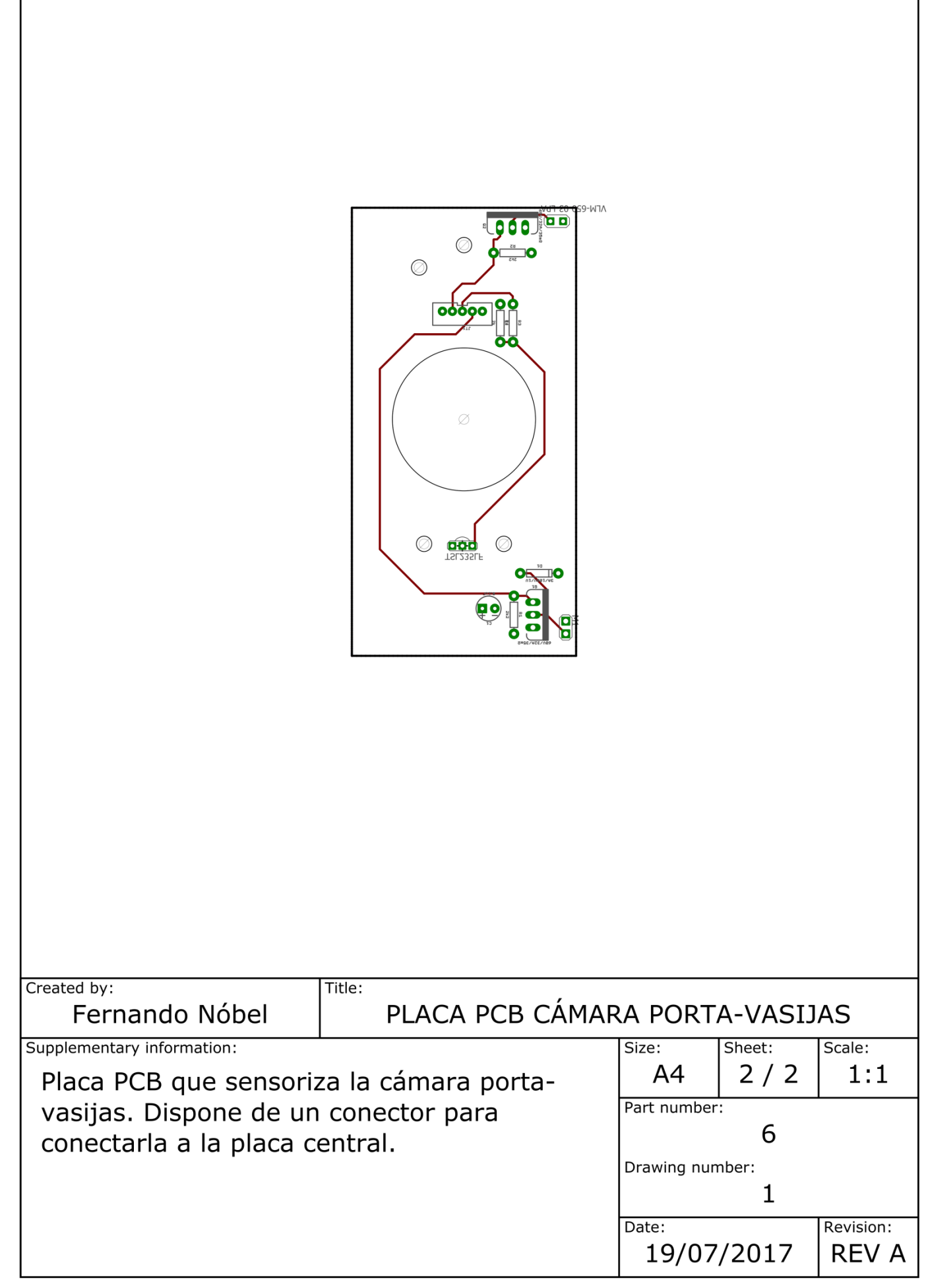

# PARTE III:

## PRESUPUESTO
#### 1 INTRODUCCIÓN

En este apartado se va a realizar el presupuesto del presente proyecto. En este re copilarán todos los gastos materiales y humanos necesarios para la construcción de turbidostato con cinco cámaras de cultivo. Además también se ha añadido el coste del uso de los programas necesarios para poder seguir desarrollando el proyecto.

El coste de impresión de piezas 3D o de la elaboración de las PCB es de subcontratar a una empresa especializada para que realice esas tareas. Se ha indicado, en los casos que corresponden, el proveedor y el código de referencia de los materiales, facilitando de esta forma la comprar futura de los mismos.

Se hará a continuación un análisis de los costes parciales en módulos significativos, para finalmente acumularlos todos en el apartado "Coste Total".

# 2 CÁMARA PORTA-VASIJAS

En este apartado se tratará el coste parcial de las cámaras porta-vasijas, que incluye los elementos físicos y electrónicos de su construcción.

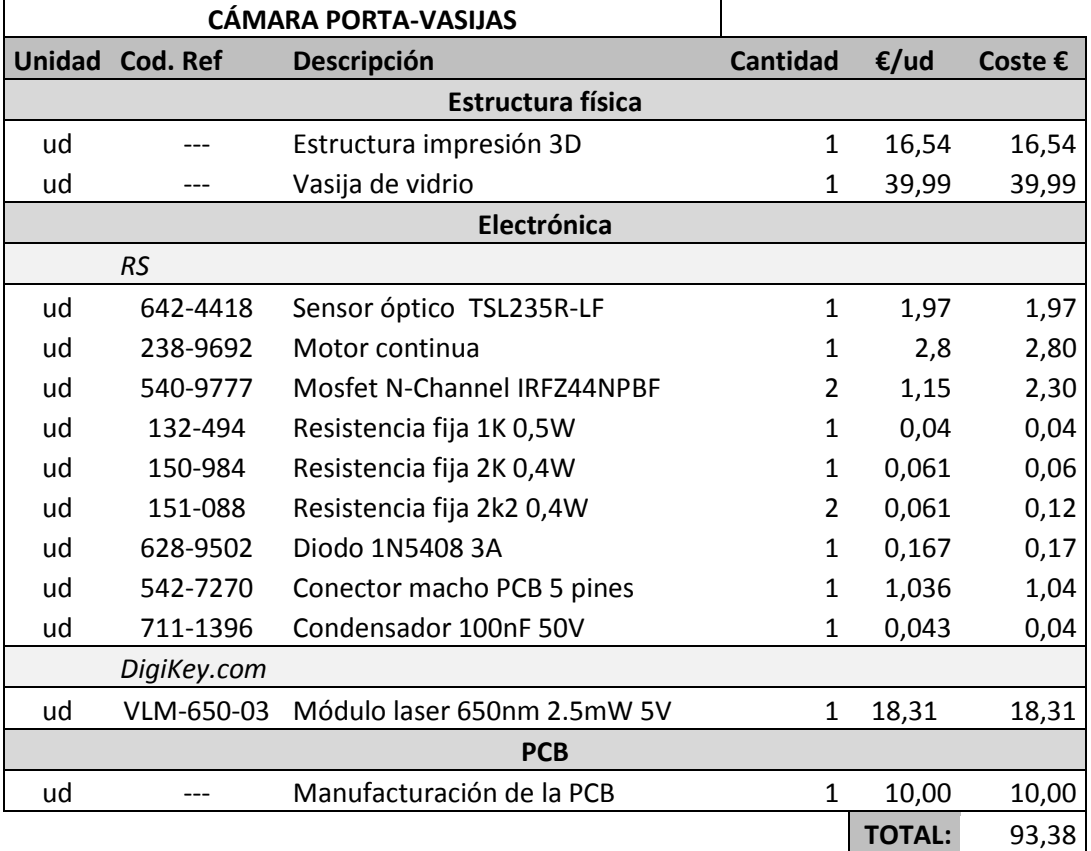

# 3 MÓDULO DE CÁMARAS DE CULTIVO

En este apartado se tratará el coste parcial del módulo de las cámaras de cultivo. Este módulo sería conveniente que fuese realizado en un perfil de aluminio ya que abarataría costes, tal y como se ha descrito en el Apartado [3.2.2.](#page-21-0)

No obstante, para el cálculo de su coste se ha utilizado el coste de impresión en 3D.

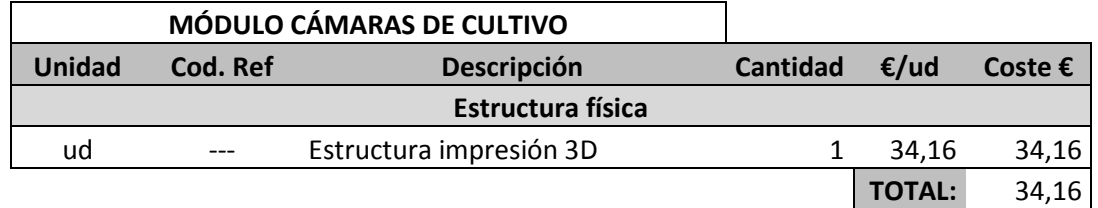

### 4 MÓDULO DE CONTROL

En este apartado se tratará el coste parcial del módulo de control. Este coste incluye todos los gastos materiales para la construcción de este módulo.

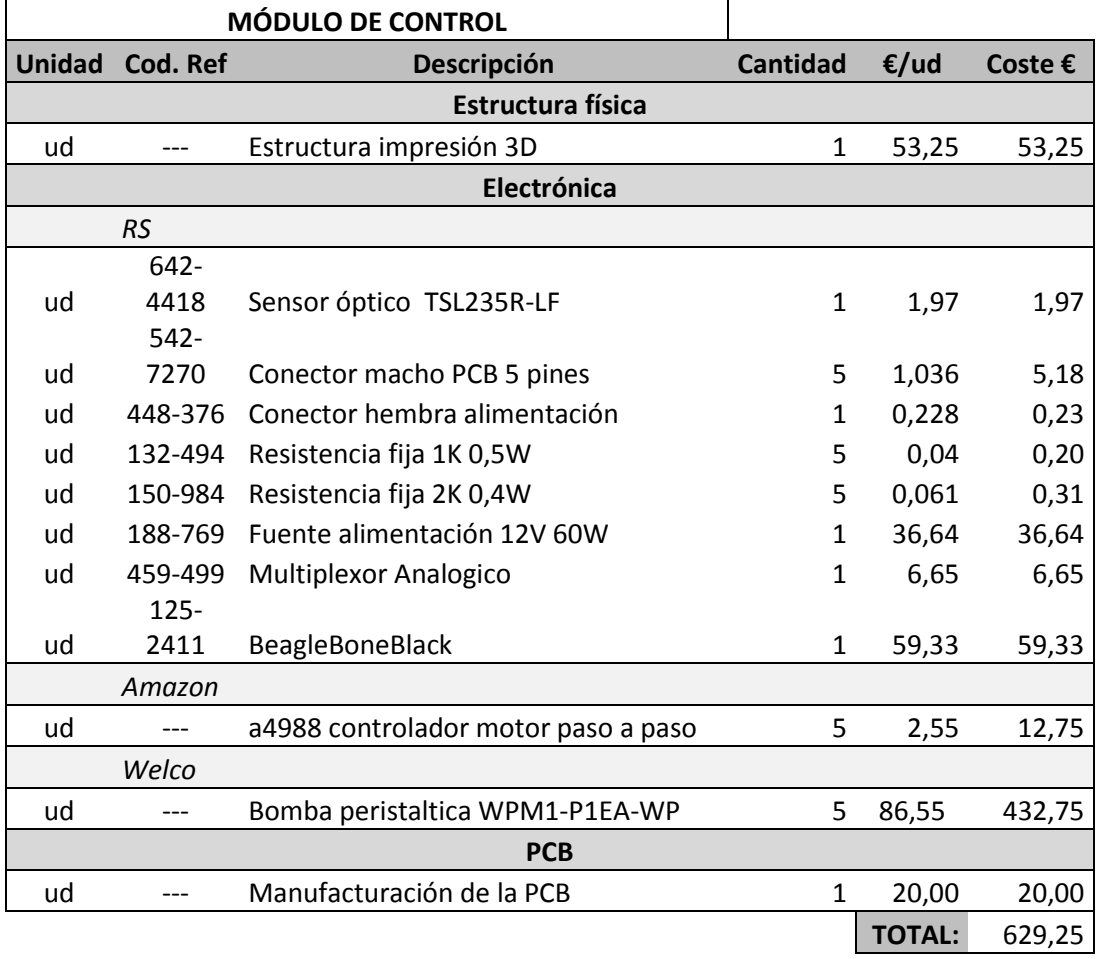

### 5 SISTEMAS DE AIREACIÓN Y CONTROL DE VOLUMEN

En este apartado se tratará el coste parcial del sistema de aireación y control de volumen. Es posible que dependiendo de la configuración del sistema de aireación sea necesaria más de una bomba de aire, sin embargo su coste es reducido y no suponen un gasto significativo con respecto al coste total del proyecto.

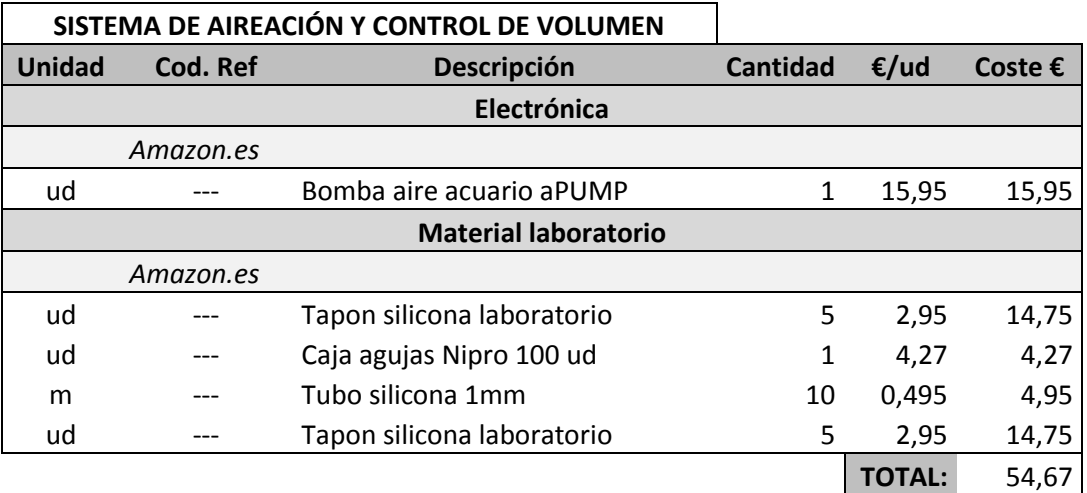

#### 6 MANO DE OBRA

En este apartado se tratará el coste parcial asociado con el ensamblado y puesta en marcha del turbidostato. Además se ha de tener en cuenta la instalación del software cliente en los ordenadores de trabajo y la programación de la BeagleBone Black.

Para el ensamblado es necesario de una persona con nociones de Electrónica básica que sea capaz de seguir los planos de montaje. No obstante esta tarea es adecuada para un técnico.

Para la puesta en marcha es necesaria la intervención de un ingeniero con conocimiento en automática, control y electrónica. Ya que es necesario verificar el correcto funcionamiento de todos los sensores y su calibración. Por último, deberá ajustar los parámetros del observador y controlador en caso de ser necesario.

Para la programación se requiere una persona con conocimiento sobre sistemas Linux, debido a que es lo que se basa el sistema operativo de la BeagleBone Black. Deberá programar la BeagleBone Black, dar de alta su dirección MAC para obtener una IP estática y instalar el programa cliente en los ordenadores de trabajo. Este trabajo es recomendable que sea realizado por un ingeniero.

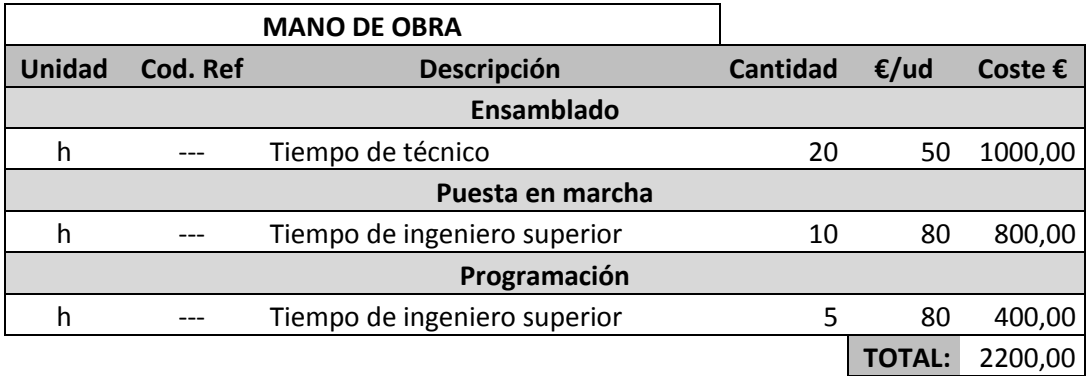

# 7 PROGRAMAS PARA DESARROLLO

En este apartado se tratará el coste parcial asociado a los programas para poder seguir desarrollando el proyecto. Si no se tiene interés en ampliar el proyecto, estos programas no son necesarios para el uso del mismo.

Se necesita el Eagle de Autodesk para el diseño de las PCB, OpenSCAD para el desarrollo de las piezas en 3D y Matlab para realizar simulaciones para el control.

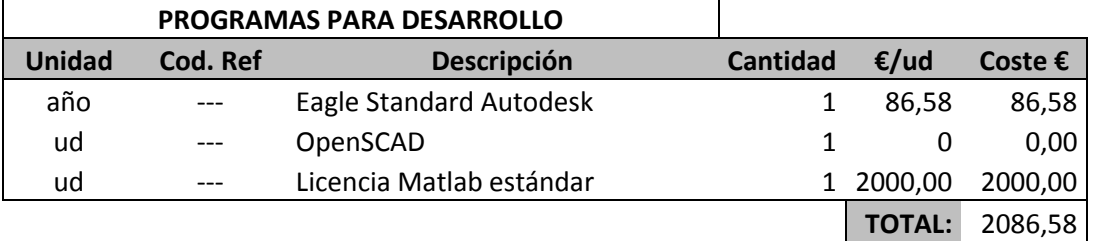

Cabe destacar que OpenSCAD es un software libre por lo que es gratuito.

### 8 COSTE TOTAL

En este apartado se tratará el coste total del proyecto, el cual ha sido obtenido como la suma de los distintos costes parciales calculados previamente. Cabe destacar que se necesitan cinco cámaras porta-vasijas. Se ha considerado aplicar un IVA del 21% al valor del proyecto.

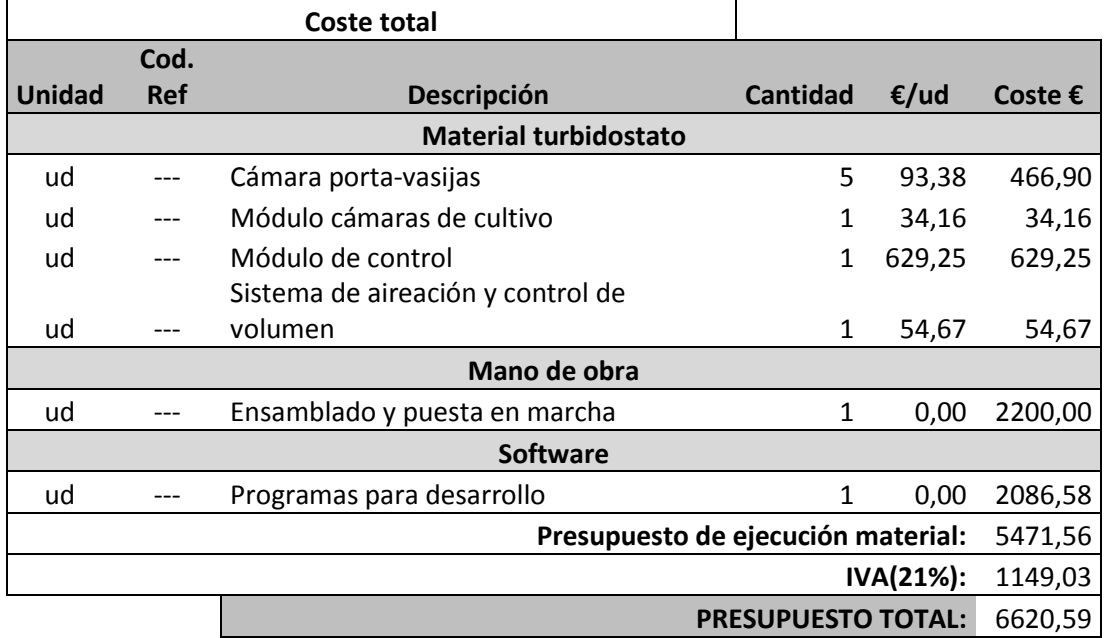

El coste total del proyecto asciende a SEIS MIL QUINIENTOS SETENTA Y SEIS EUROS CON VEINTICIENCO CÉNTIMOS.